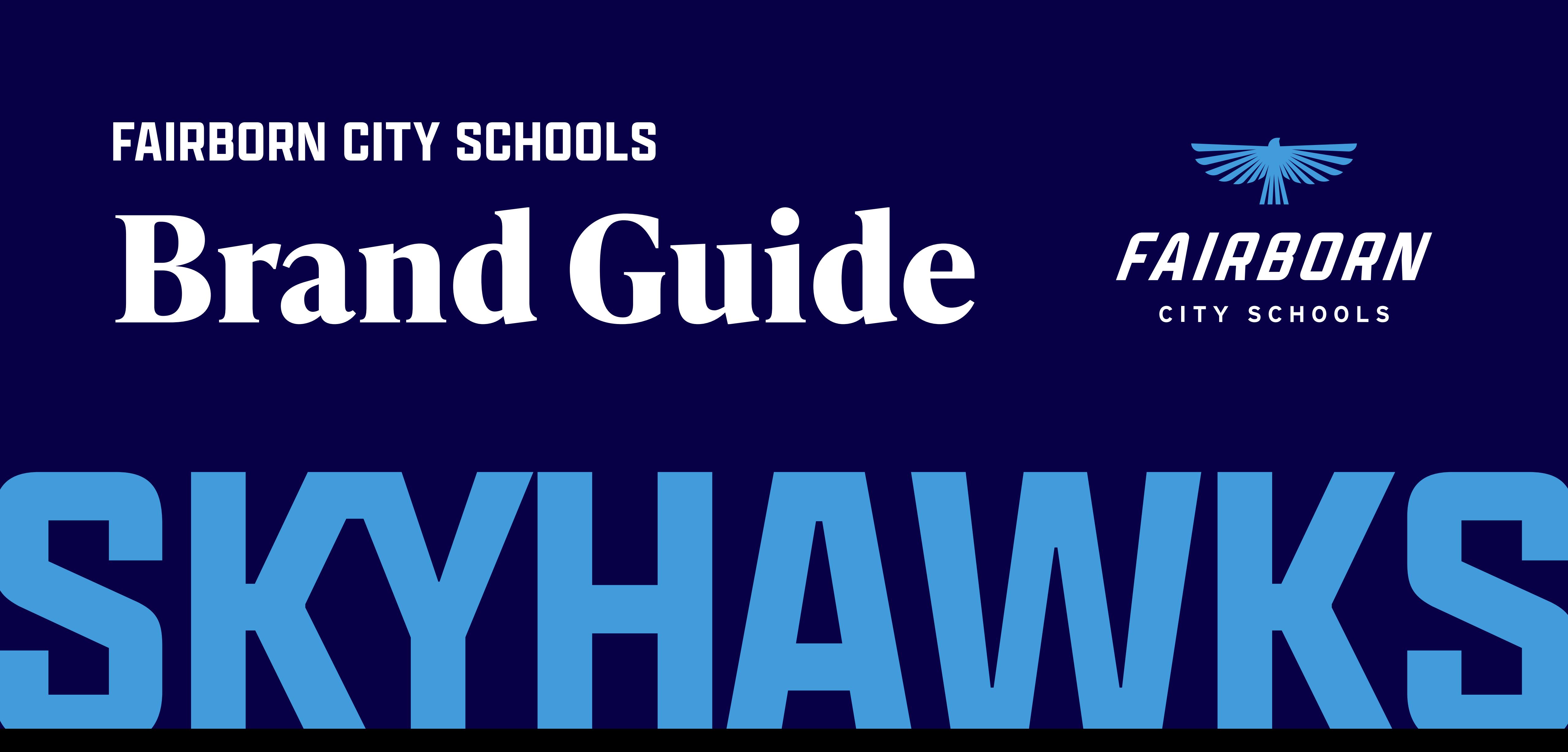

# **FAIRBORN CITY SCHOOLS Brand Guide**

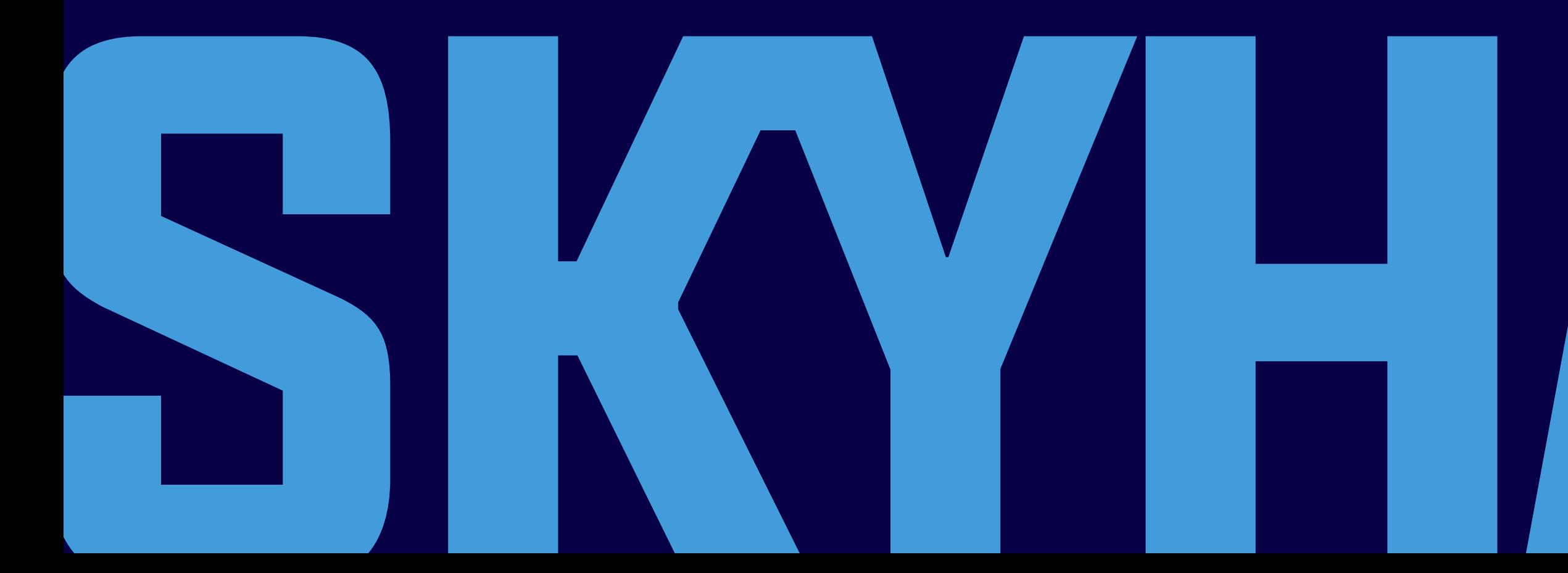

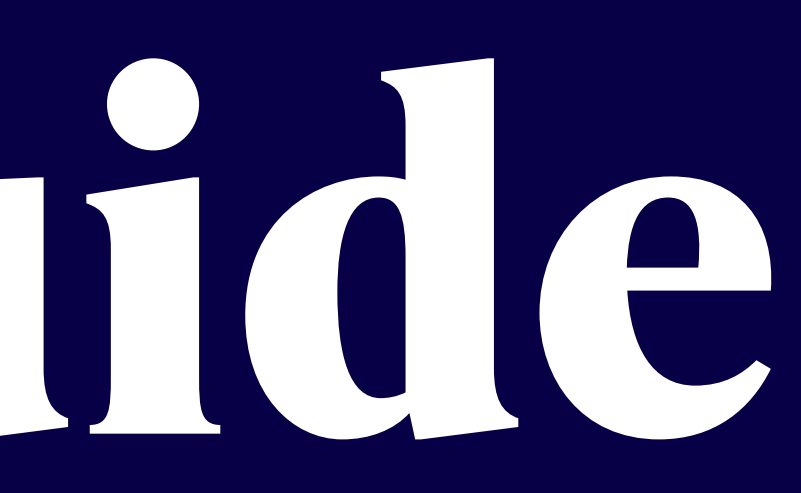

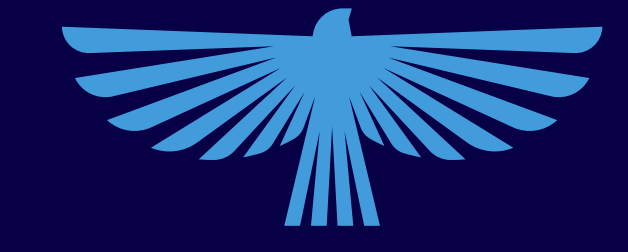

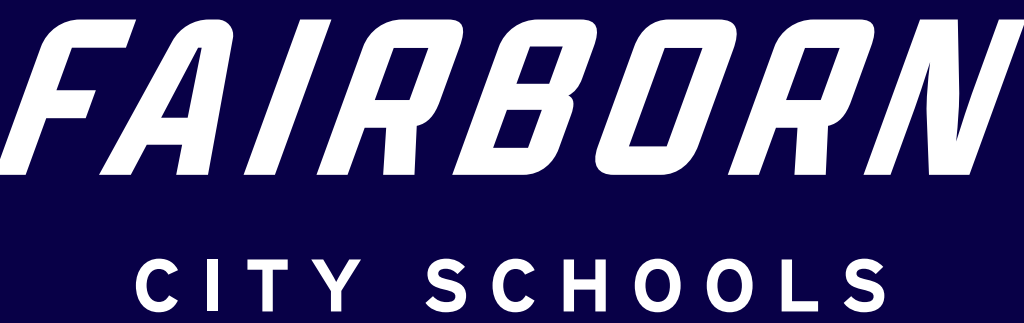

**Version** 1.0

**Date** November 2023

# **Introduction MISSION ABDUT**

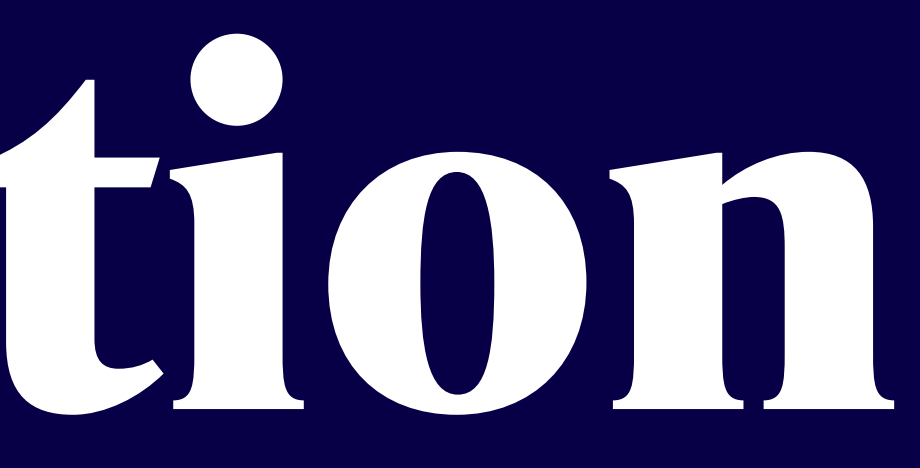

**ABOUT MISSION & VISION**

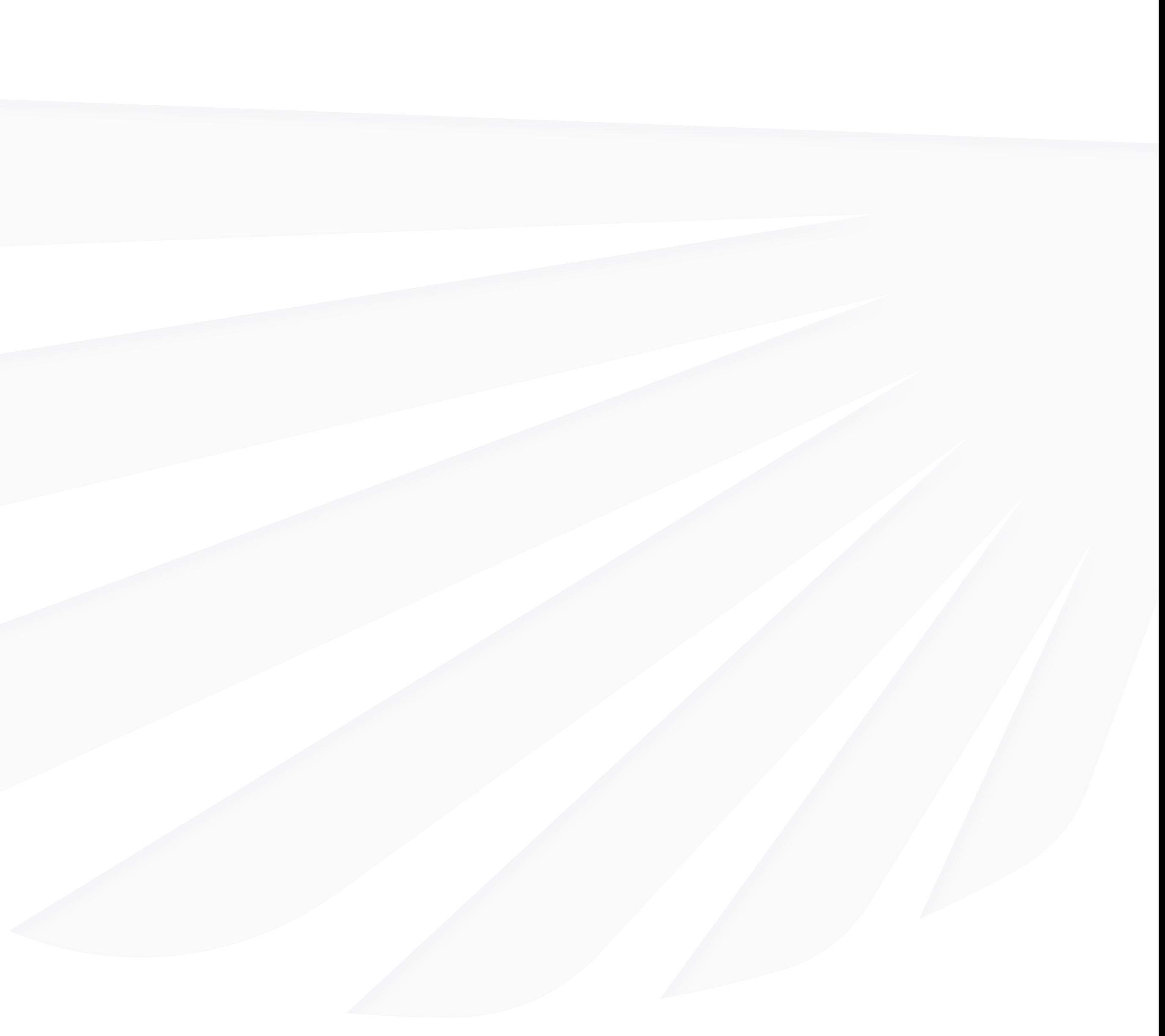

# **About Fairborn**

### **OUR COMMUNITY AND OUR SCHOOLS**

Fairborn, Ohio is located approximately 12 miles east of Dayton, and our schools are located throughout the community, serving as hubs of collaboration, community, and connection. The Fairborn City School District primarily serves students in Fairborn, Bath Township, and Wright Patterson Air Force Base, with a student population of just over 4,200. The City of Fairborn has an estimated 33,780 residents that come to us from all around the state, country, and world.

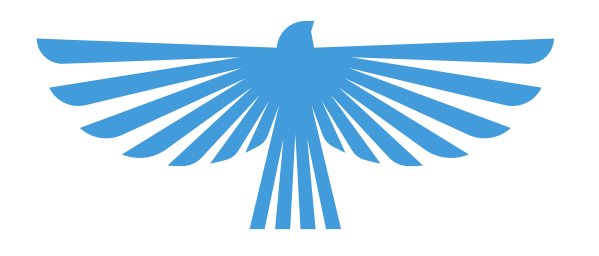

The Fairborn City School district is relentless in the pursuit of personal and academic excellence that prepares all students for success.

In partnership with our community, The Fairborn City School district will provide a safe and nurturing environment that values individual differences.

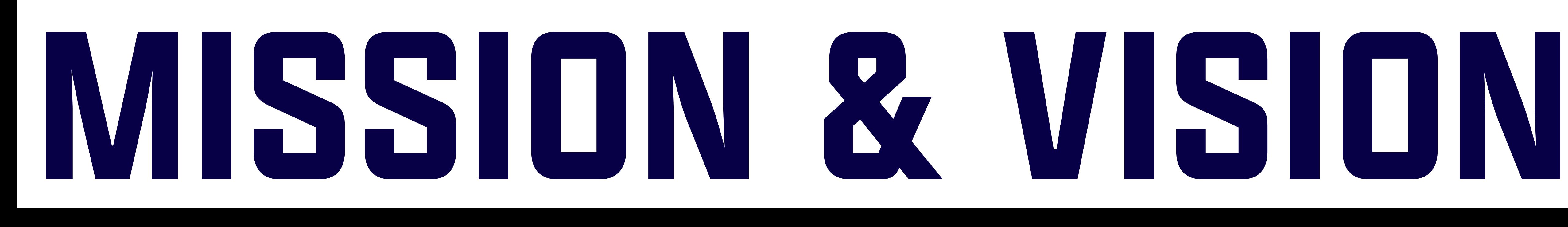

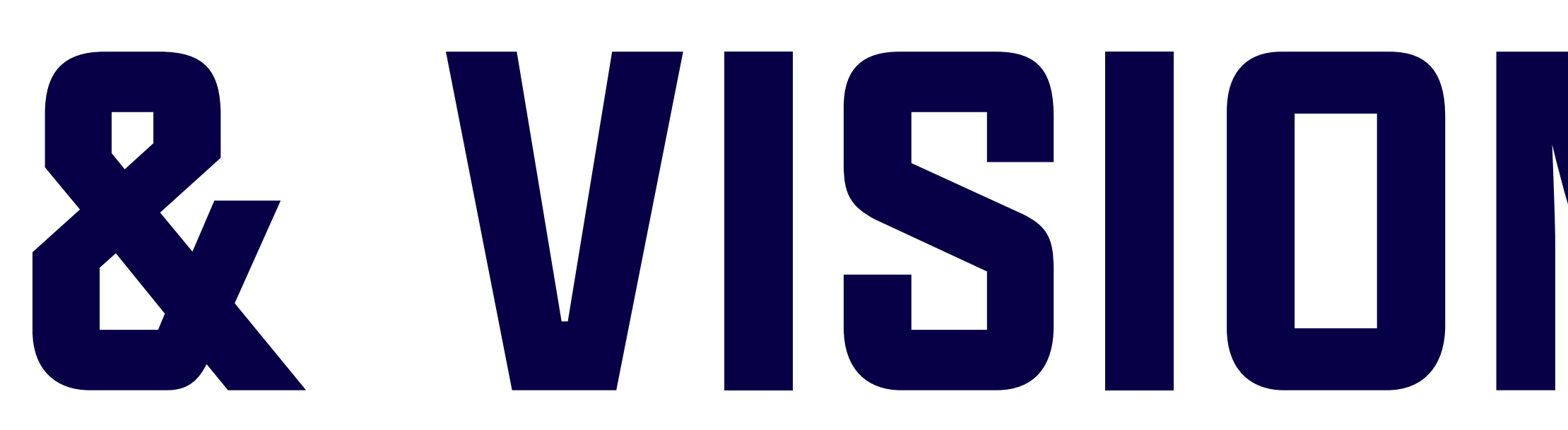

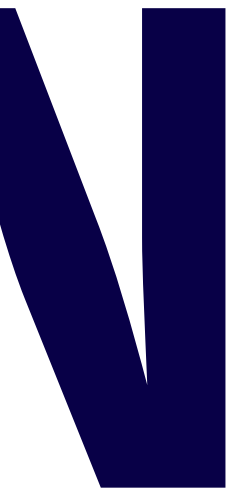

**Primary Colors Expanded Palette Proportion Web Accessibility Contrast Usage**

**Logos Clearspace Minimum Size Usage Don'ts Academic Crest Construction Versions Don'ts Athletic Logo Don'ts**

 $\label{eq:1} \frac{1}{2} \left( \frac{1}{2} \left( \frac{1}{2} \right) \left( \frac{1}{2} \right) \right) \left( \frac{1}{2} \left( \frac{1}{2} \right) \right) \left( \frac{1}{2} \left( \frac{1}{2} \right) \right)$ 

### **01 LOGO 02 ATHLETIC LOGO 03 ACADEMIC CREST**

### **04 COLOR**

**Overview Tone**

**Typefaces Weights Setting type Hierarchy Don'ts**

**Spirit Mark Half Wing Pennants Usage**

### **05 TYPOGRAPHY**

### **06 ELEMENTS**

### **07 PHOTOGRAPHY**

**LOGOS CLEARSPACE MINIMUM SIZE USAGE DON'TS**

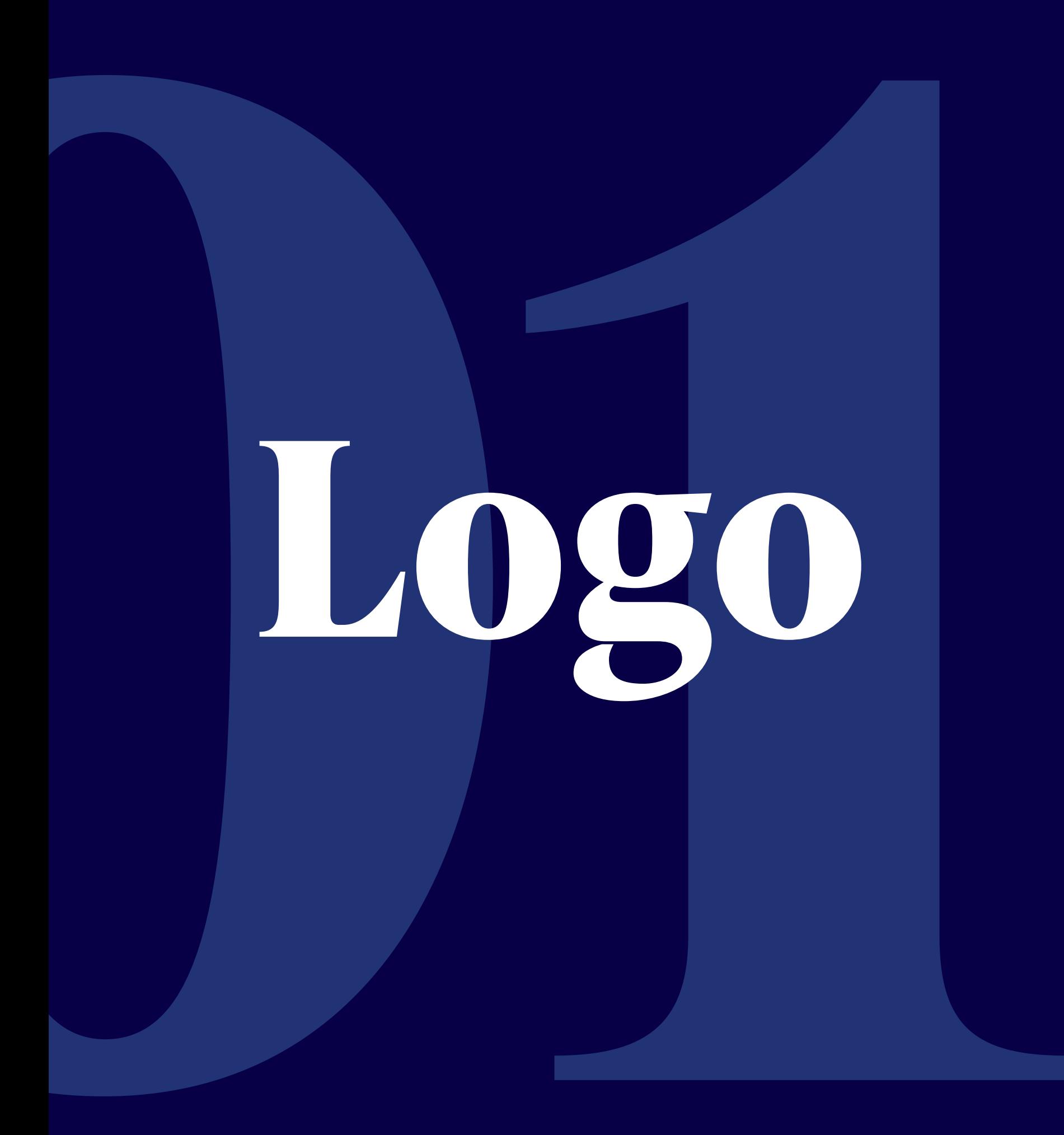

This is the primary logo and lockup for Fairborn City Schools. The full color logo consists of the Skyhawk icon (the logomark) paired with the Fairborn City Schools type lockup (the logotype).

# FAIRBORN CITY SCHOOLS

### **Stacked Logo**

Primary logo used most often

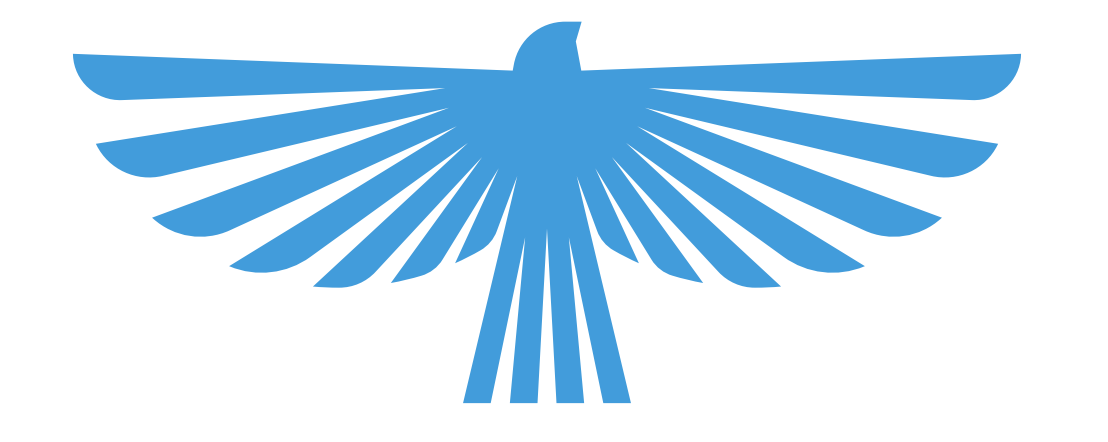

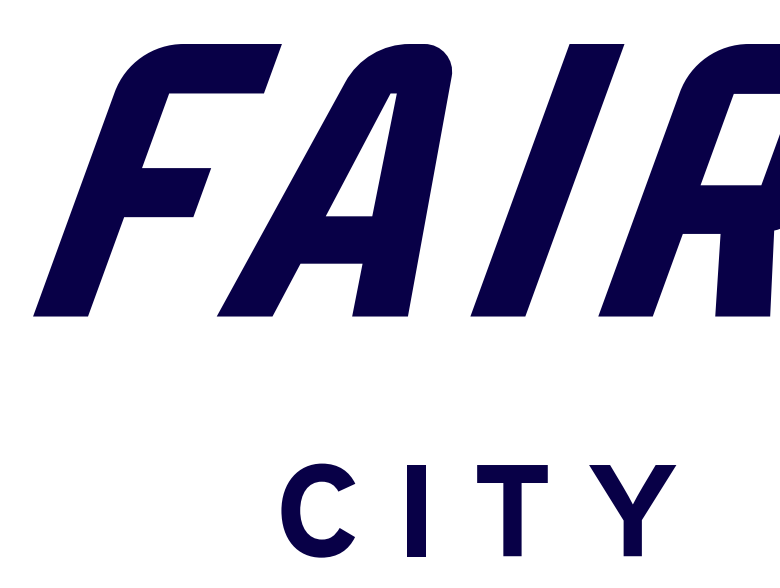

This version is used in instances where the primary stacked logo may not be compatible given the size, application, or other constraints.

### **Horizontal Logo**

Used less often

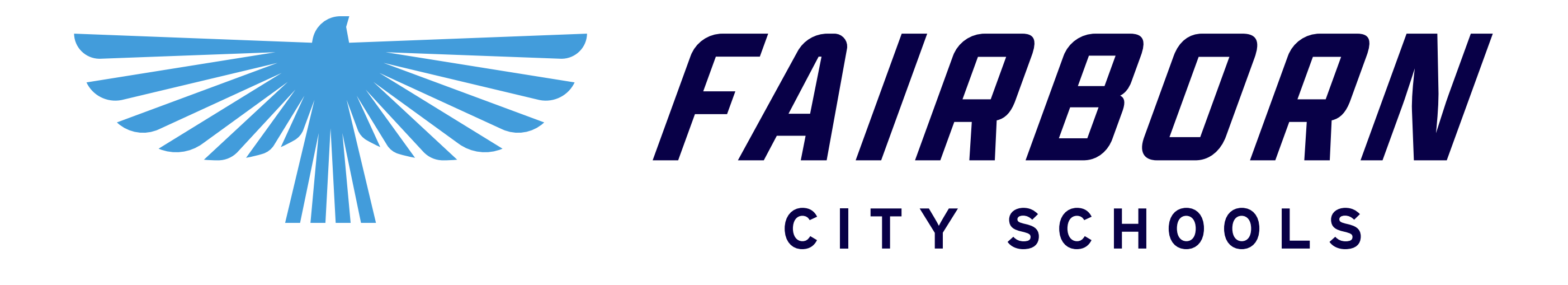

The logotype by itself may be used as a secondary option. This should be used sparingly and only in an informal setting. The primary logo should still be used in all formal settings.

# FAIRBORN CITY SCHOOLS

### **Logotype**

Secondary logo used less often

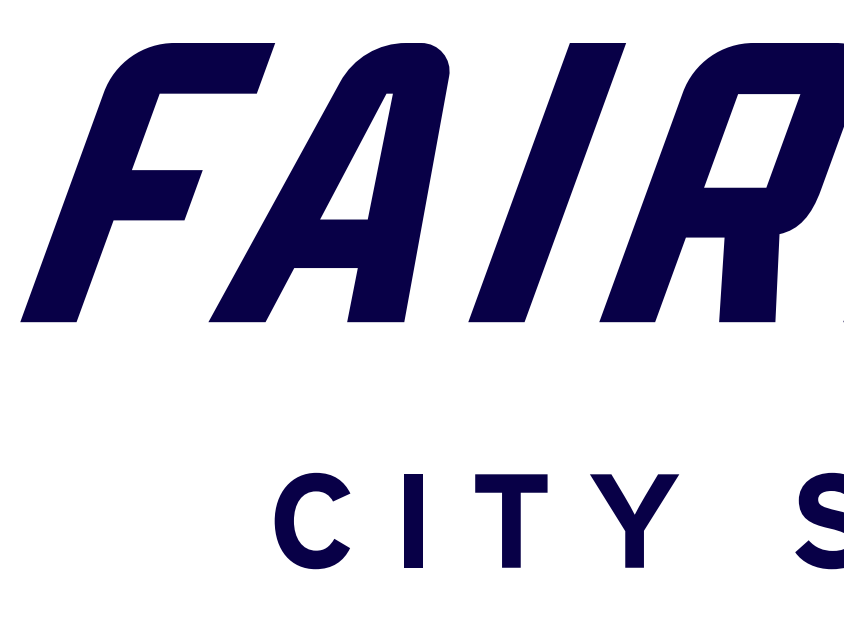

The logomark consists of the Skyhawk illustration presented on its own. This reduces the logo down to a single identifying mark. Find out more of its use as the spirit mark in the Elements section.

### **Logomark**

Used as the spirit mark

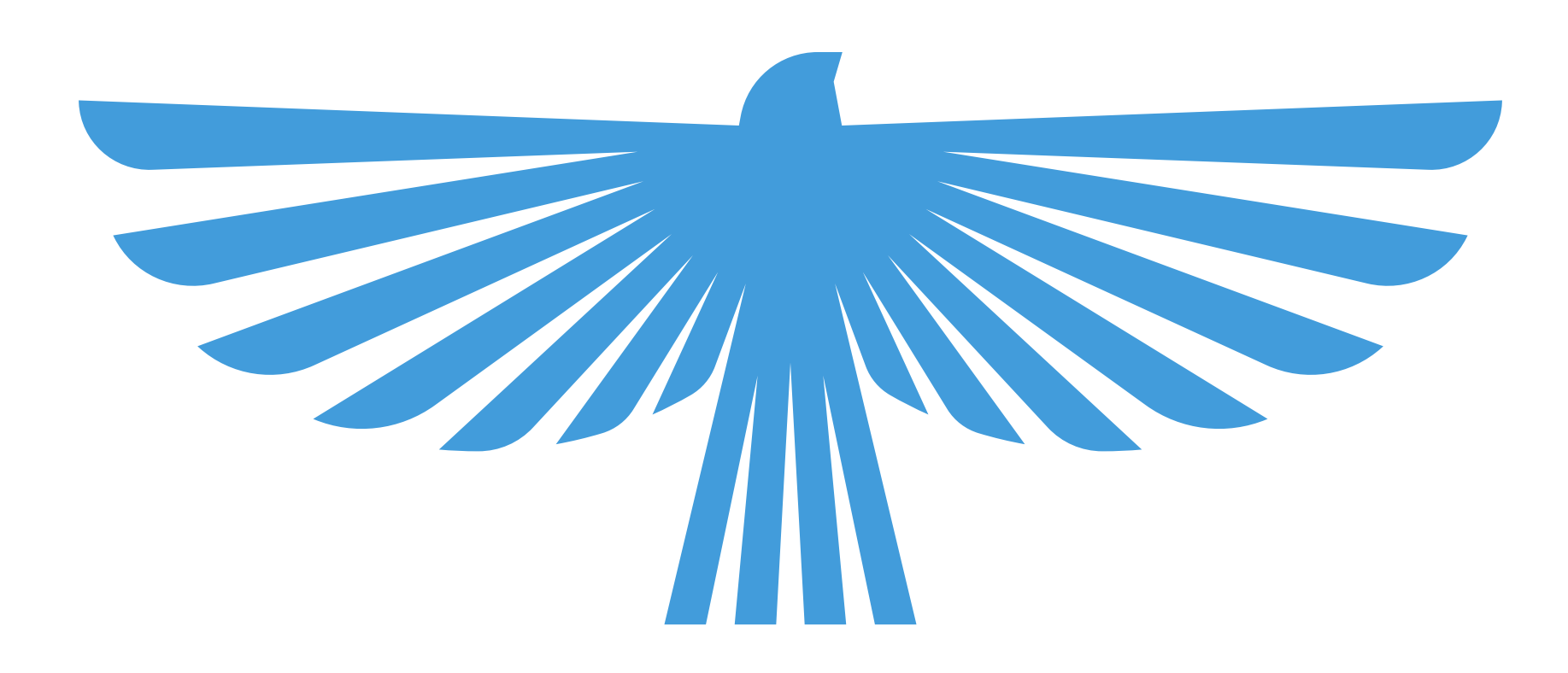

Always keep a clear space around the logo to isolate the logo from any competing graphic elements. Follow this for all versions of the logo.

### **Clearspace**

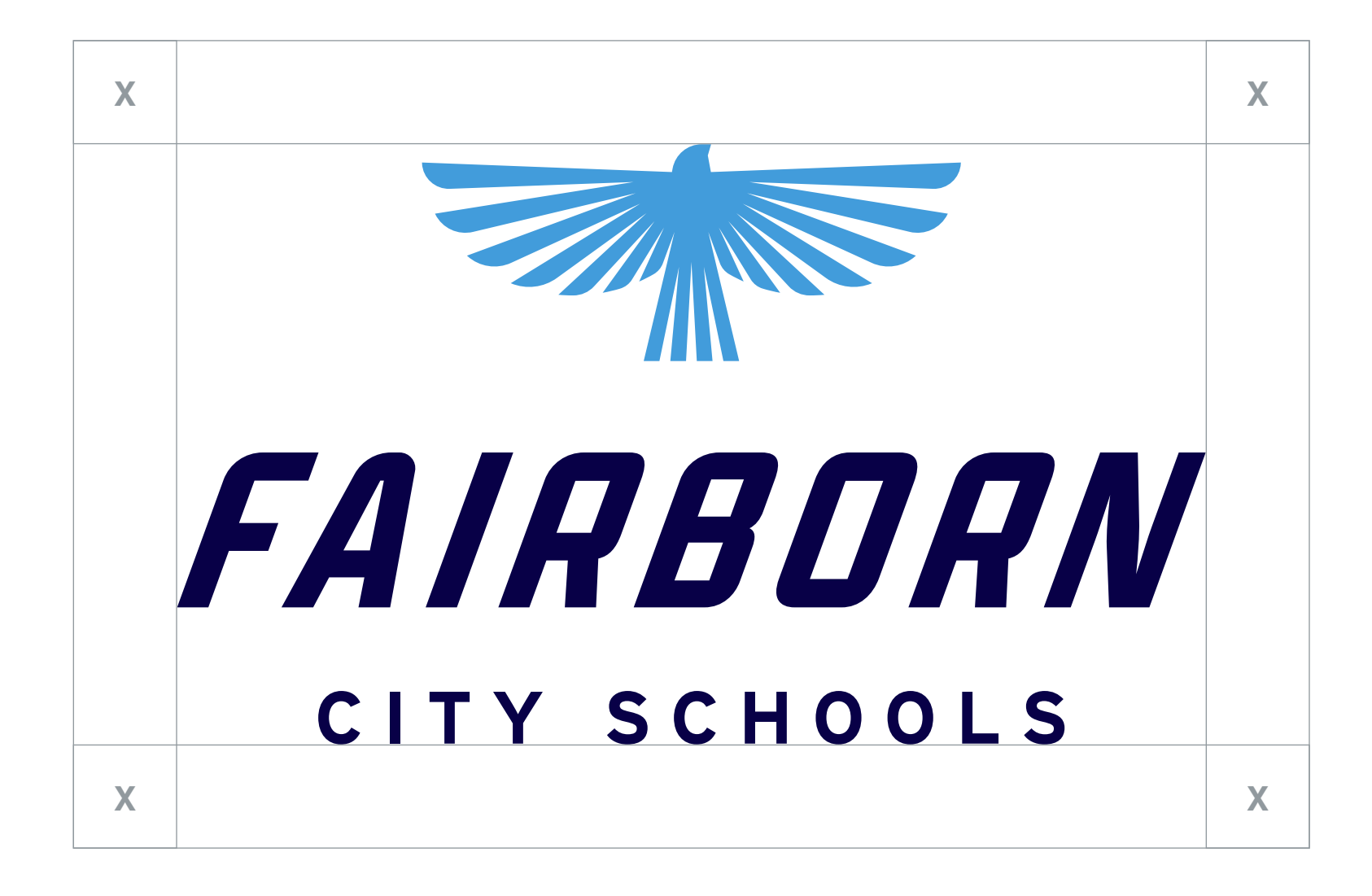

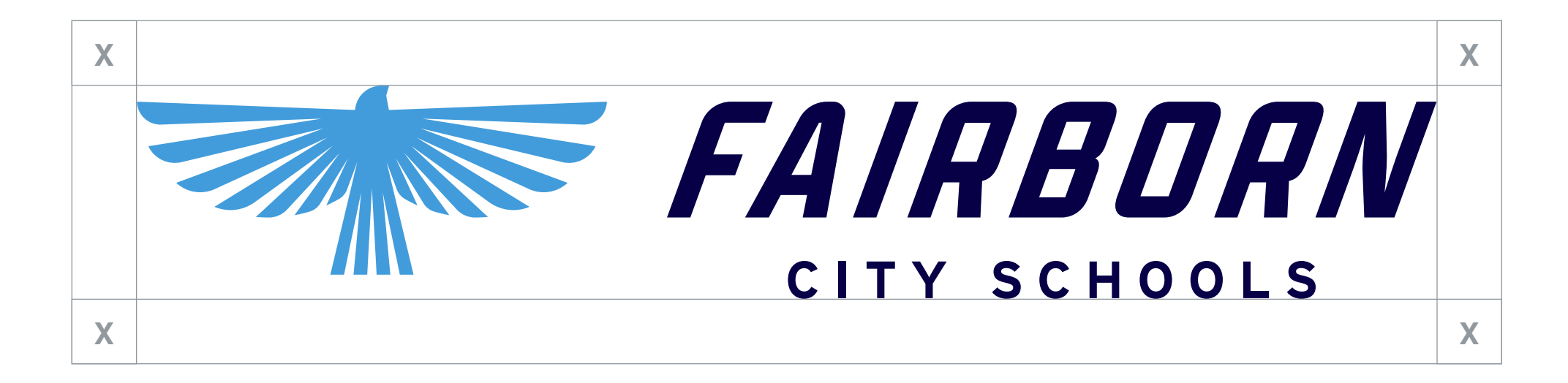

There is no limit at large scale, but be careful at smaller sizes. The logo should always be legible. If legibility is an issue, it's too small.

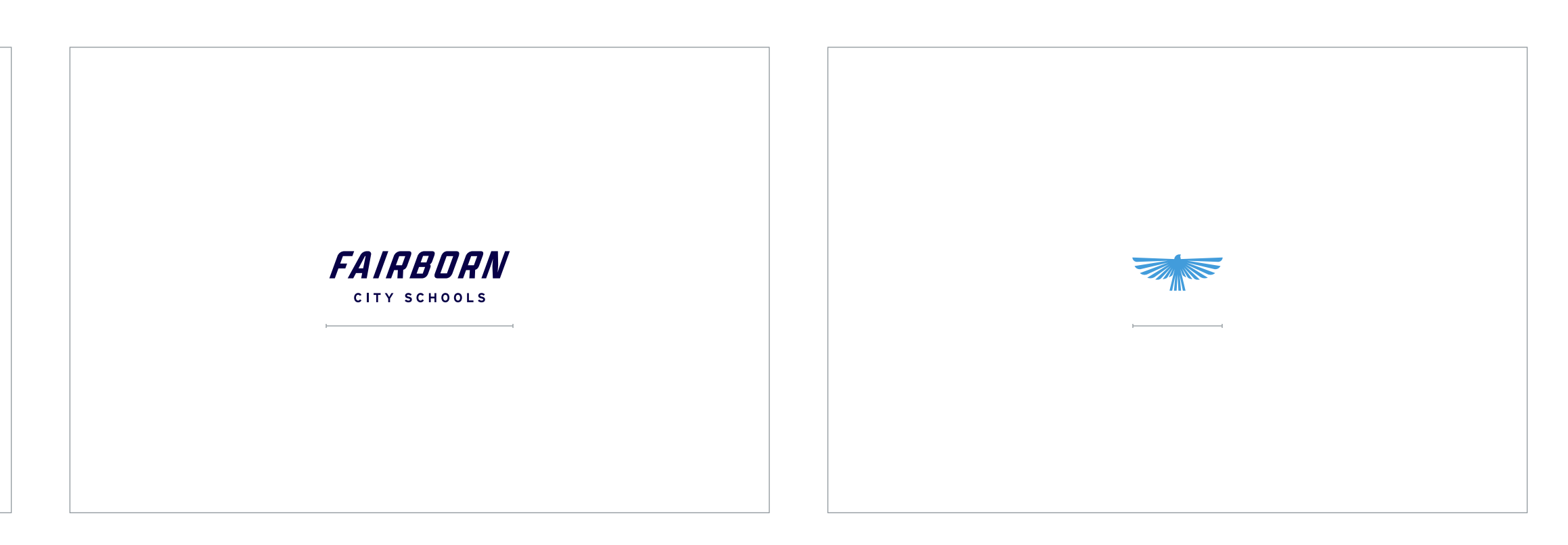

### **Minimum Size**

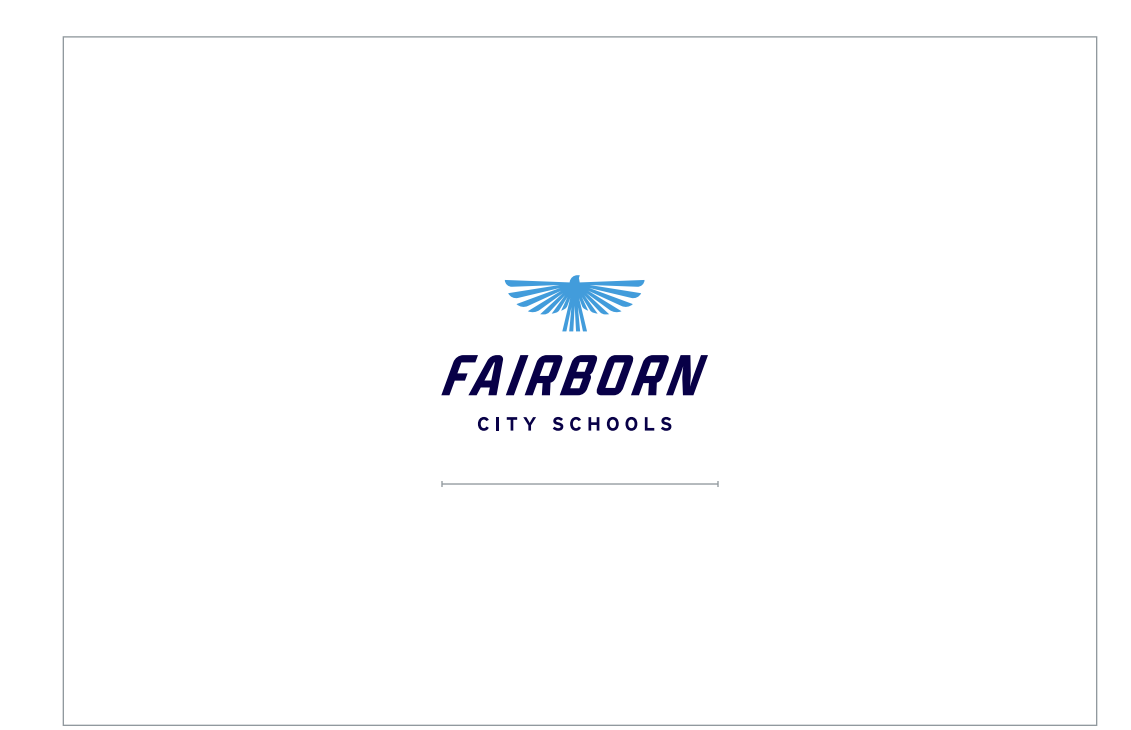

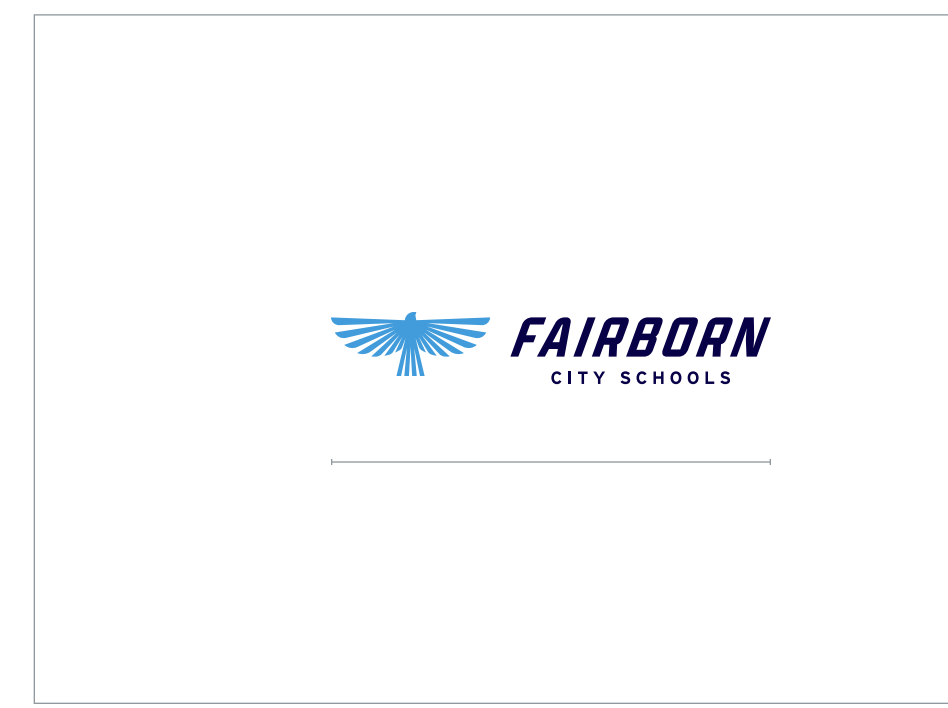

### **Stacked Logo**

Recommended minimum size is 100 pixels wide for screen, and 1 inch wide for print.

### **Horizontal Logo**

Recommended minimum size is 165 pixels wide for screen, and 1.75 inch for print.

### **Logotype**

Recommended minimum size is 100 pixels wide for screen, and 1 inch for print.

### **Logomark**

Recommended minimum size is 50 pixels wide for screen, and 0.5 inch for print.

The full color primary stacked logo and horizontal logo may only be used on a white background (A, B). For instances involving a navy background, the logotype may be changed to white (C, D). Below are the preferred color and background options.

### **Usage**

On White and Navy

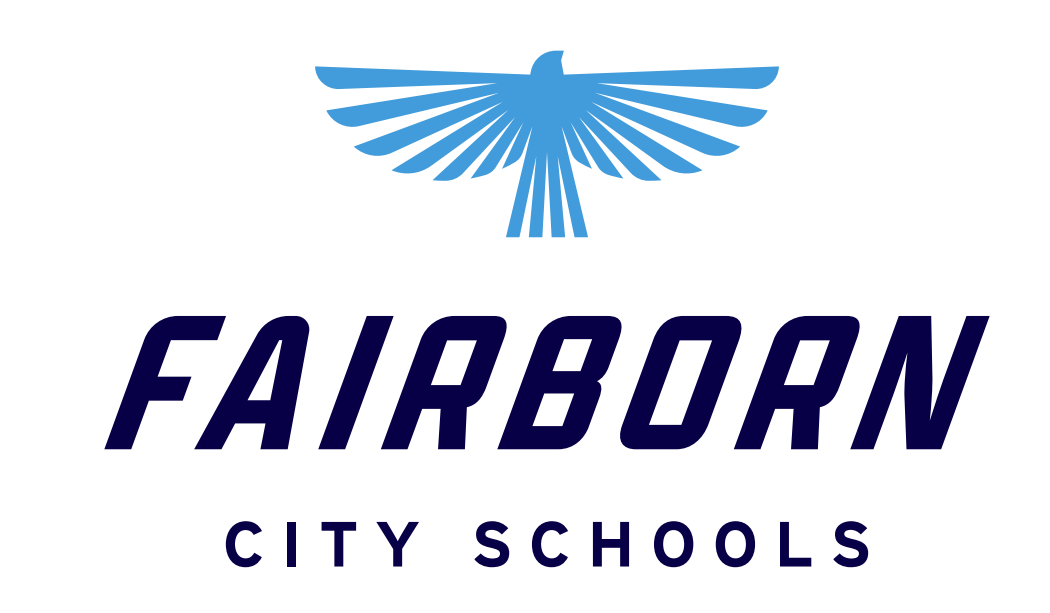

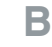

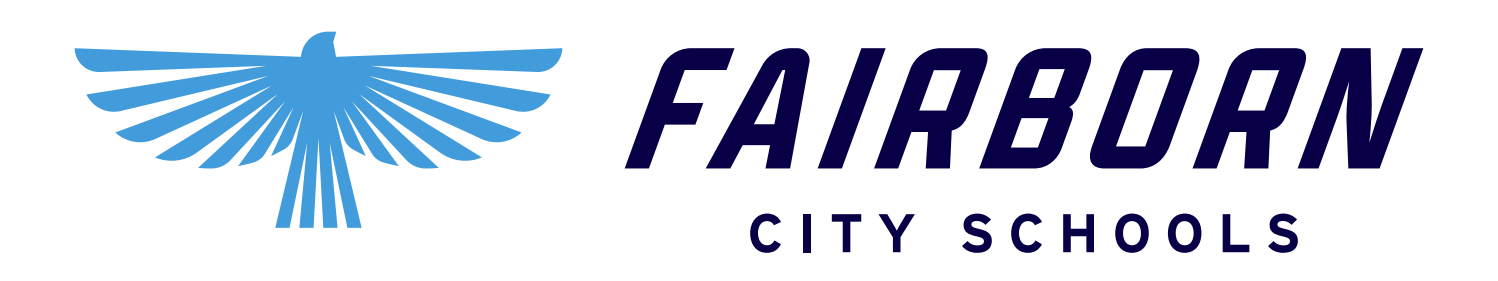

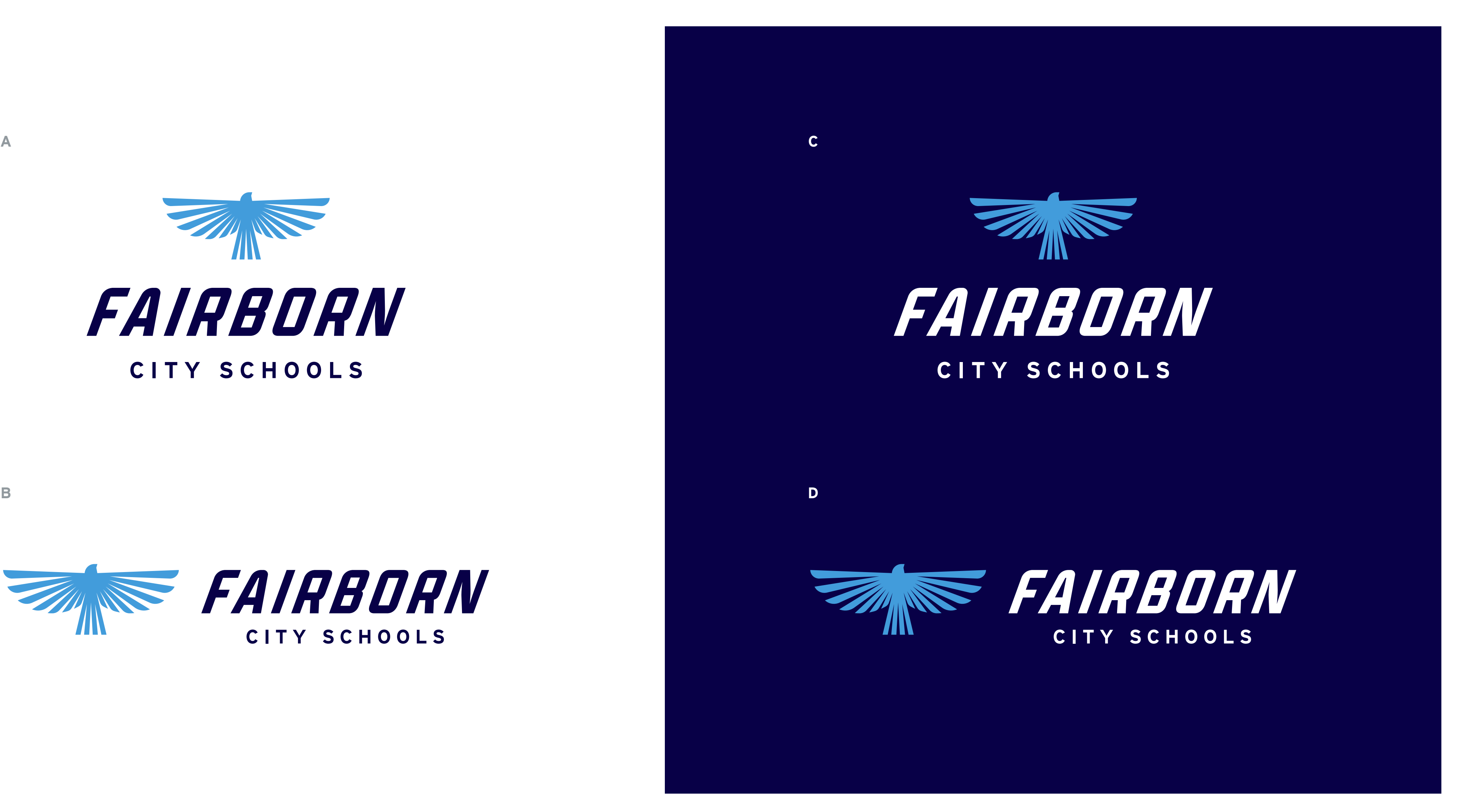

As a secondary option the logo may be used on color. When using the logo on color it's best to use a single color version. Contrast is important to maintain legibility.

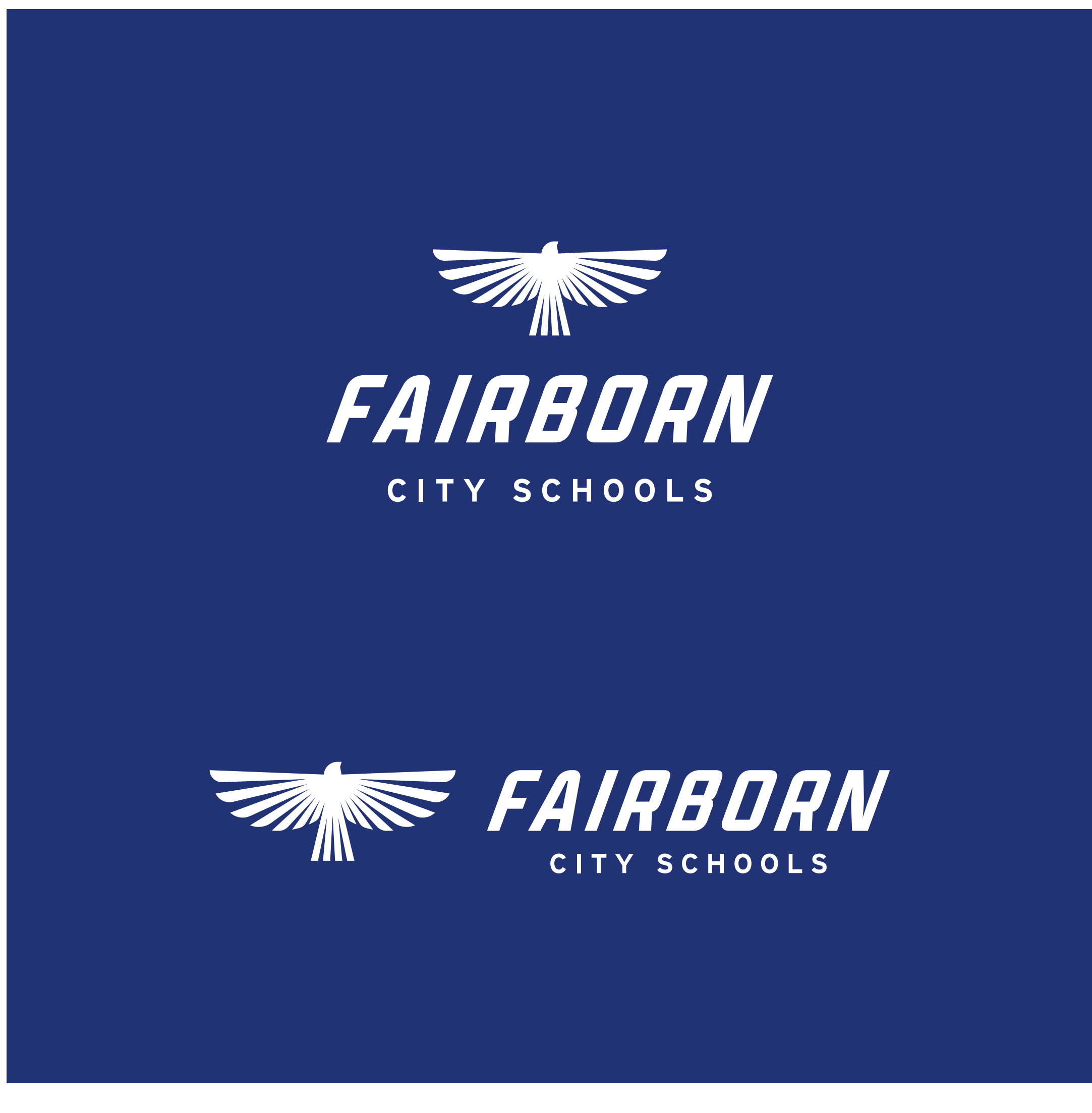

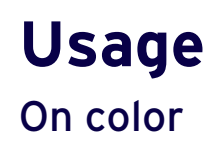

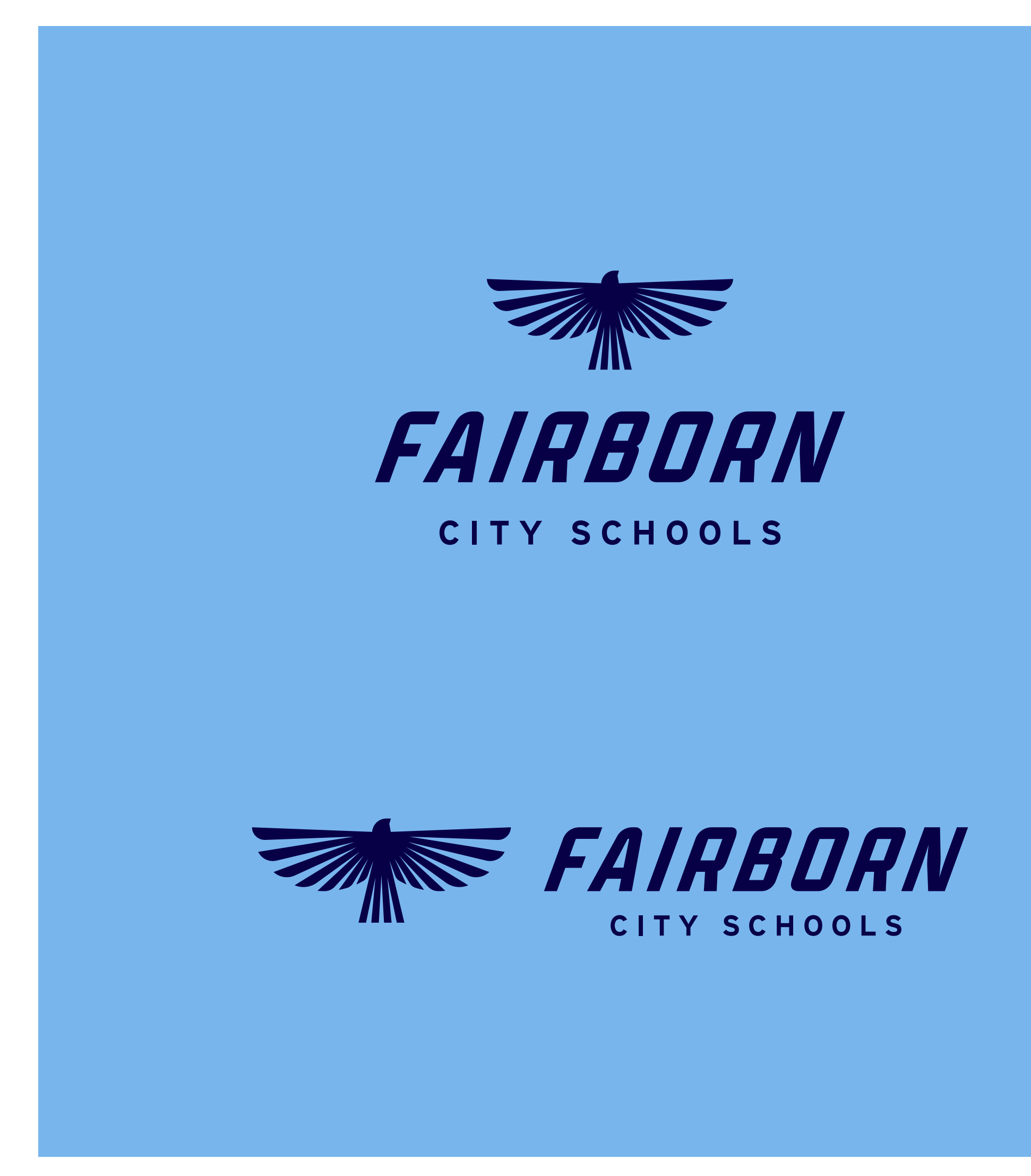

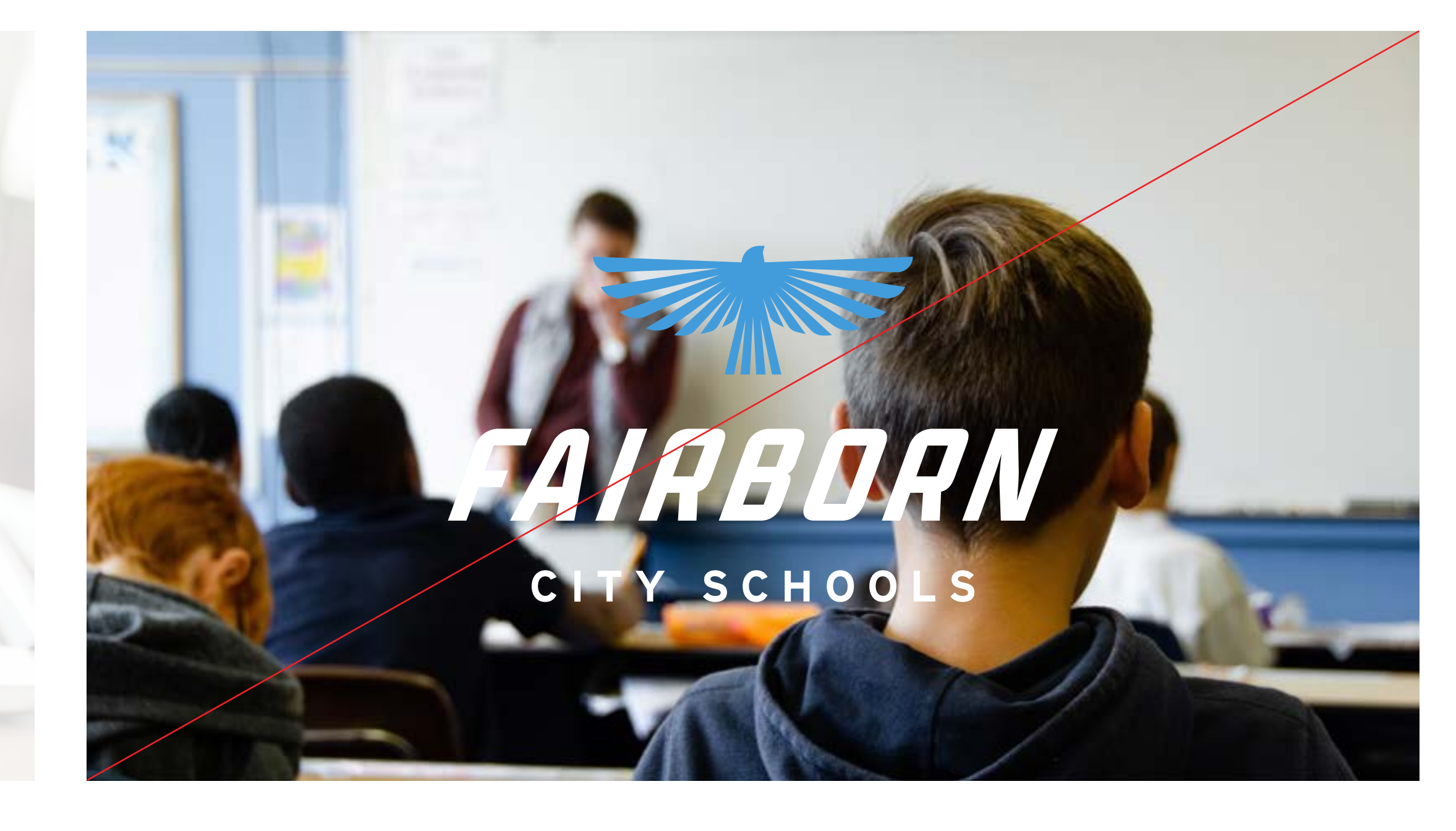

### **Usage**

On photography

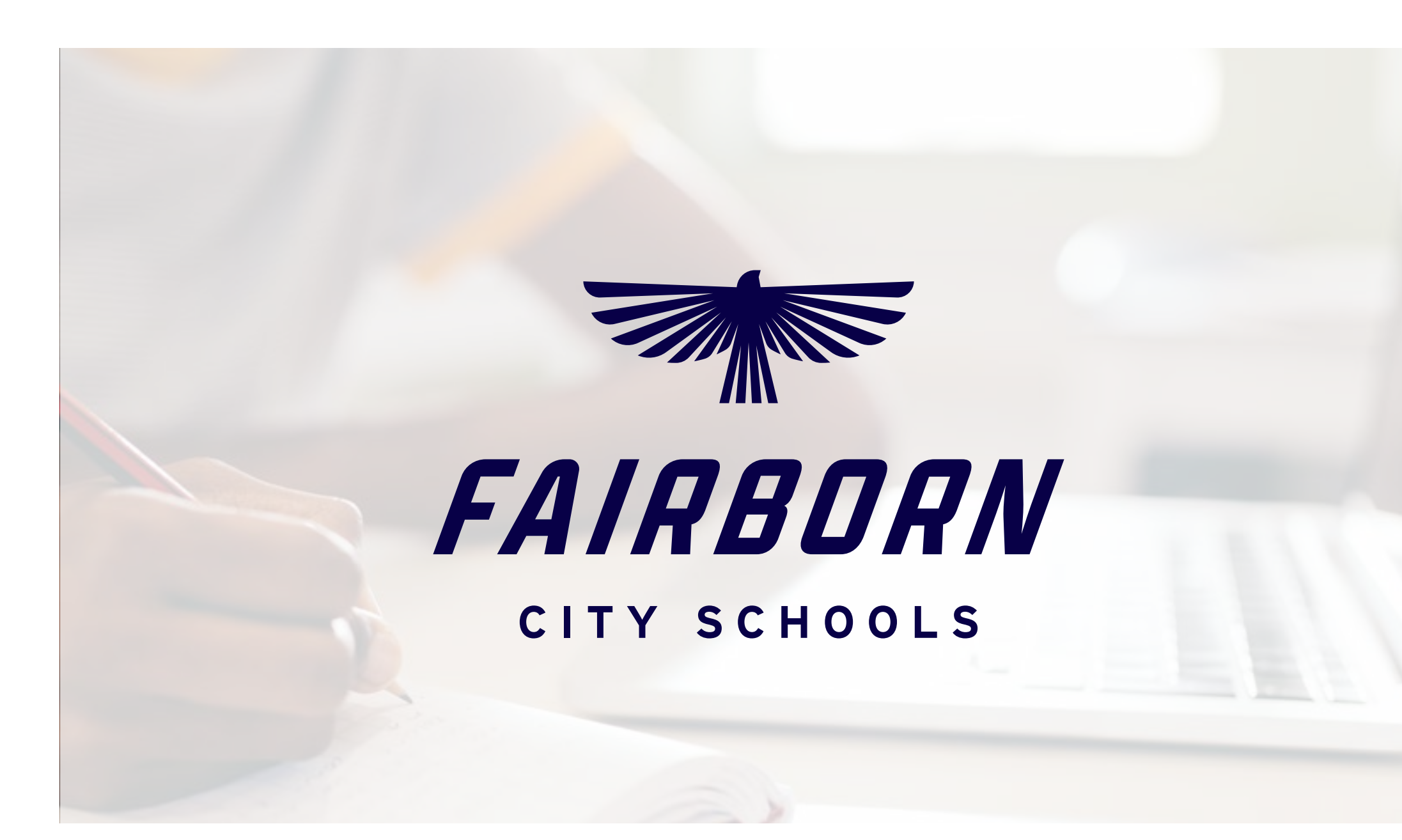

### **Tips**

- 1. When using the logo over photography always use a single color version.
- 2. Avoid using photos with busy backgrounds or too much detail.
- 3. Apply a darker or lighter transparent overlay on the image to help make the text more readable.
- 4. Photos with shallow depth of fields work best.
- 5. Contrast is key.

Do not alter any of the logos. Follow best practices and avoid the following treatments.

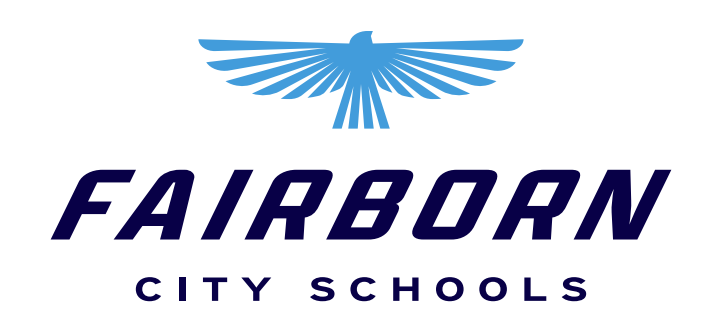

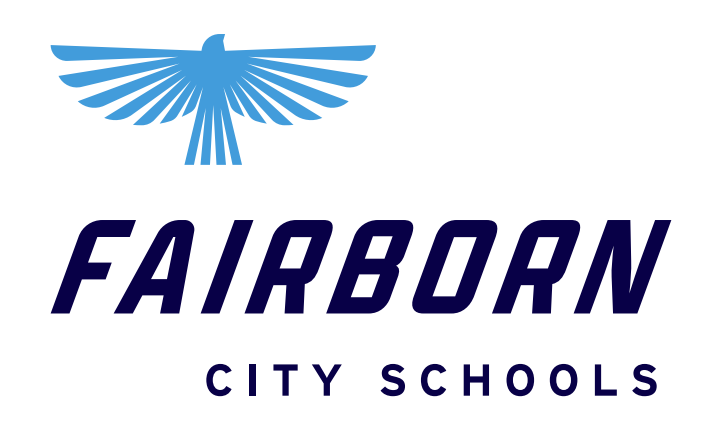

 $\mathsf{X}$ **Do not** rotate or scale any parts of the logo

 $\overline{\mathsf{x}}$ **Do not** reflect any parts of the logo

 $\mathsf{X}$ **Do not** change or alter the logo typeface in any way

 $\overline{\mathsf{x}}$ 

### $\mathsf{X}$ **Do not** stretch, skew, or distort the proportions

### $\mathsf{X}$

 $\mathsf{X}$ **Do not** change or alter the colors of the logo in any way

**Do not** add stroke, drop shadow, gradient or any other effects to the logo

**Do not** alter the position, proportions or layout of any part of the logo

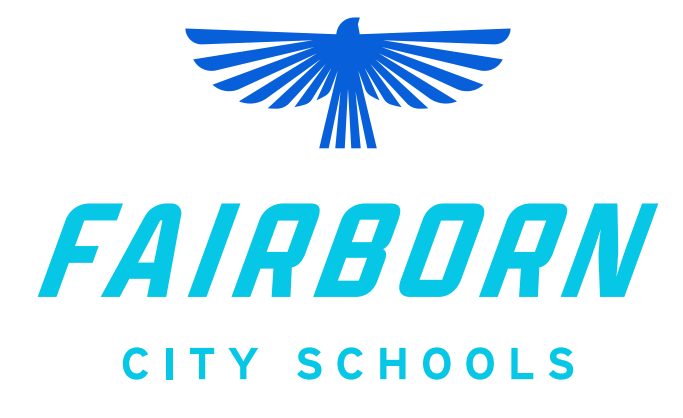

 $\sqrt{2}$   $\sqrt{4}$   $\sqrt{2}$   $\sqrt{2}$   $\sqrt{2}$   $\sqrt{2}$   $\sqrt{2}$   $\sqrt{2}$ CITY SCHOOLS

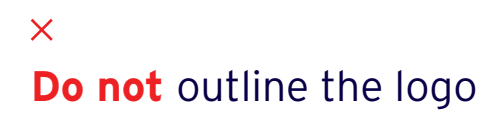

### **Don'ts**

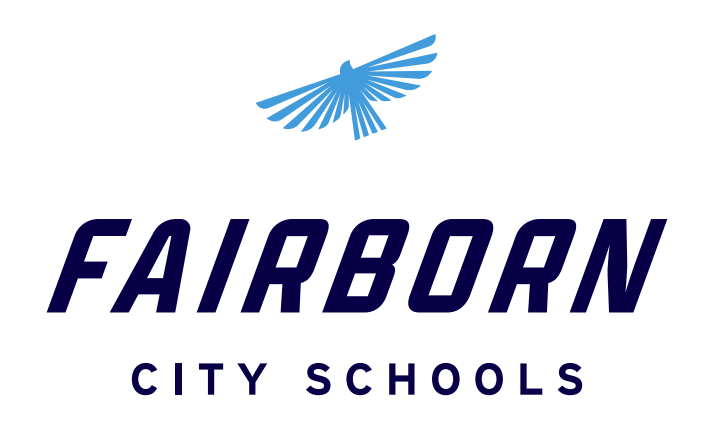

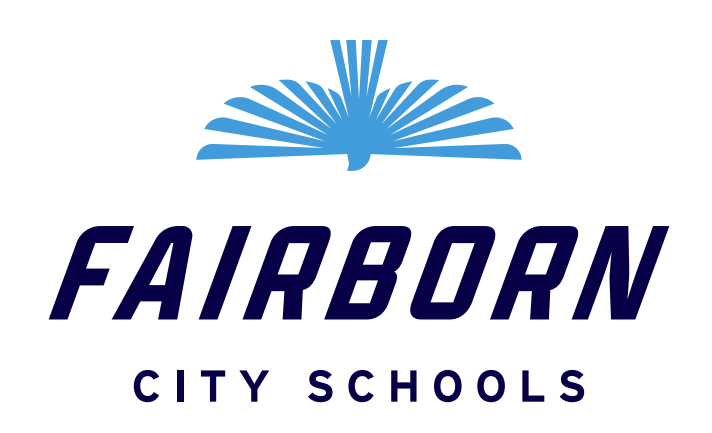

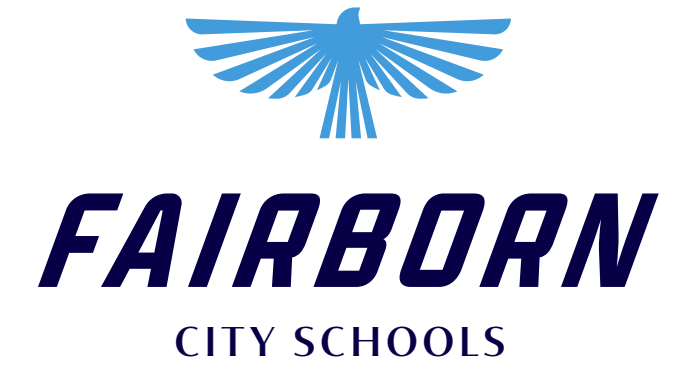

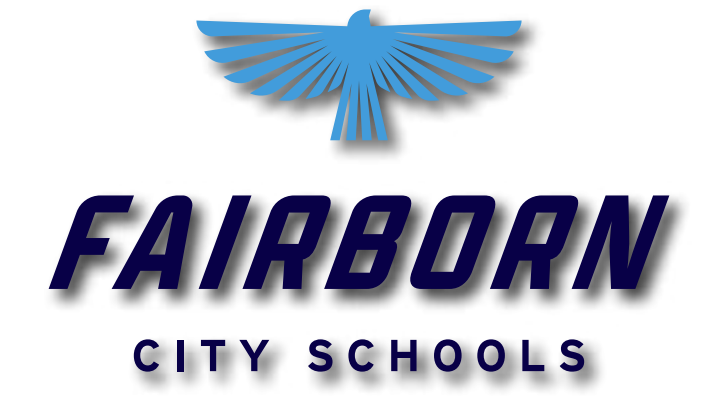

# Athletic **Athletic Logo**

# **DONT'S**

The athletic logo should be used for athletics only. It should not replace the primary logo in any way. It should not be used for any formal or academic materials.

### **Athletic Logo**

Used for athletics only

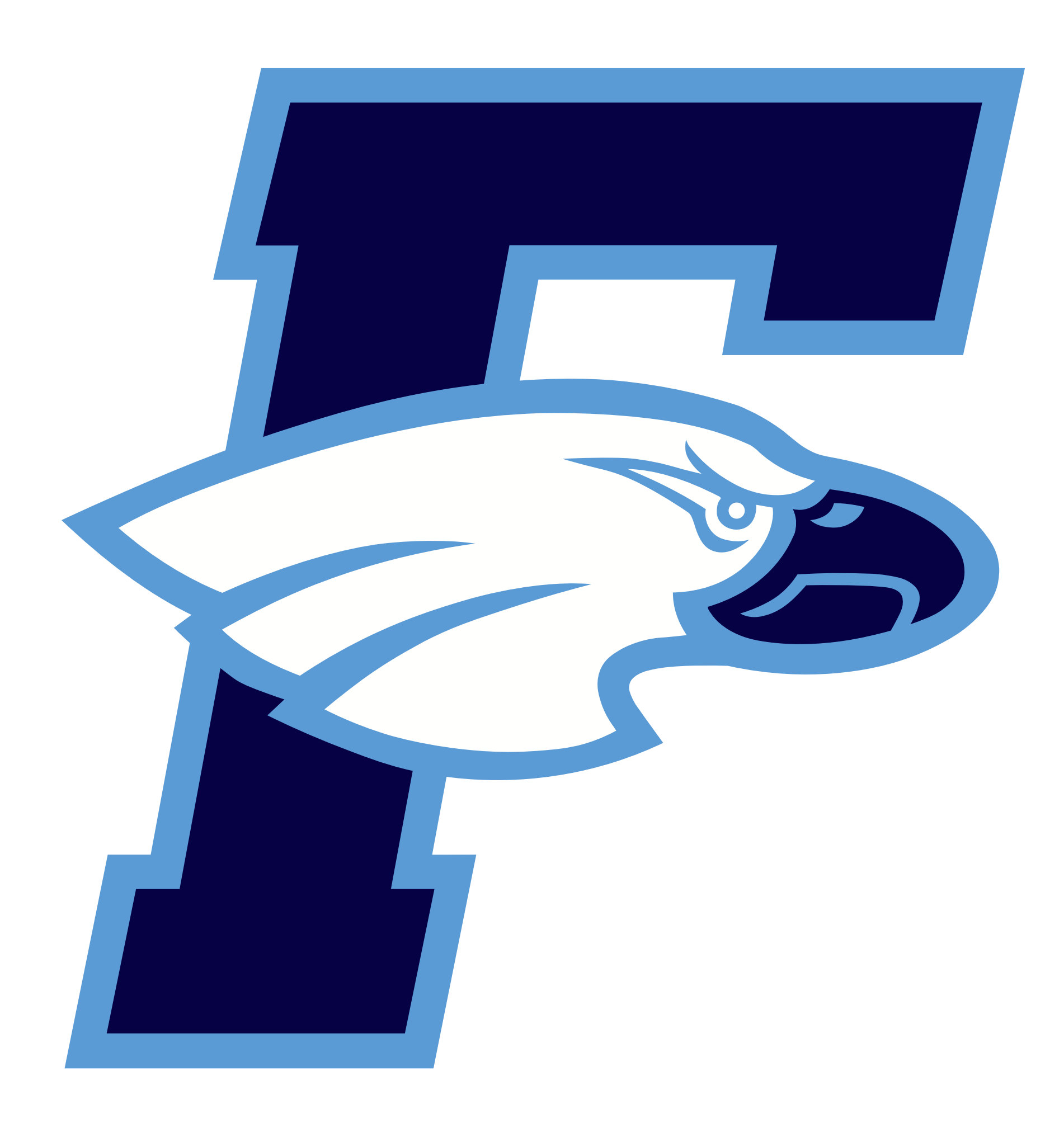

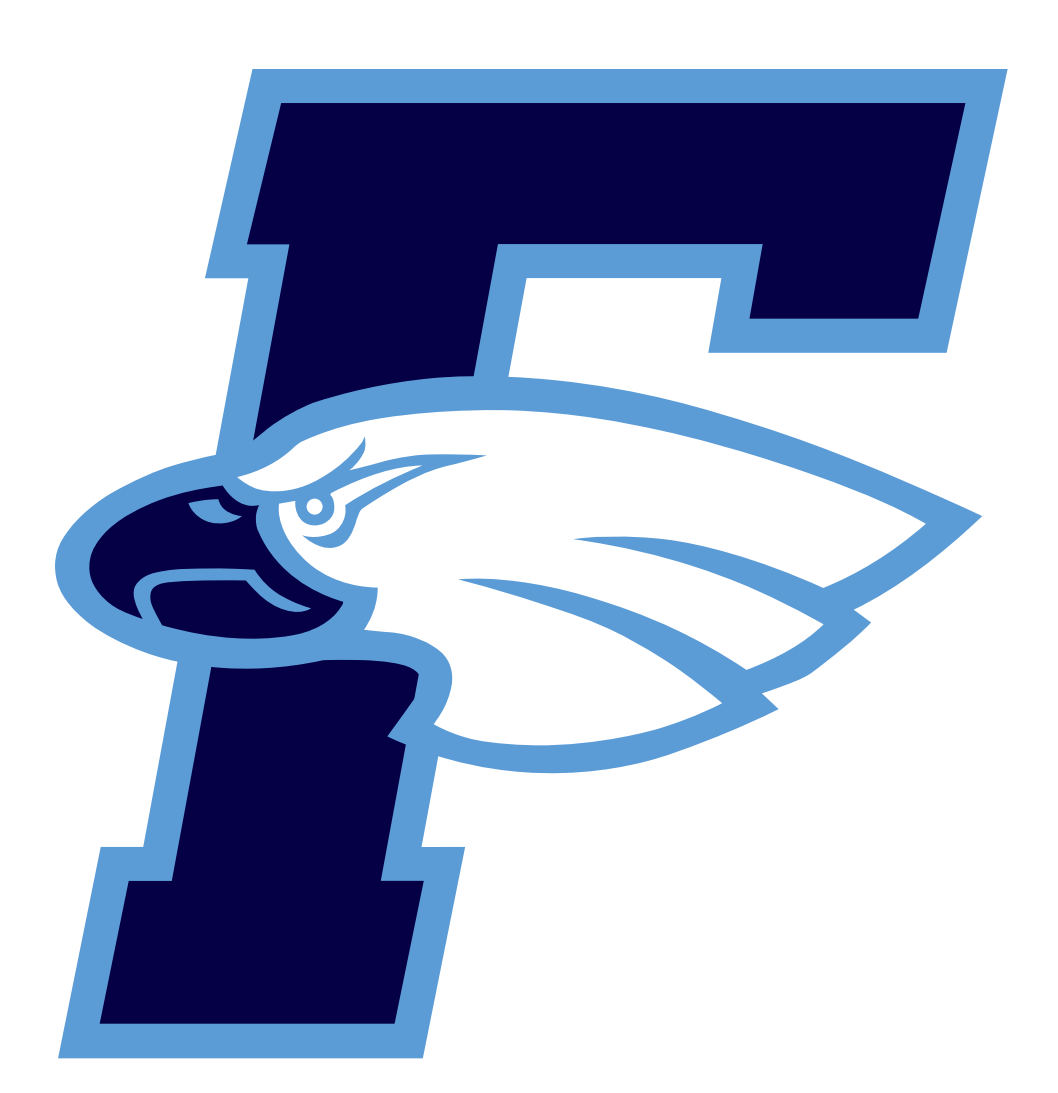

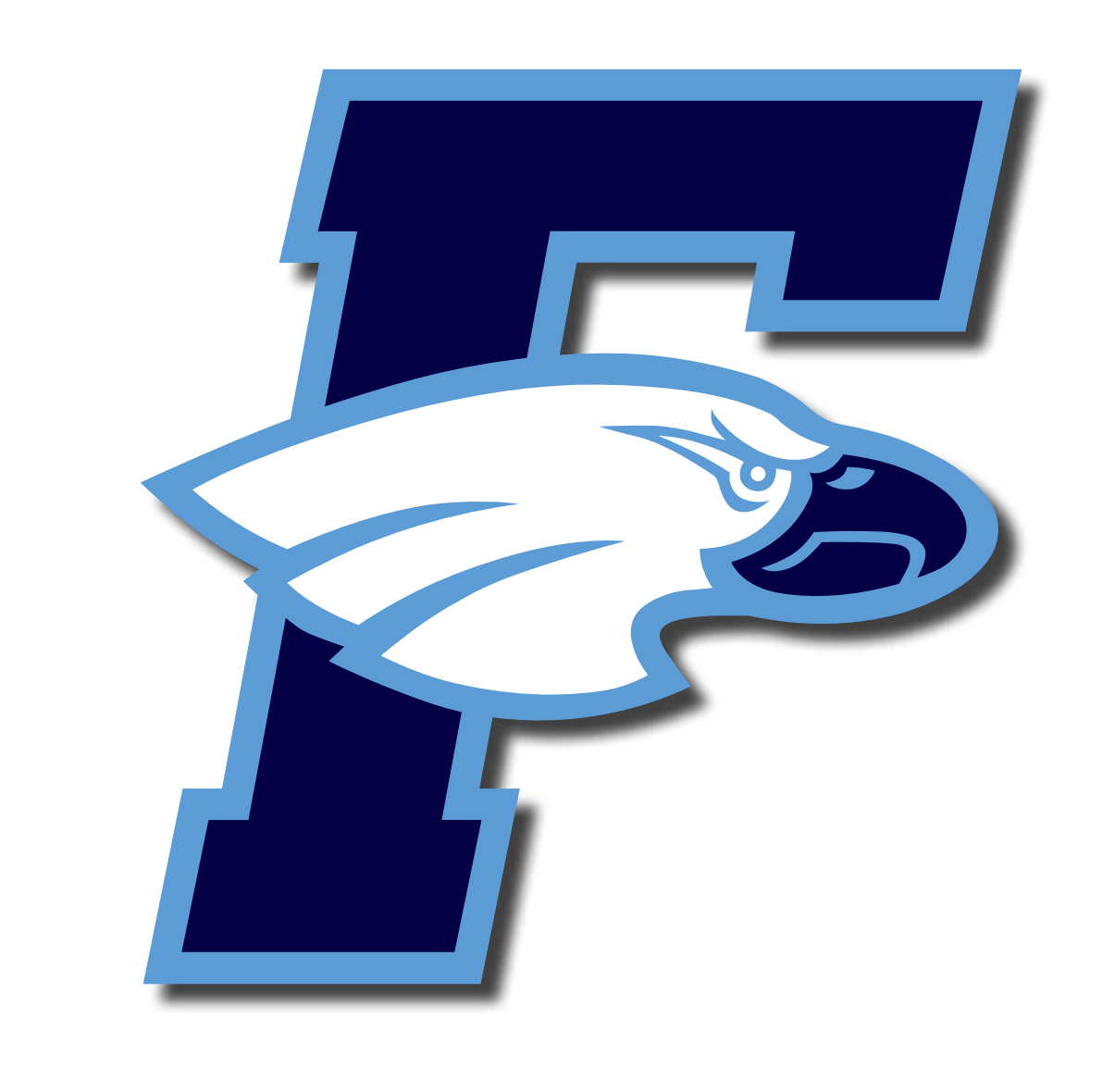

 $\mathsf{X}$ 

 $\mathbf{X}$ 

**Do not** reflect any parts of the athletic logo. **Do not** add stroke, drop shadow, gradient, or any other effects to the athletic logo

Do not alter the athletic logo in any capacity. Follow best practices and avoid the following treatments.

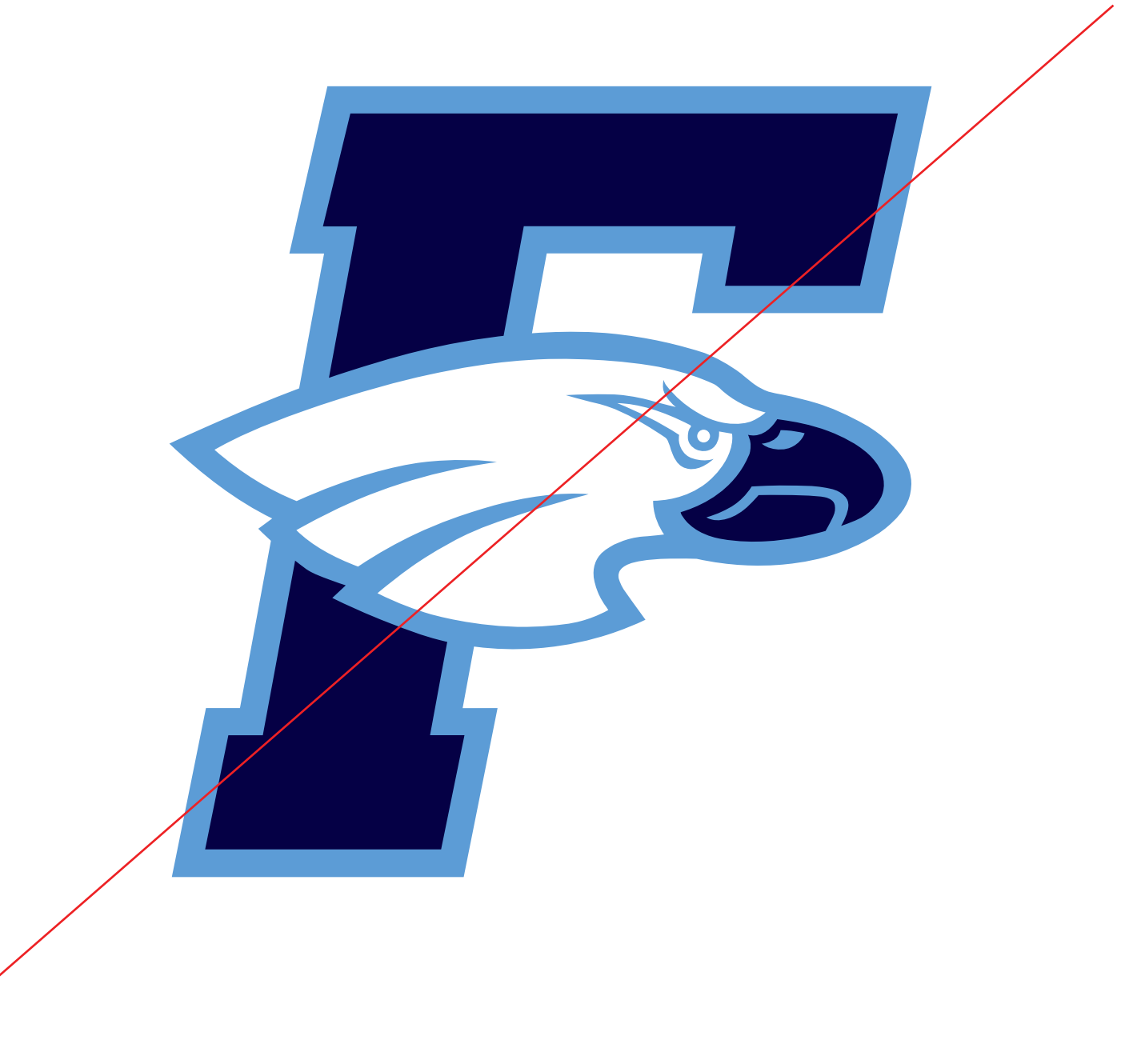

 $\mathsf{X}^{\scriptscriptstyle{+}}$ 

**Do not** use the athletic logo to replace the Fairborn City Schools logo. **They are not interchangeable.** 

**ACADEMIC CREST CONSTRUCTION VERSIONS DON'TS**

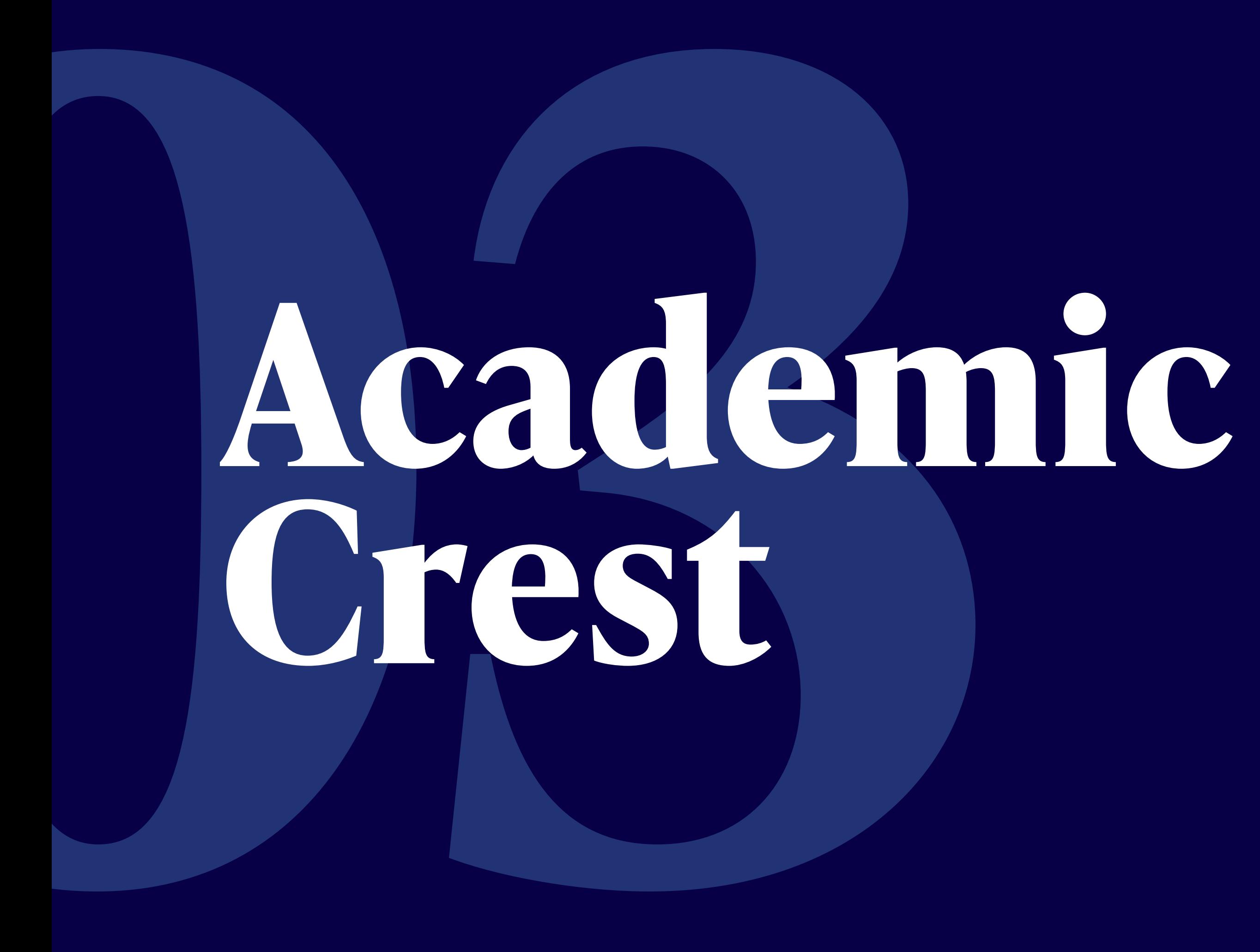

The academic crest is used for formal cases like graduation diplomas and academic certificates. The crest should never be used in place of the logo. The crest should always be used in a single color.

### **Academic Crest**

Used for formal academic cases only

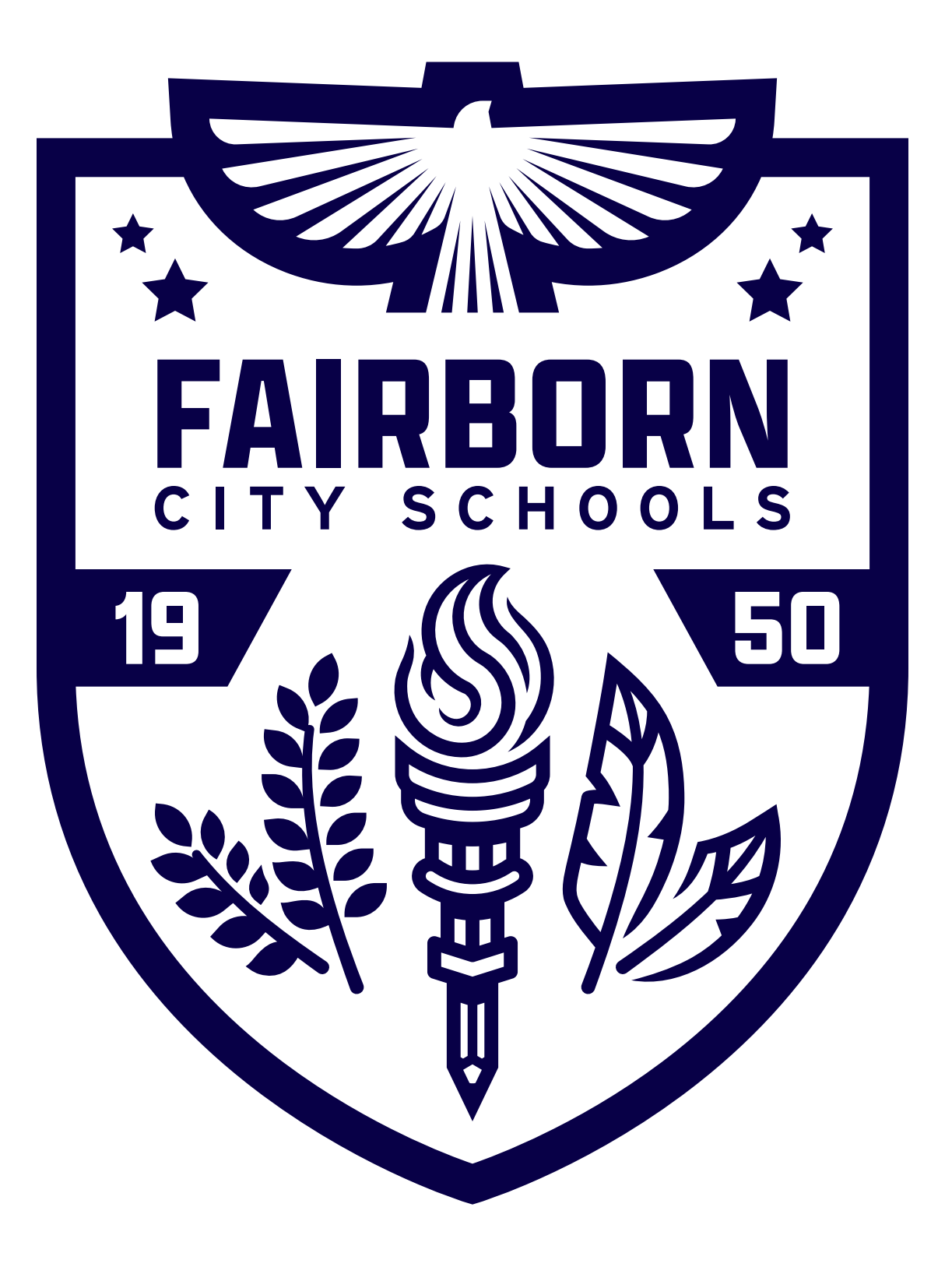

Construction

**Stars** Excellence, new beginnings

**Torch** Wisdom, illumination

**Laurel** Success, prosperity

**Pencil** Creativity, potential

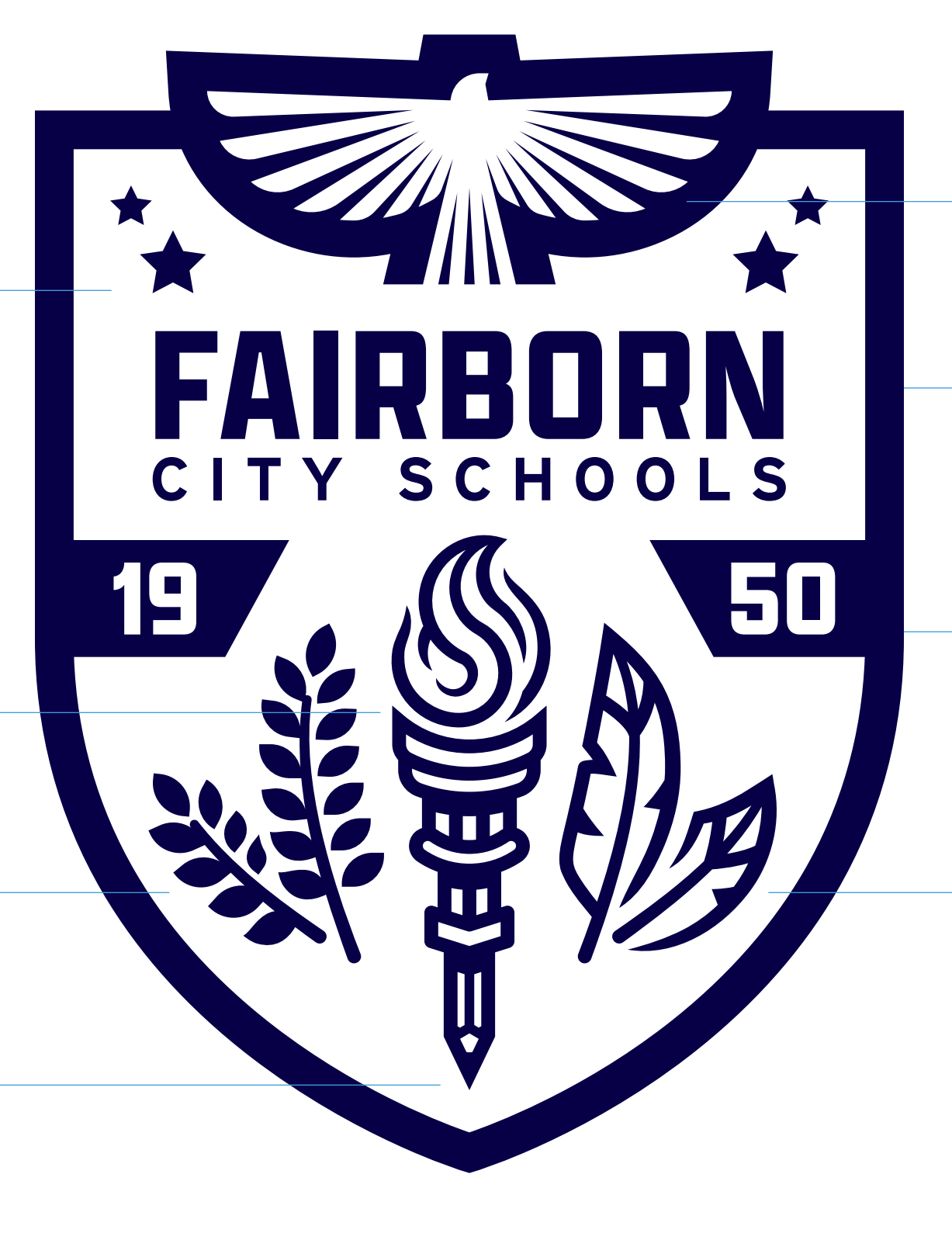

**Shield** Protection, community

**Date** Reconstitution of FHS and the birth of the Skyhawks

**Hawk** Intelligence, focus, leadership

**Quill** Skyhawk feather, knowledge

Academic Crest The academic crest is made of symbols that represent the academic institution that is Fairborn City Schools.

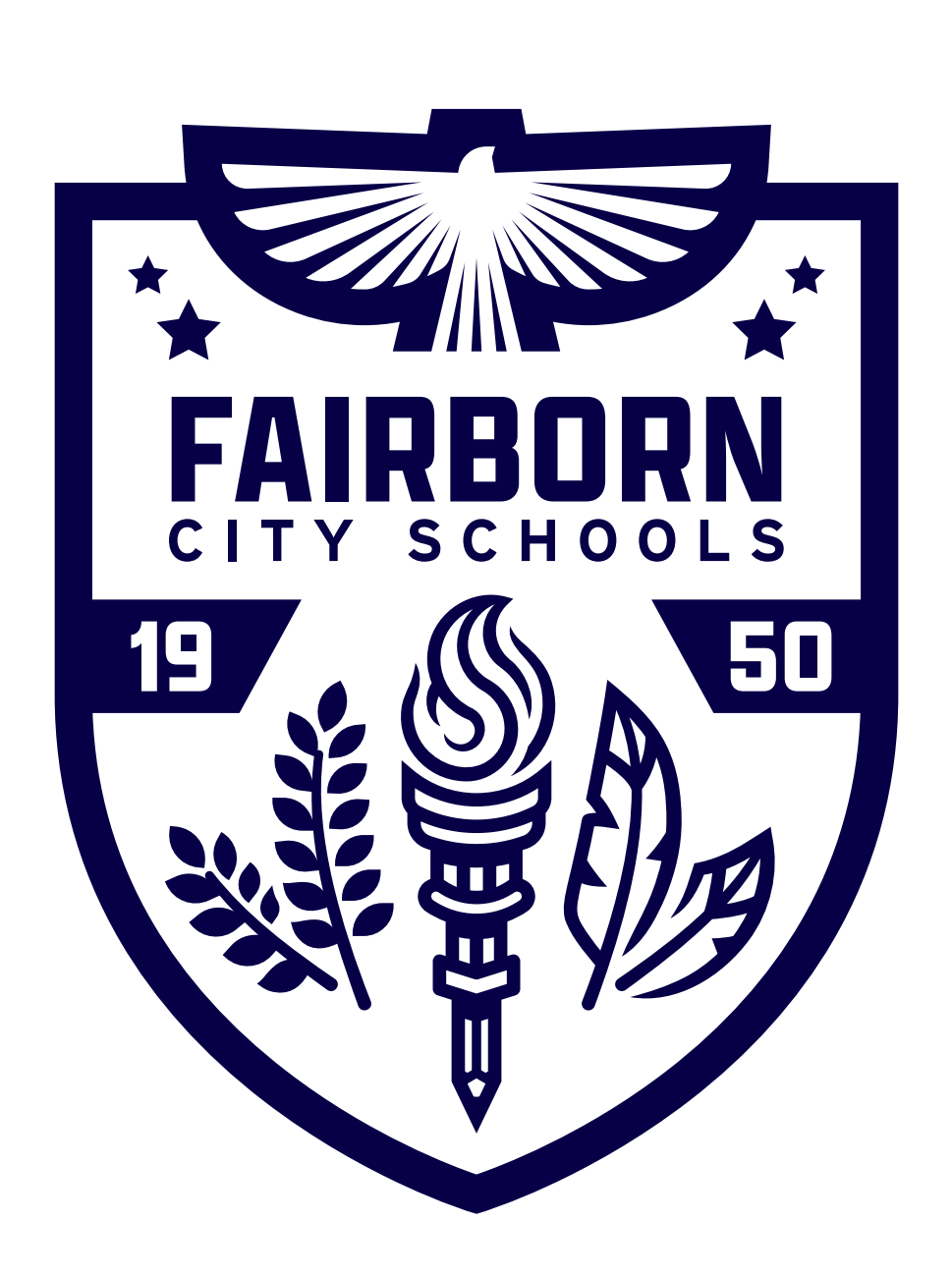

### **Single Color**

Our primary academic crest in navy. Used over white backgrounds.

The academic crest is made of symbols that represent the academic institution that is Fairborn City Schools.

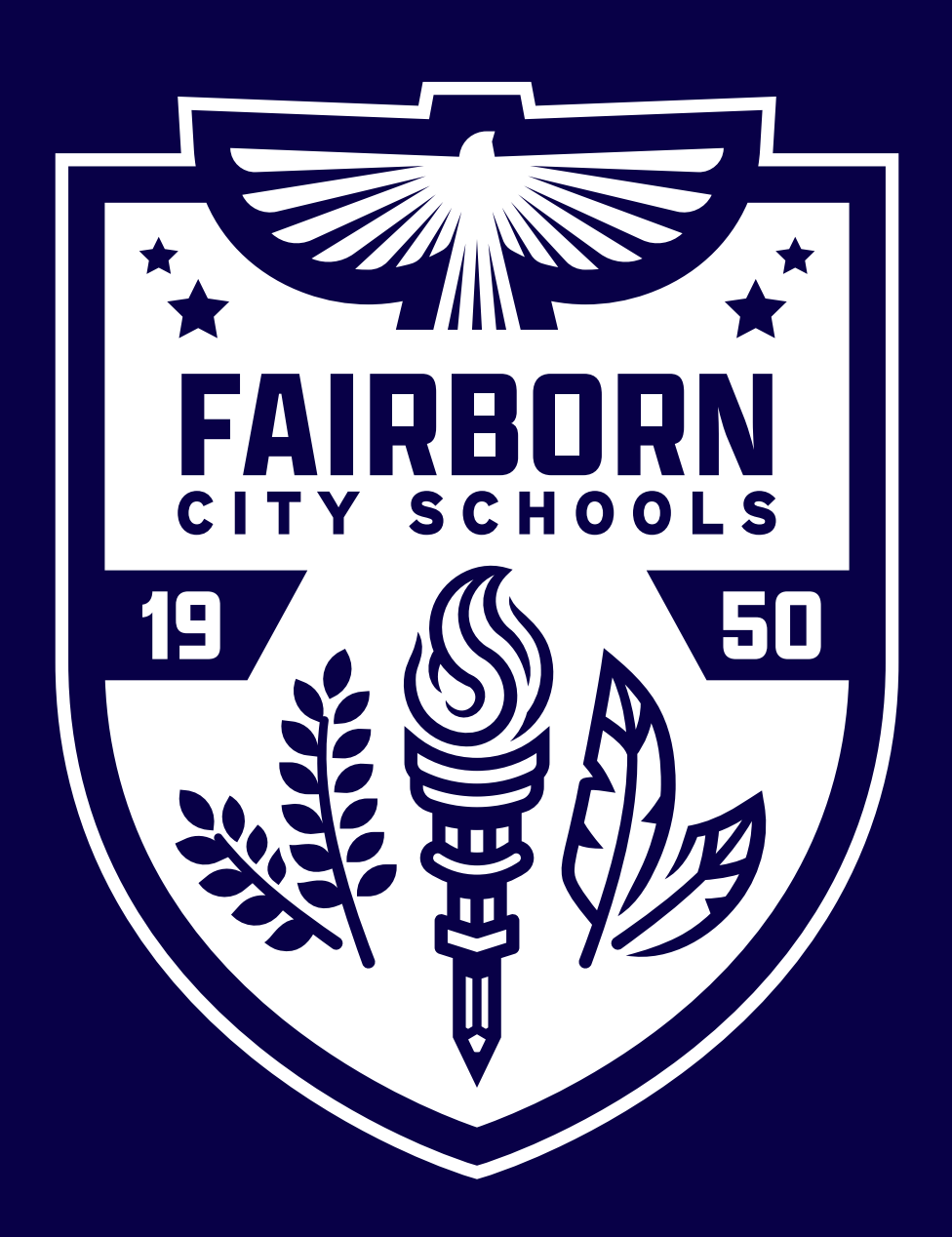

### **Reverse**

Our secondary version of the academic crest. Used over dark backgrounds only.

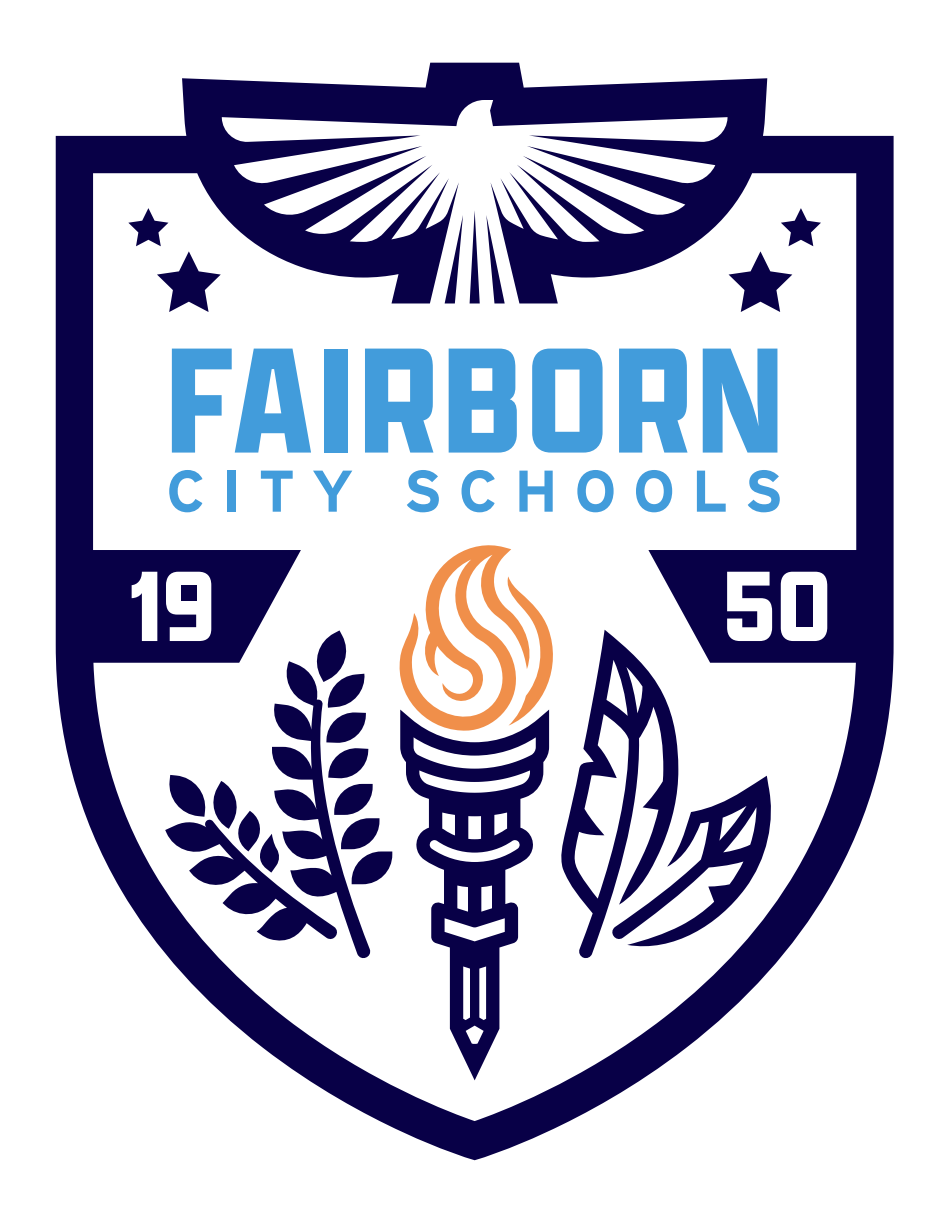

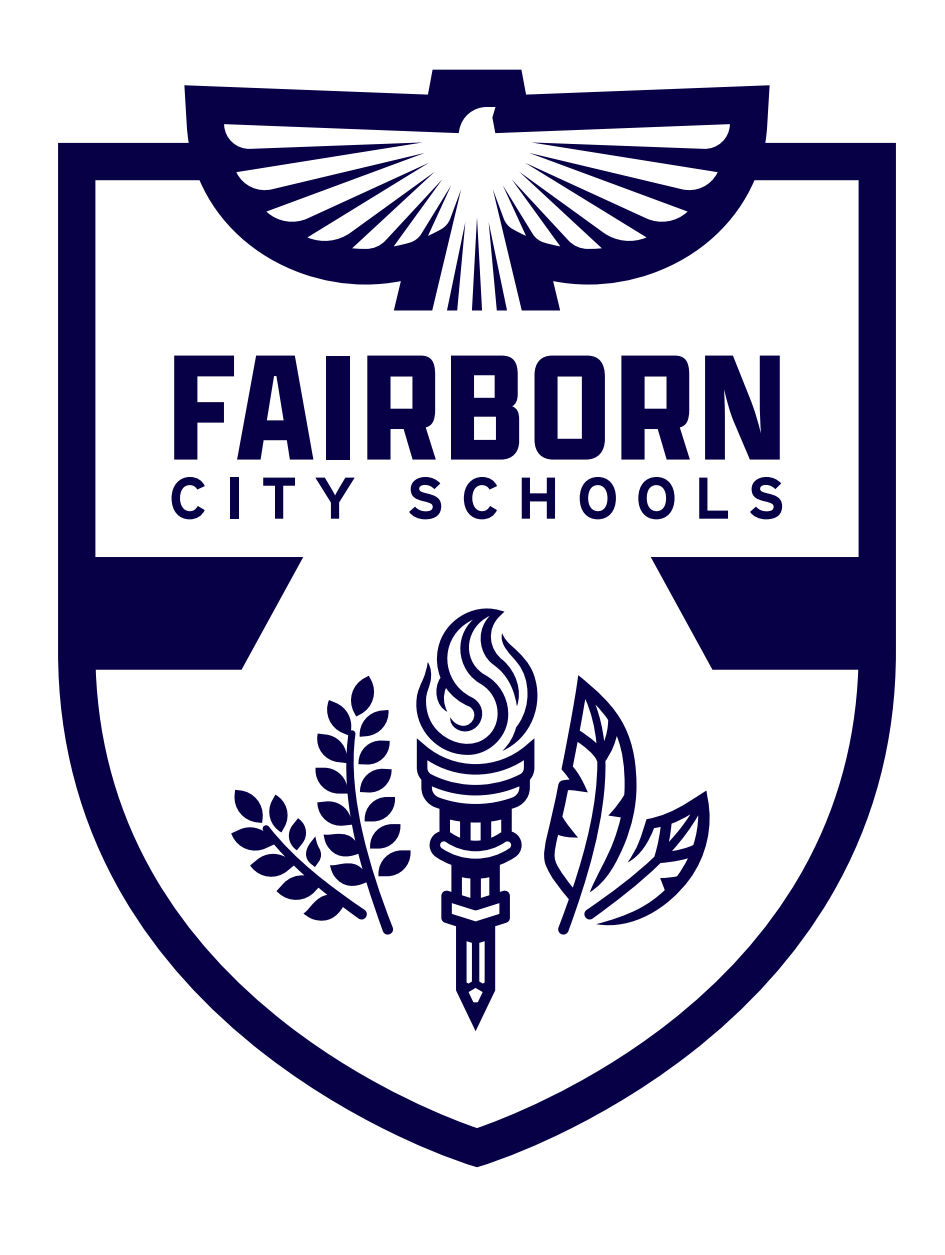

 $\mathsf{X}$ 

 $\mathbf{X}$ 

Academic Crest 5

Do not alter the academic crest in any capacity. Follow best practices and avoid the following treatments.

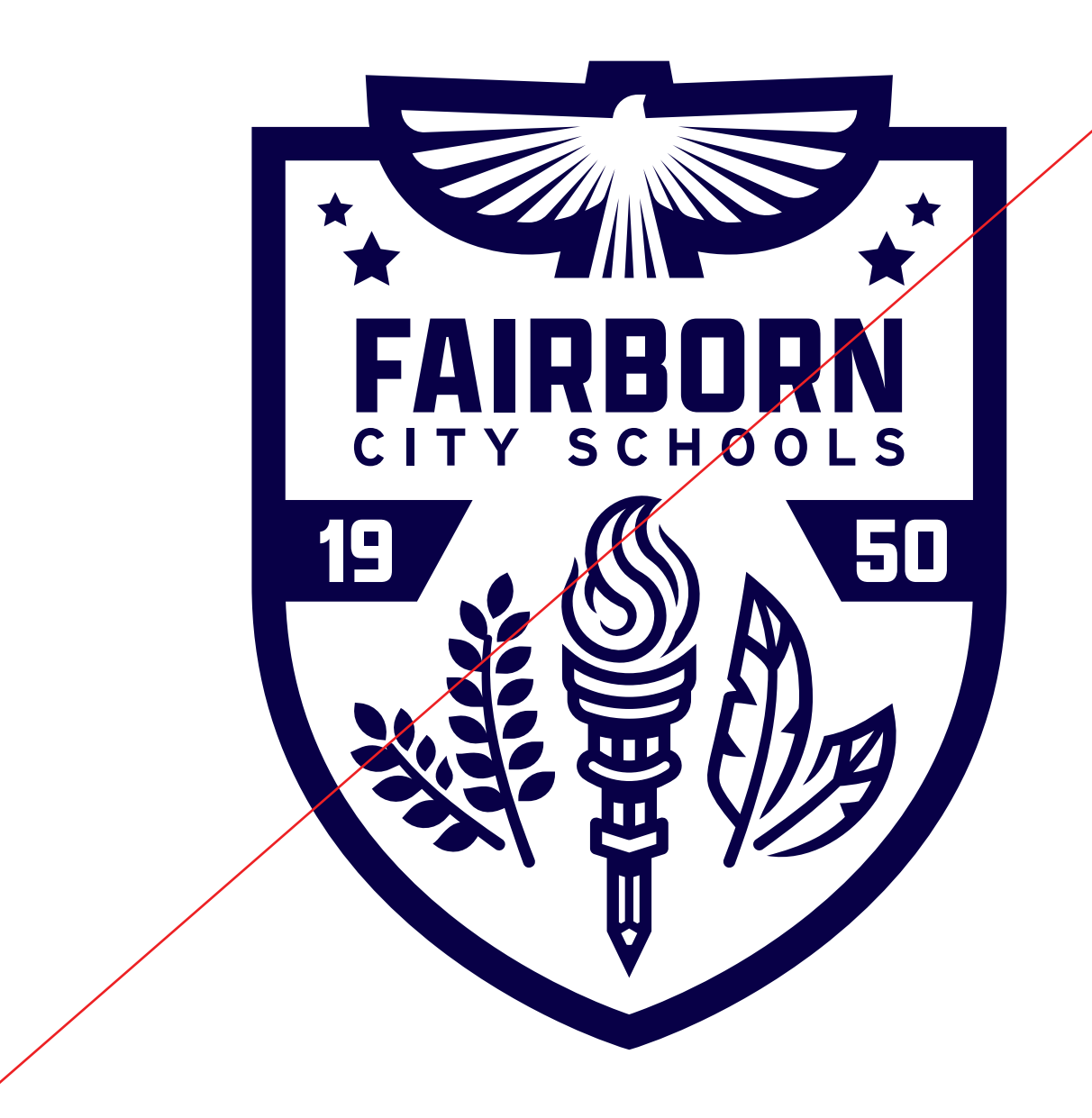

 $\mathsf{X}$ 

Do not alter the colors in any way. Always use a single color version. Do not change or remove any of the elements of the crest **Do not** use the academic crest to replace the Fairborn City Schools logo. **They are not interchangeable.** 

**PRIMARY COLORS EXPANDED PALETTE PROPORTION WEB ACCESSIBILITY CONTRAST USAGE**

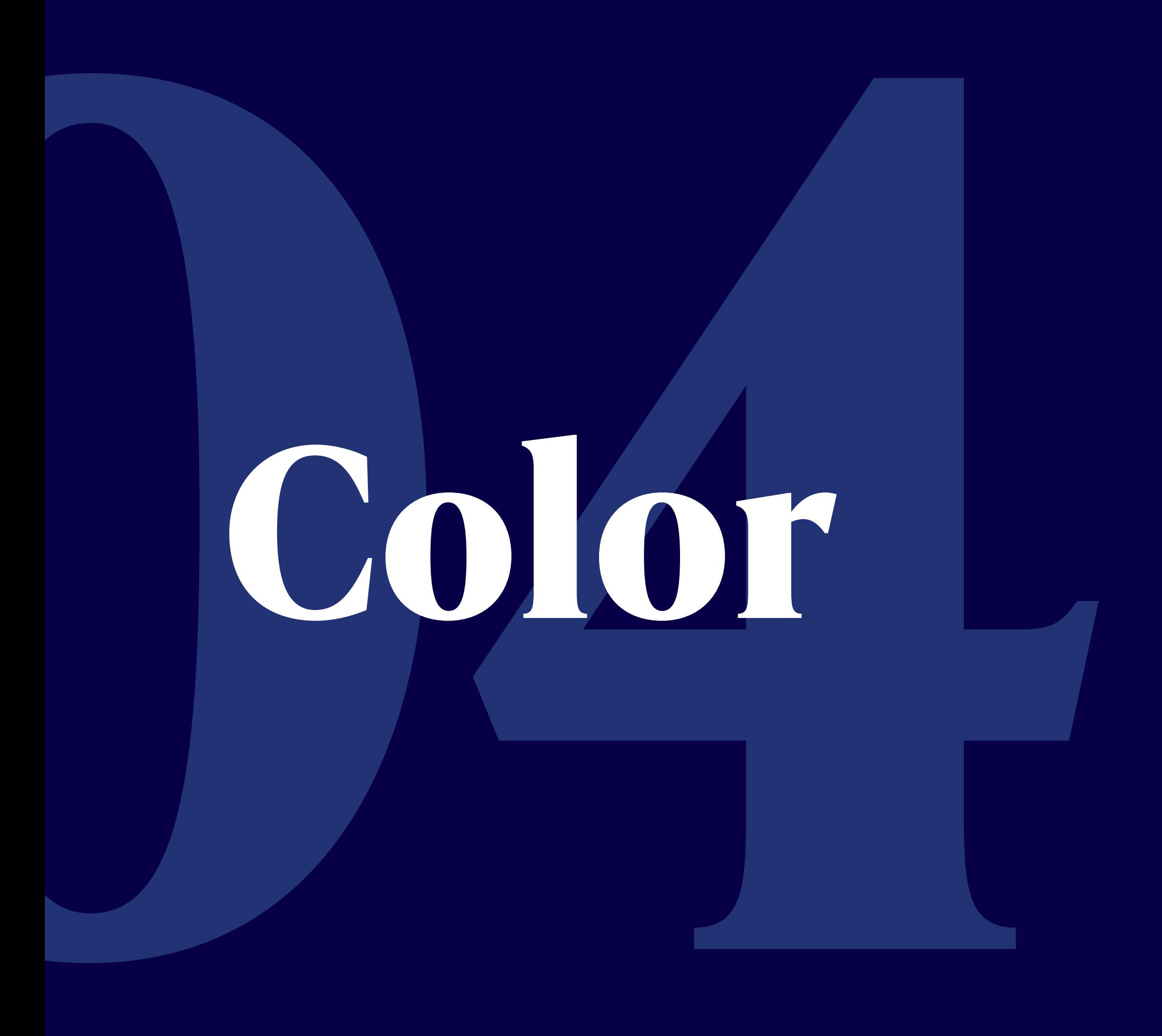

White, navy, and columbia are the primary colors for Fairborn City Schools. Bold, confident, and the forefront of the visual identity.

### **Primary Colors**

### **NAVY**

Hex: #080048 RGB: 08 , 02 , 72 CMYK: 100, 98, 29, 51

### **WHITE**

Hex: #FFFFFF RGB: 0 , 0 , 0 CMYK: 0, 0, 0, 0

### **COLUMBIA**

Hex: #439CDA RGB: 67, 156 , 218 CMYK: 68, 27, 0, 0

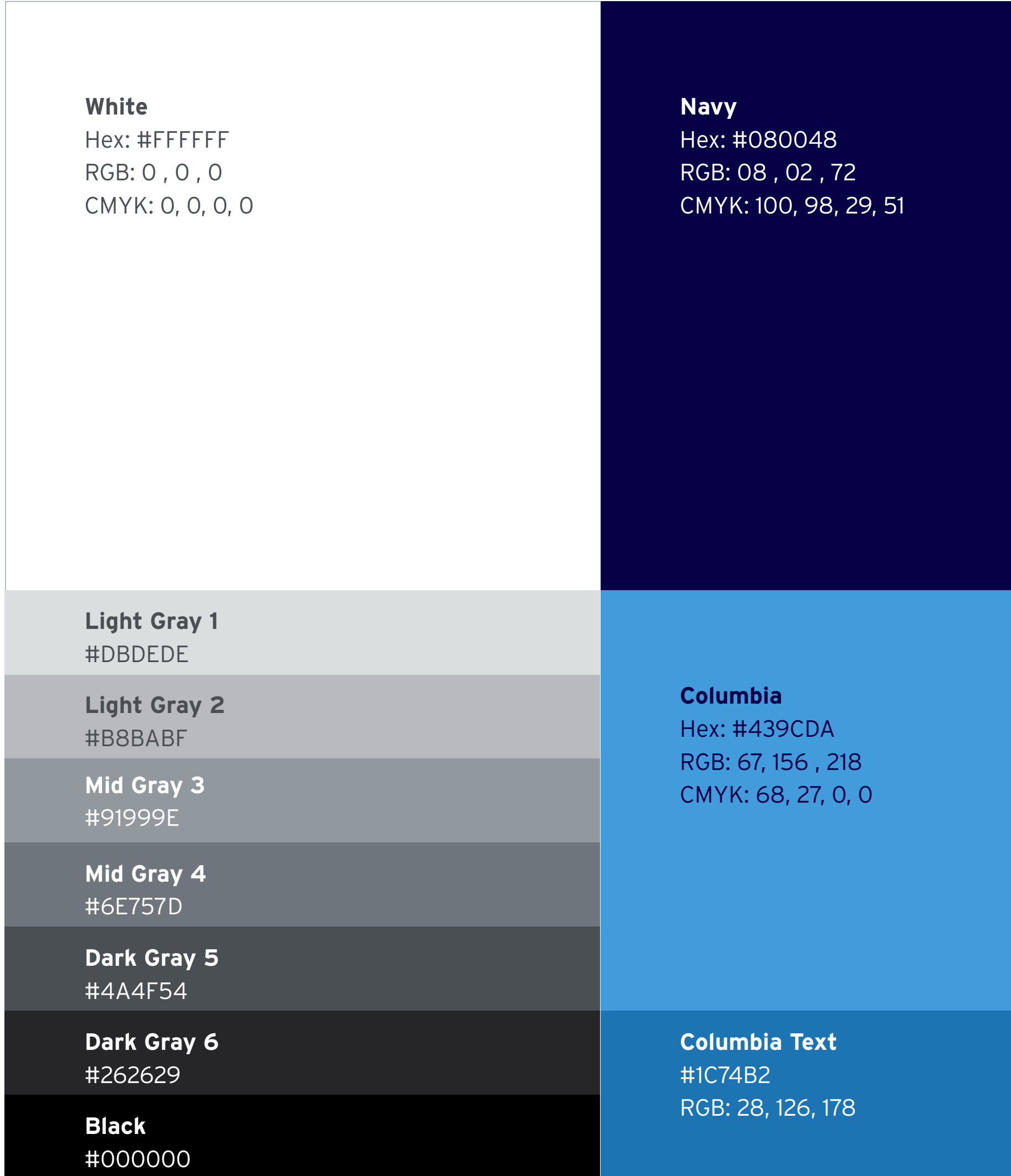

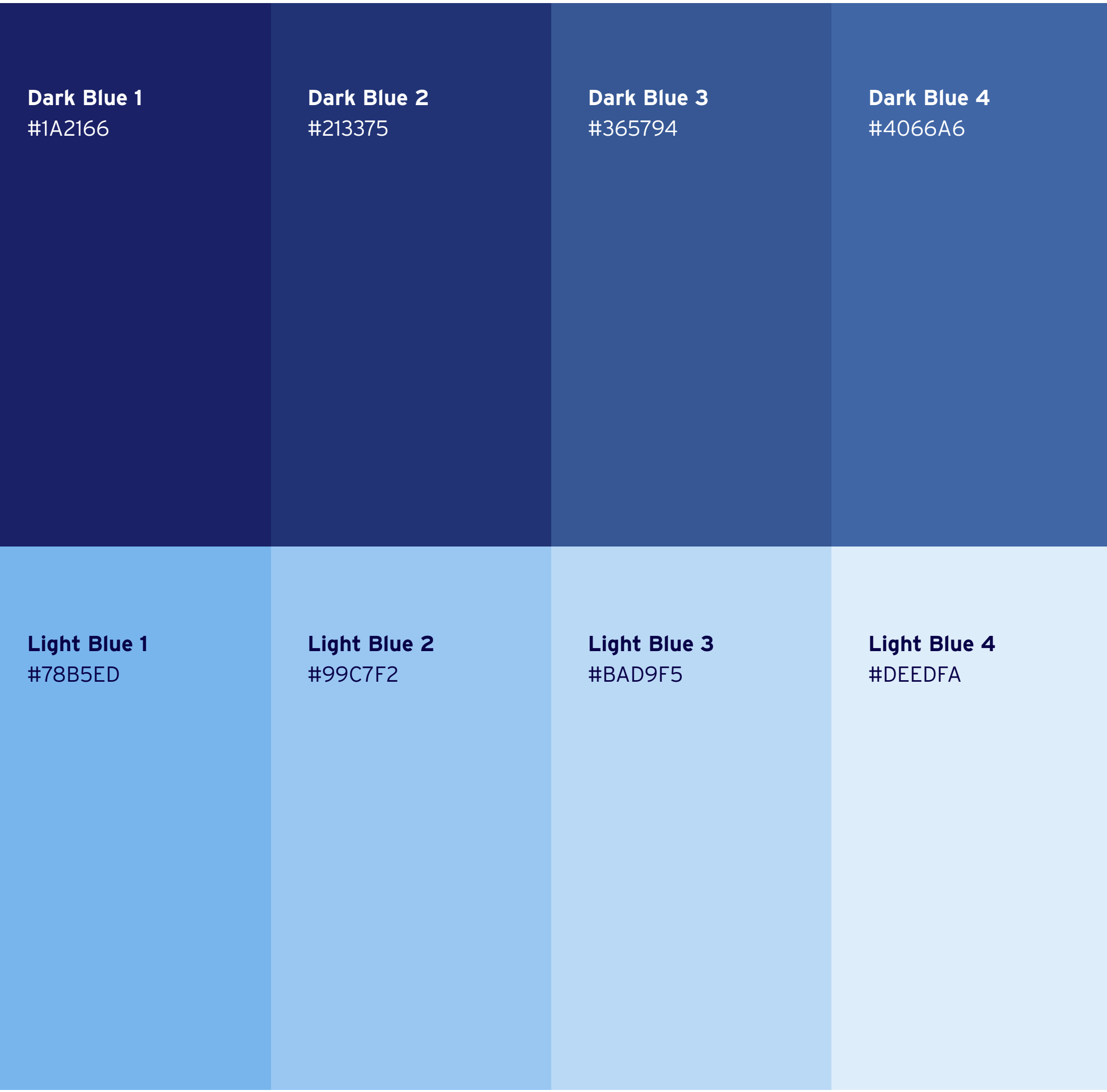

**Expanded Palette** The expanded palette adds tints of columbia and navy with the addition of a neutral palette of grays and black.

The primary brand colors and should always be used more over any other colors. White should have the largest proportion, followed by navy, then columbia. Other colors from the expanded palette should be used sparingly and have the least amount of proportion.

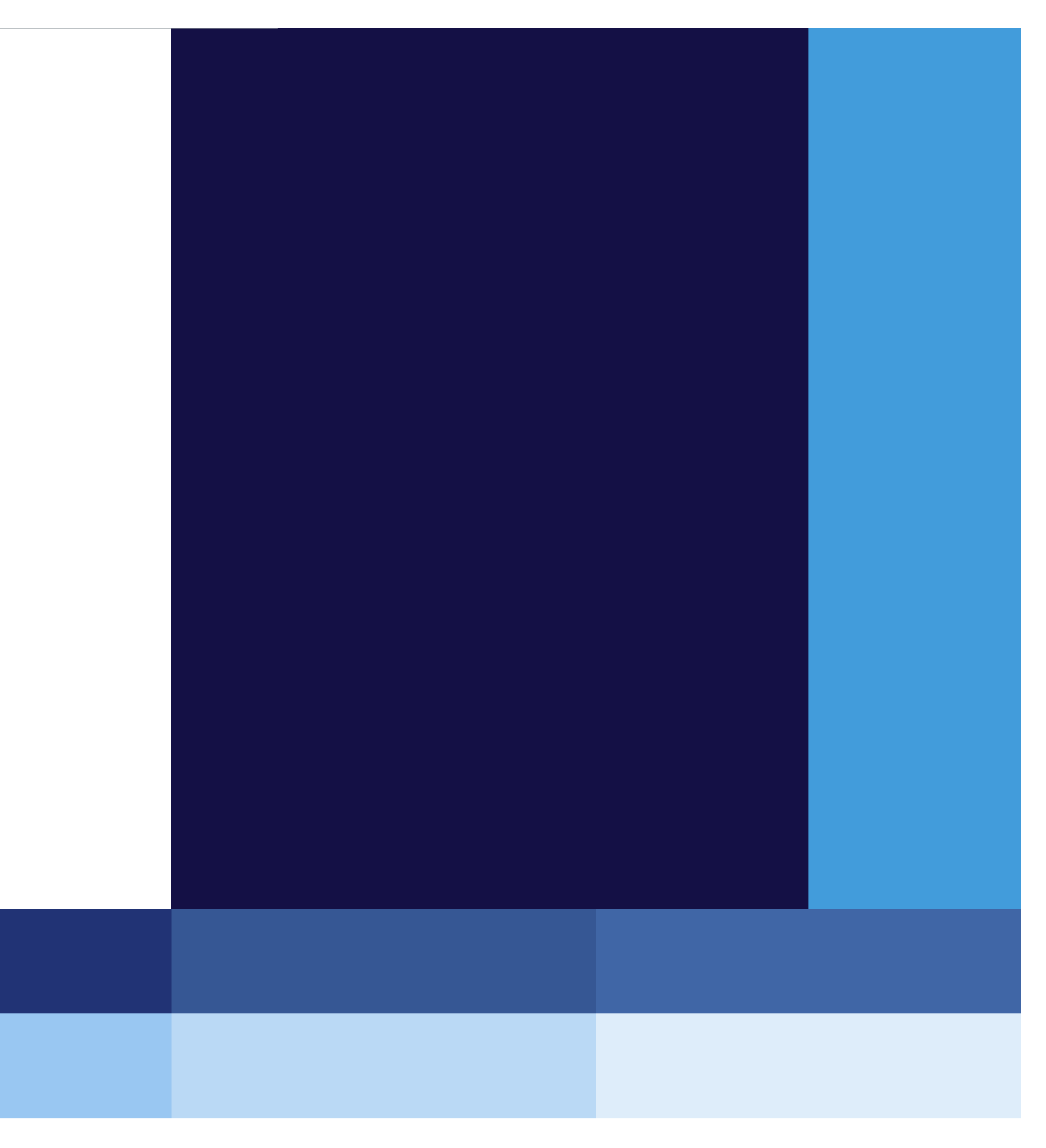

### **Proportion**

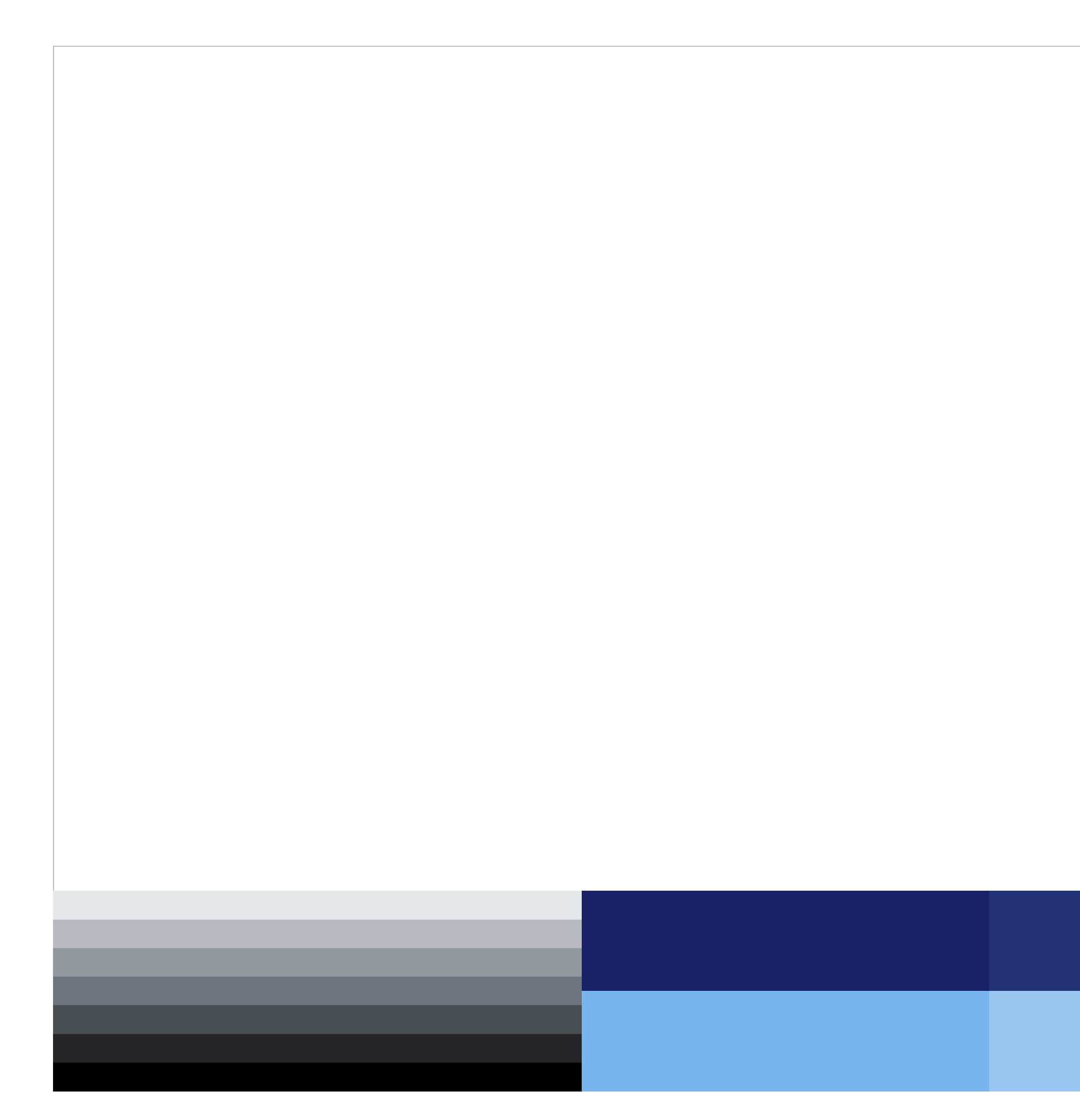

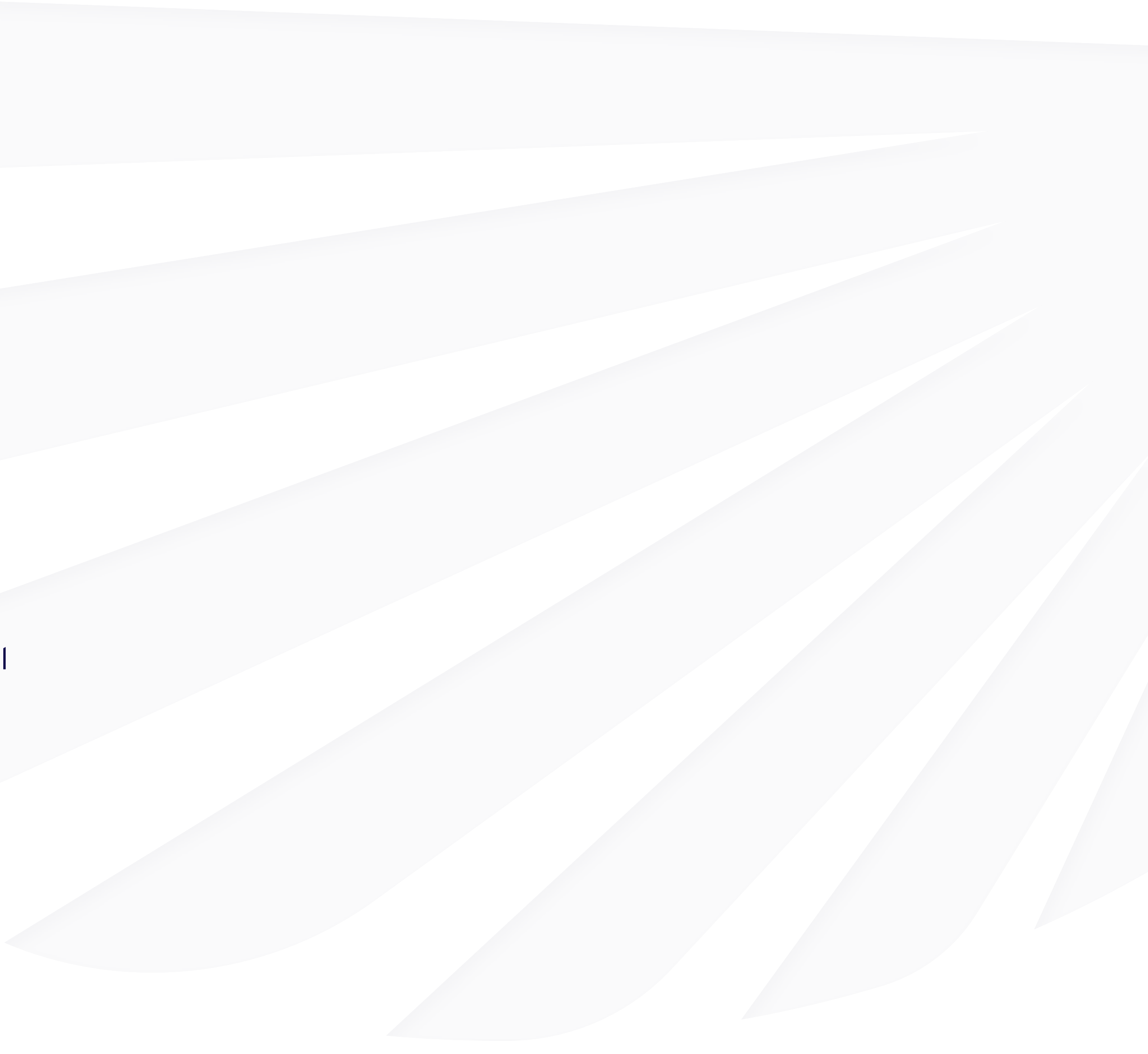

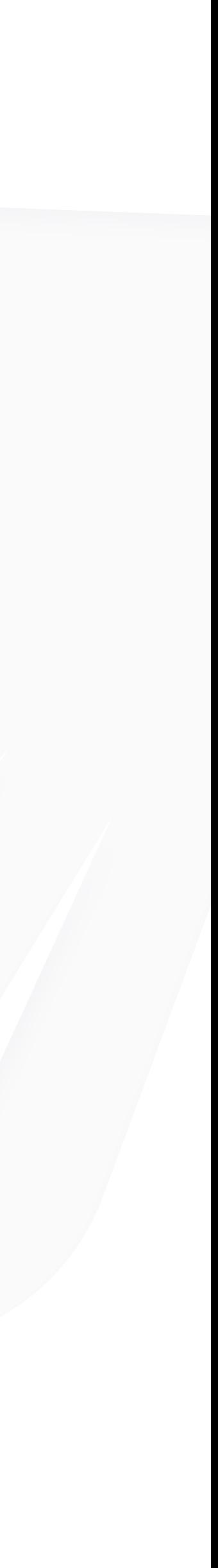

# **Web Accessibility**

### **SPECIAL CONTRAST REQUIREMENTS FOR WEB AND DIGITAL USE**

The Web Content Accessibility Guidelines (WCAG) are a set of recommendations for making web content more accessible. Contrast and color use are vital to accessibility. Users, including users with visual disabilities, must be able to perceive content on the page.

You can learn more about the WCAG at webaim.org/articles/contrast

Web Content Accessibility Guidelines (WCAG) requires a contrast ratio of at least 4.5:1 for normal text and 3:1 for large text. Since Columbia (#439CDA) on white fails to have a high enough contrast ratio the color needs to be adjusted for legibility and accessibility standards. The same goes for white over Columbia. Text that is part of a logo or brand name has no contrast requirement. Therefore, the logo is exempt from these rules.

### **Web Accessibility**

### **Columbia Text** #1C74B2

This color has been tested and has a high enough contrast ratio to be used for text on white.

Use the Columbia Text color in digital and web applications (website, social media, digital ads)

# **COLUMBIA TEXT #1C74B2 ABCDEFGHIJKLMNOPQRSTVWXYZ 1234567890+-/?!&()%\***

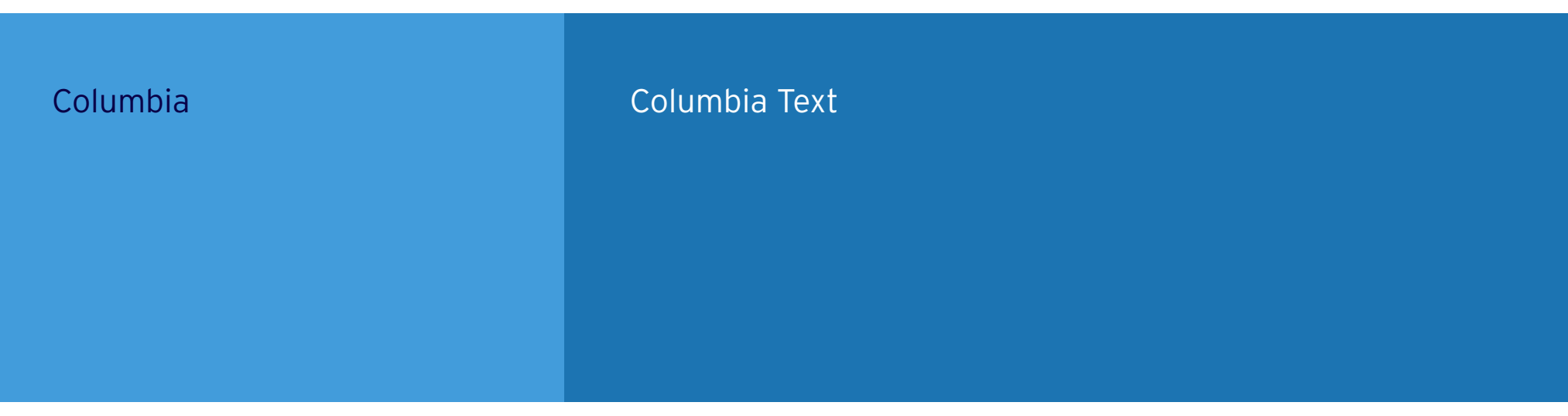

For legibility and web accessibility, colors must meet the recommended contrast ratio. For best practices, use the following approved combinations when using text over color. Avoid using dark blues over navy. Use light blue 1 instead of columbia for backgrounds. Gray should be used minimally and should only be used over white or light gray.

**Dark Blue 1 Dark Blue 2 Dark Blue 3**  $\mathsf{X}$ 

### **Contrast**

Text over color

**Light Blue 3 Light Blue 4 Dark Blue 2 Dark Blue 3**

 $\mathsf{X}$ 

**Not enough contrast and Mot enough contrast** On White On White On Light Gray 1

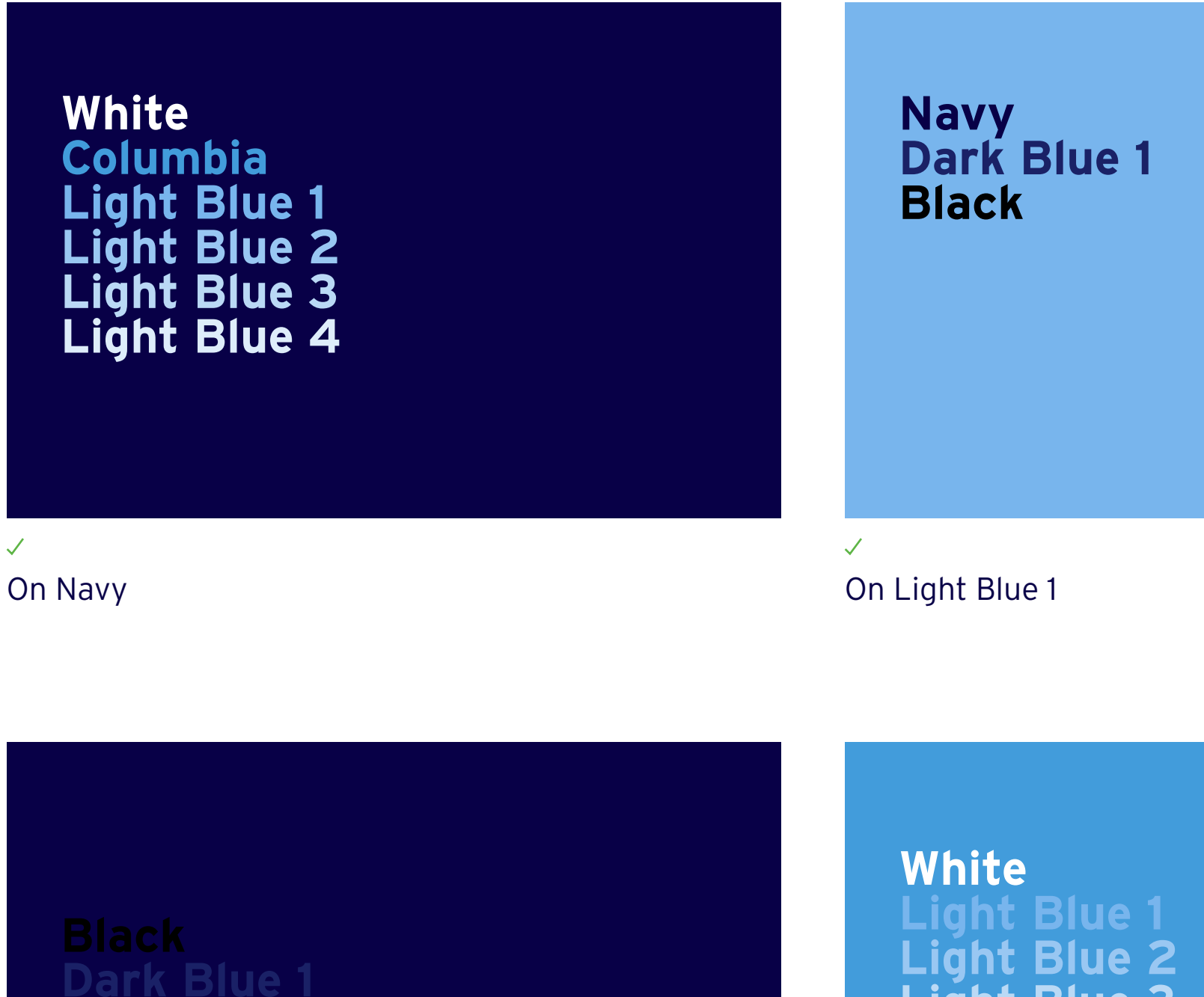

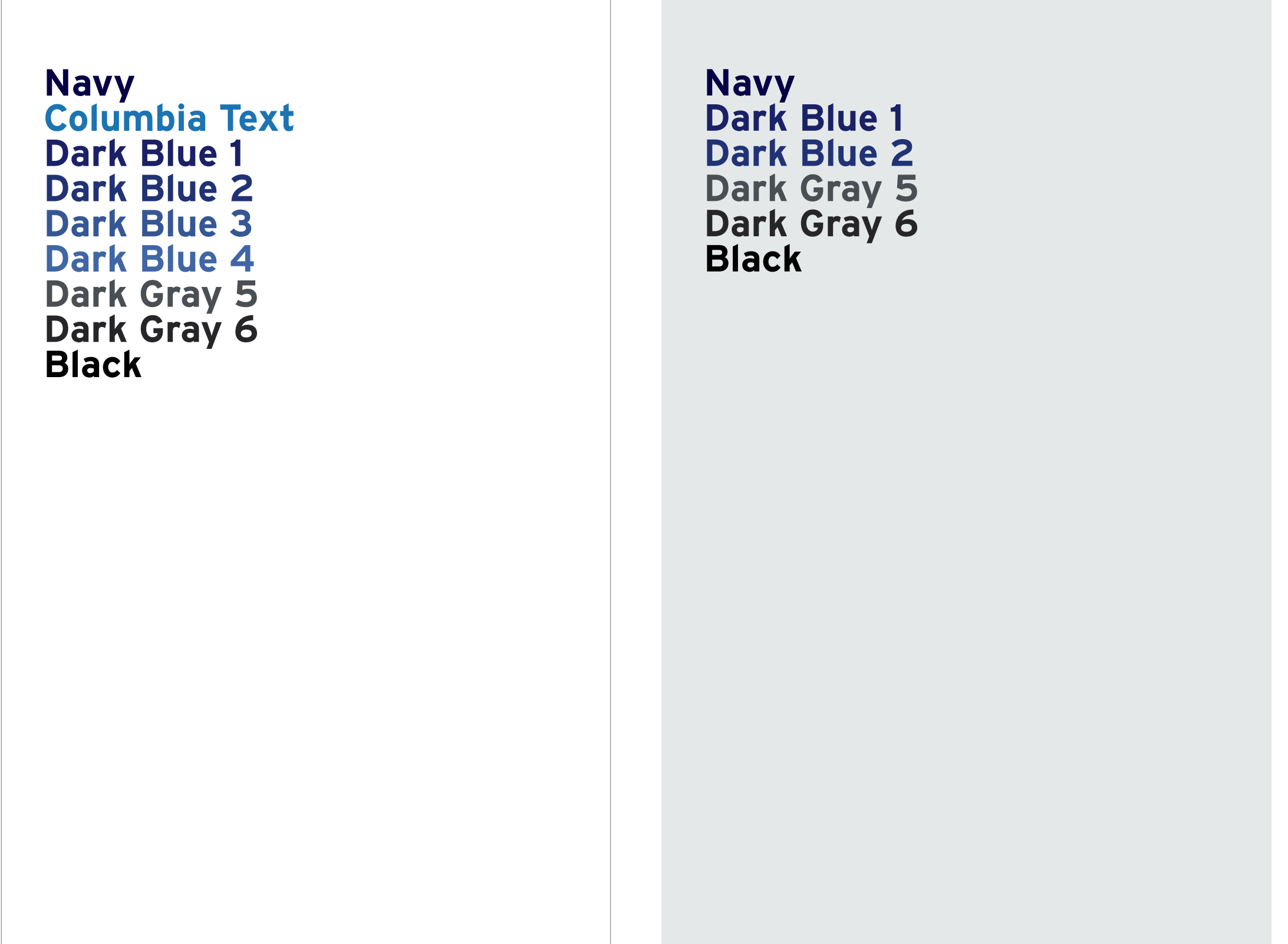

 $\mathcal{L}^{\mathcal{A}}$ 

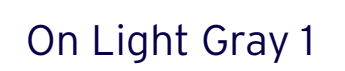

 $\mathcal{J}$ 

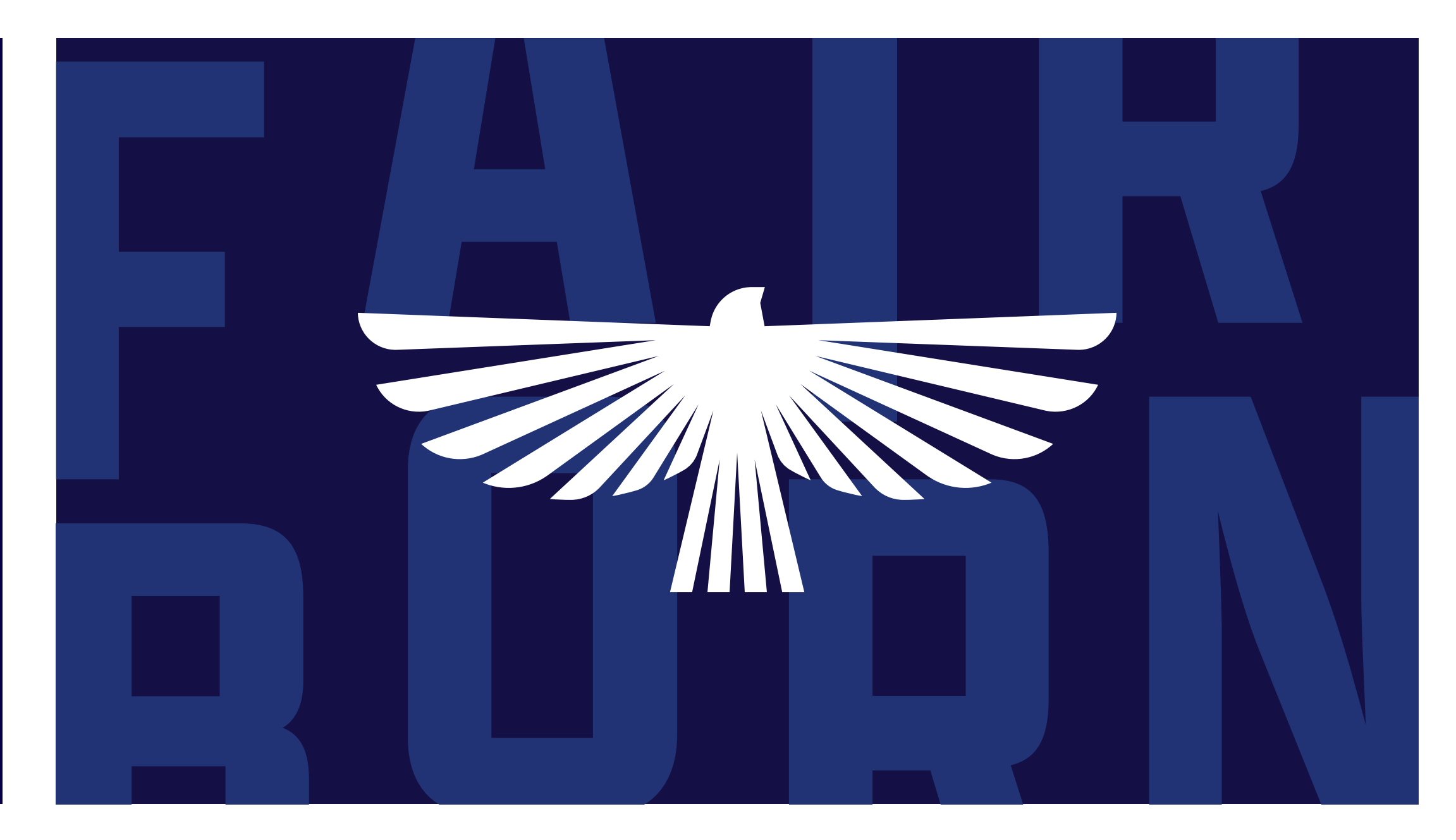

### **Usage**

High contrast vs low contrast

### **Low Contrast**

Used less often for elements, backgrounds, and layering. When using text as a background design element it should be low contrast. All important text information should always use high contrast.

### **High Contrast**

Most of the visual identity uses high contrast. This has the most visual impact and maintains consistency.

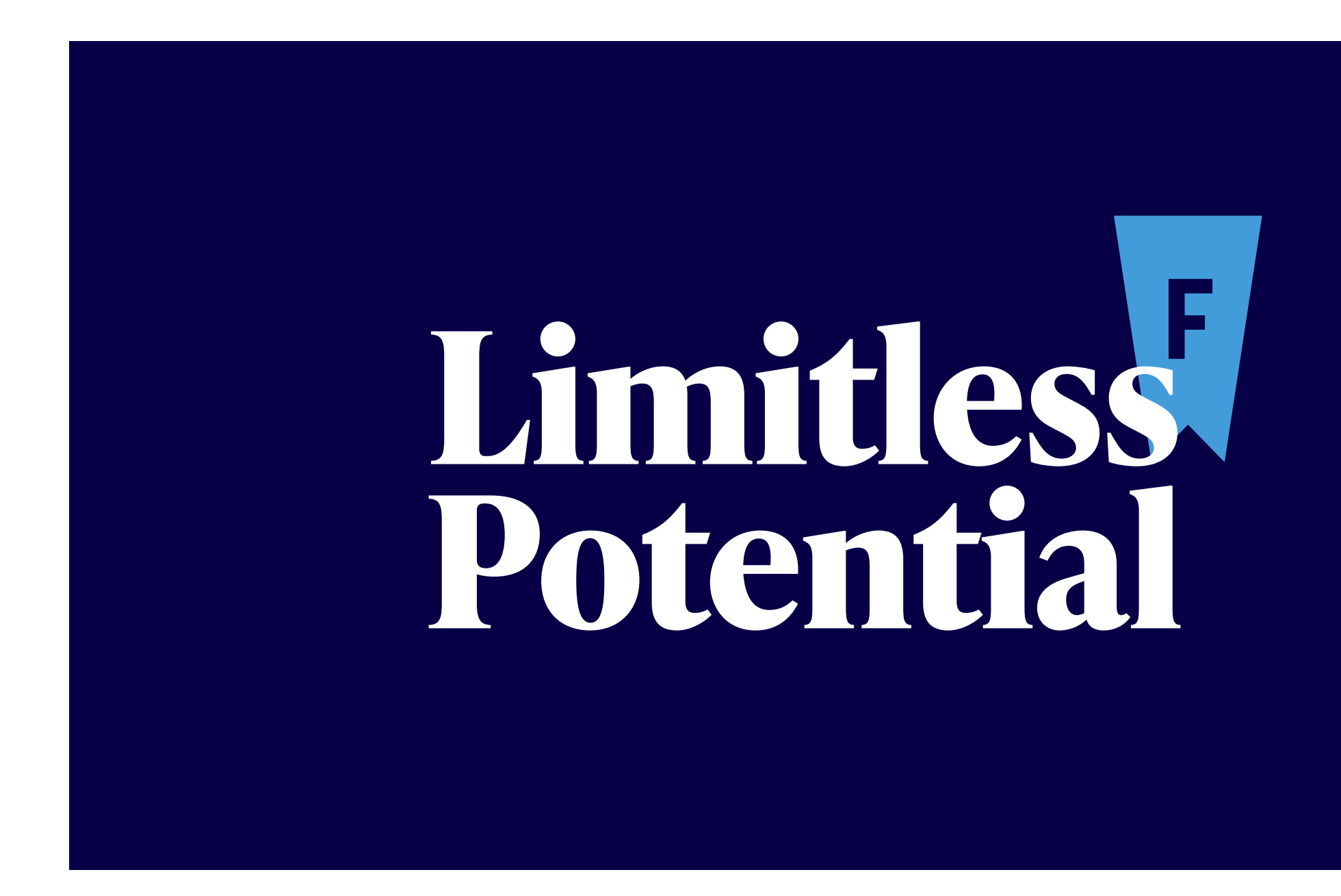

### **Usage**

Social Media Posts

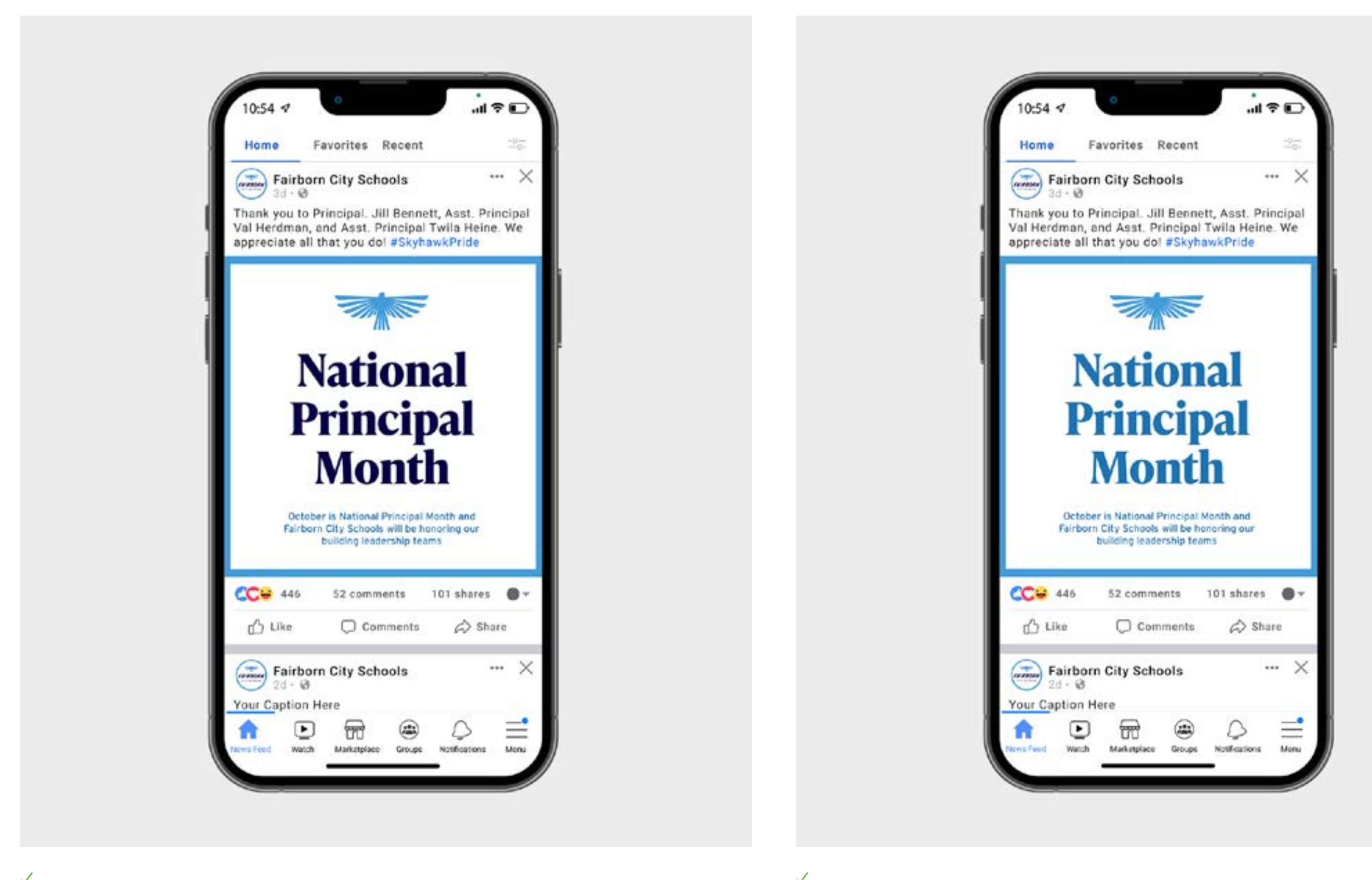

Using Navy (#080048) over white **Notewark Columbia Text (#1C74B2)** over white **Notenough contrast** 

Web Content Accessibility Guidelines extend to social media posts or anything designed for the screen or web. For best practices, follow the contrast rules and approved color combinations. Text that is part of a logo or brand name has no contrast requirement.

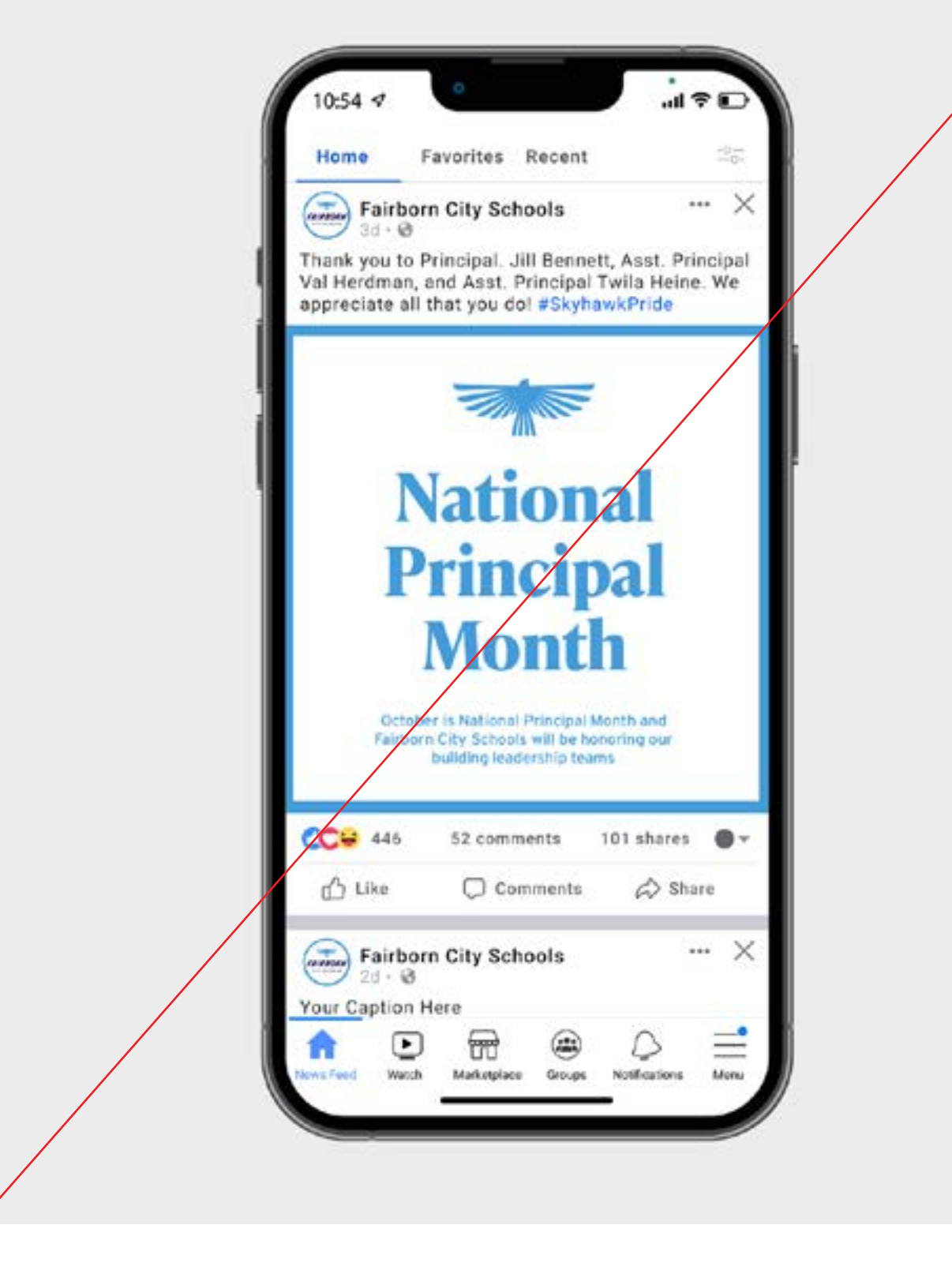

 $\mathsf{\times}$ 

# **HERARCHY DOSTAPHY**

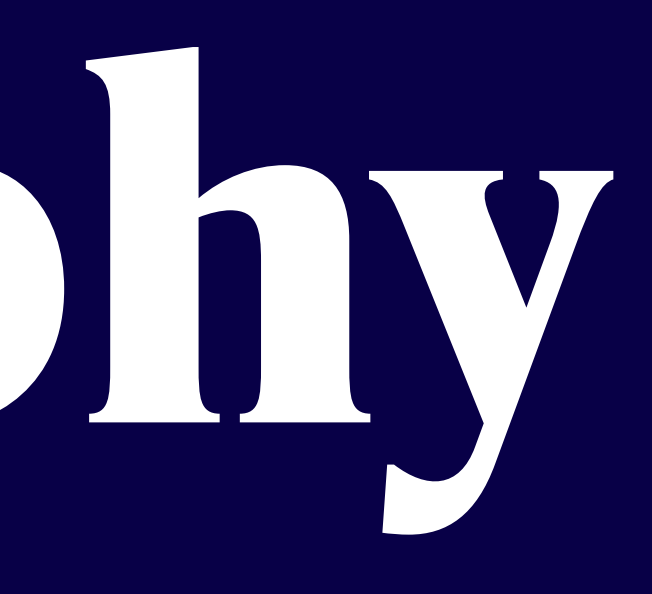

**TYPEFACES WEIGHTS SETTING TYPE**

### **Typefaces**

# **INTERSTATE ABCDEFGHIJKLMNOPQRSTVWXYZ abcdefghijklmnopqrstvwxyz 1234567890+-/?!&()%\***

**Interstate**

Our primary sans typeface used for body, headlines, subheads, and more.

This font is available through Adobe Fonts. [fonts.adobe.com/fonts/](fonts.adobe.com/fonts/interstate) [interstate](fonts.adobe.com/fonts/interstate)

### **Typefaces**

# **IvyPresto Text ABCDEFGHIJKLMNOPQRSTVWXYZ abcdefghijklmnopqrstvwxyz 1234567890+-/?!&()%\***

**IvyPresto Text**

Our primary serif typeface used for titles, headlines, and subheads.

This font is available through Adobe Fonts. [fonts.adobe.com/fonts/](fonts.adobe.com/fonts/ivypresto-text) [ivypresto-text](fonts.adobe.com/fonts/ivypresto-text)

### **Typefaces**

# **APOTEK CONDENSED ABCDEFGHIJKLMNOPQRSTVWXYZ 1234567890+-/?!&()%\***

### **Apotek Condensed**

Our display typeface used for large scale display type and headlines. Used in all caps only.

This font is available through Adobe Fonts. [fonts.adobe.com/fonts/](http://fonts.adobe.com/fonts/apotek) [apotek](http://fonts.adobe.com/fonts/apotek)

Type weight provides hierarchy to distinguish between pieces of information. Use this as a guide for typeface weights used in the Fairborn City Schools brand.

### **Weights**

**Bold** *Bold Italic*

### **Interstate**

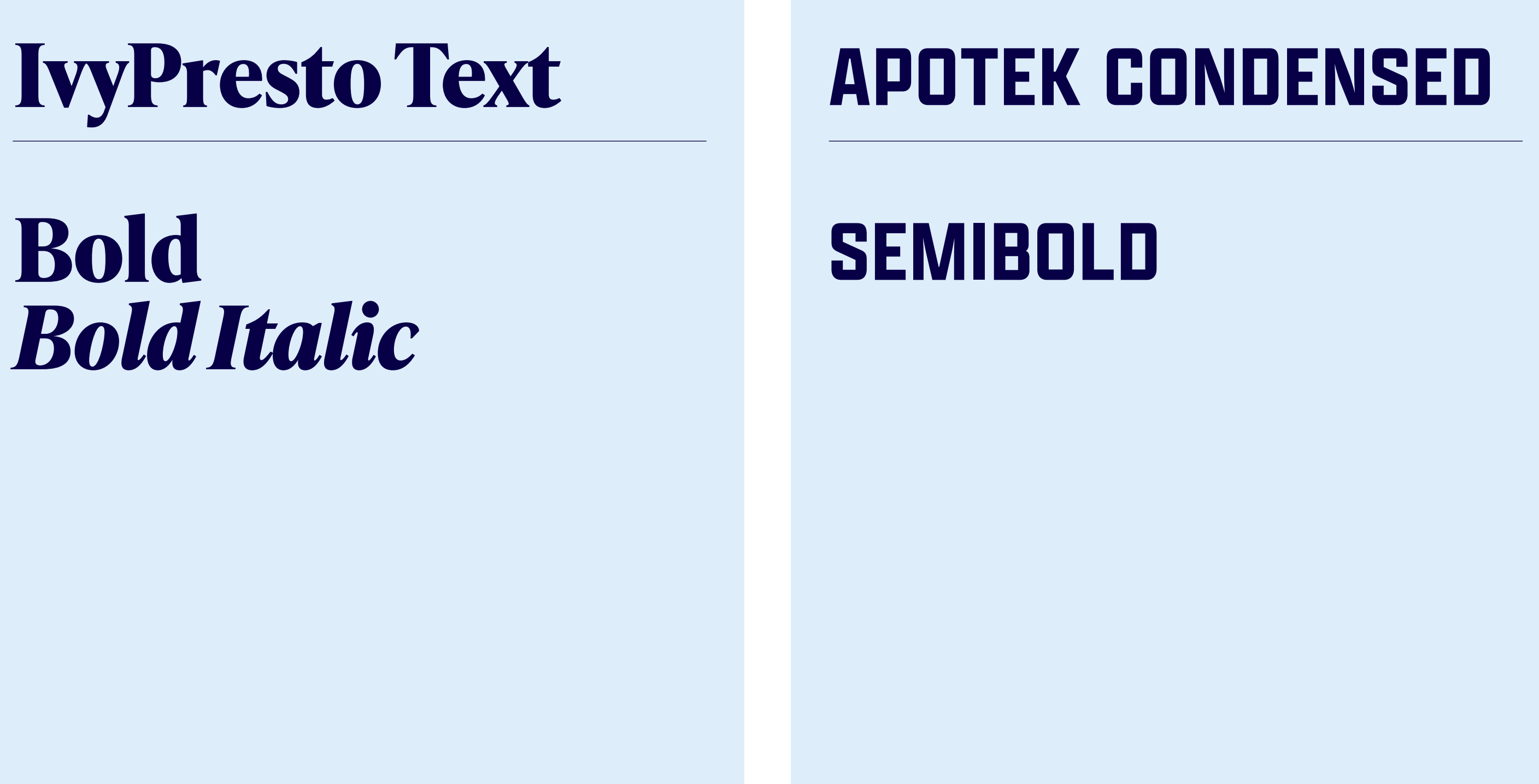

Light *Light Italic* Regular *Regular Italic* **Bold** *Bold Italic*

"Leading" is the term used to describe the space between lines of text. Leading is also called line height. It's important to use consistent leading whenever setting text. To calculate the leading value, use the equation appropriate for the type style.

### **Setting Type**

# **Large Titles Type Size x 1.1 = Leading**

# **LARGE HEADLINES TYPE SIZE X 1.0 = LEADING**

### **SMALL HEADLINES TYPE SIZE X 1.2 = LEADING**

### **Large titles**

1.1 multiplier Ex: 90pt x 1.1 = 99pt leading -20 tracking Title case or sentence case

### **Large headlines**

1.0 multiplier Ex:  $72pt \times 1.0 = 72pt$  leading 30 tracking All caps

### **Small headlines** 1.2 multiplier Ex: 32pt x 1.2 = 43.2pt leading 30 tracking All caps

**CAPTIONS TYPE SIZE X 1.4 = LEADING**

"Leading" is the term used to describe the space between lines of text. Leading is also called line height. It's important to use consistent leading whenever setting text. To calculate the leading value, use the equation appropriate for the type style.

### **Setting Type**

### **Subheadlines Type Size x 1.2 = Leading**

### **Paragraph type size x 1.4 = leading**

Optae pliatium accum inctiae aut fuga. Nam volupti coreiur sinvelitae et liqui delitium eventorem esed mos demquia nobitibus repel ea ne soluptas etus poresti ut et aut aspersp idendae ea quiducitis di delendae provitia.

### **Paragraph type size x 1.4 = leading**

Optae pliatium accum inctiae aut fuga. Nam volupti coreiur sinvelitae et liqui delitium eventorem esed mos demquia nobitibus repel ea ne soluptas etus poresti ut et aut aspersp idendae ea quiducitis di delendae provitia cuptatur rererum quiatem recae nos nisciam etur reius doluptur accaborporis aut rendit eum alibus reic to et vendaeperio invernamus que aut et quistecatem et, undit, quunditatus dolorest eturi sunti que con ene reptate et la quid magnihi ciassus doloribus ma ent parum quo.

**Subheadlines** 1.2 multiplier Ex:  $30pt \times 1.2 = 36pt$  leading Title case or sentence case

### **Paragraph**

1.4 multiplier Ex: 16pt x 1.4 = 22.4pt leading Sentence case

### **Captions**

1.4 multiplier Ex: 16pt x 1.4 = 22.4pt leading 30 tracking All caps

### **Hierarchy**

Size, scale and position all play a factor in how information is read. Always ensure there is a purposeful difference between type sizes. Type sizes are for example only.

# **What does it mean to be a Skyhawk?**

### **LIMITLESS POTENTIAL**

The legacy of Fairborn City Schools is one rooted in unity. The joining of two villages. The reconstitution of two schools. The coming together of peoples from all around the world happening in and around this city everyday. And it's that coalescing of knowledge and culture that has caused generations of Fairborn students to rise skyward with limitless potential.

What does it mean to be a Skyhawk? *It means to soar.*

**Paragraph**

Interstate Light 24pt / 33.6pt leading Sentence case

 $8$  Typography  $8$ 

**Small headline**

Interstate Bold 36pt / 43.2pt leading 30 tracking All caps

**Large title** IvyPresto Text Bold

90pt / 99pt leading -20 tracking All caps

### **Paragraph styles**

Large titles Large headlines Small headlines **Subheadlines** Paragraph Caption

# **FAIRBORN CITY SCHOOLS**

### **Our Community & Schools**

The Fairborn City School District primarily serves students in Fairborn, Bath Township, and Wright Patterson Air Force Base, with a student population of just over 4,200.

**FAIRBORN CITY SCHOOLS Caption**

Interstate Bold 16pt / 22.4pt leading 30 tracking All caps

### **Subheadline**

IvyPresto Text Bold 30pt / 36pt leading Title case or sentence case

### **Large headline**

Apotek Condensed Semibold 60pt / 66pt leading 30 tracking All caps

Typography

### **Hierarchy**

Size, scale and position all play a factor in how information is read. Always ensure there is a purposeful difference between type sizes. Type sizes are for example only.

### **Paragraph styles**

Large titles Large headlines Small headlines **Subheadlines** Paragraph Caption

Typography 10

Do not alter paragraph styles or what has been determined for the brand's typography palette. Avoid the following treatments.

**Do not** change or use typefaces that aren't part of the brand

### **Don'ts**

### **What does it mean to be a Skyhawk?**

### **LIMITLESS POTENTIAL**

What does it mean to be a Skyhawk? *It means to soar.*

 $\overline{\mathsf{X}}$ 

# **What does it mean to be a Skyhawk?**

### **LIMITLESS POTENTIAL**

What does it mean to be a Skyhawk? *It means to soar.*

 $\mathsf{X}$ **Do not** use incorrect tracking or leading values

### **What does it mean to be a Skyhawk?**

### **LIMITLESS POTENTIAL**

What does it mean to be a Skyhawk? *It means to soar.*

 $\mathsf{X}$ 

### What does it mean to be a Skyhawk?

### LIMITLESS POTENTIAL

What does it mean to be a Skyhawk? *It means to soar.*

 $\mathsf{X}$ 

**Do not** use any color outside of the brand color palette without approval **Do not** change or use different weights of the brand typefaces without approval

# **PENNANTS PENNANTS**

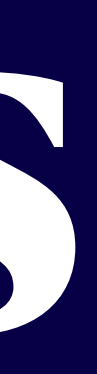

### **SPIRIT MARK HALF WING USAGE**

As stated in the Logo section, Fairborn City Schools can be reduced down to a single identifying mark. The skyhawk logomark also acts as the spirit mark and can be used a graphic element for applications.

### **Spirit Mark**

Using the logomark as a spirit mark

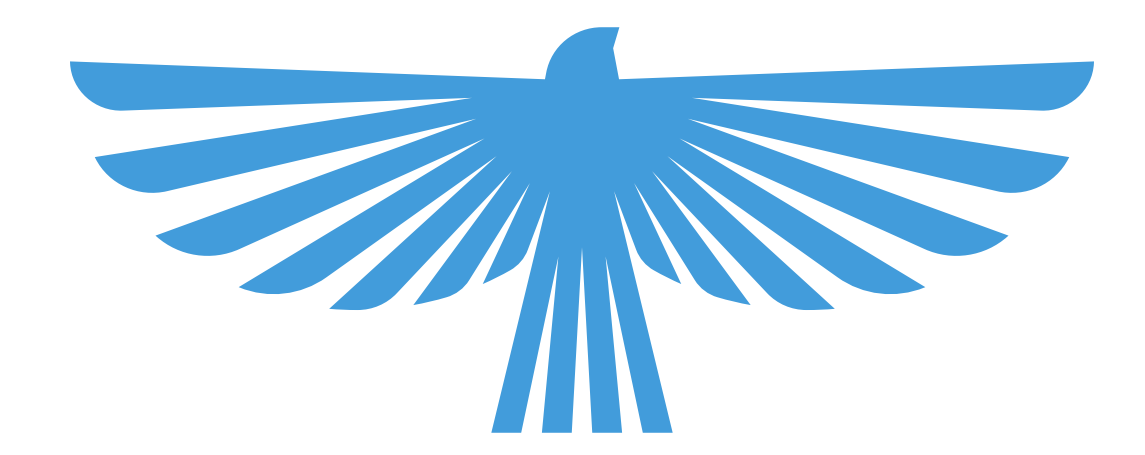

The half wing graphic is created from skyhawk logomark. It's main use is as an oversize background element. Both options follow the low contrast rules for backgrounds.

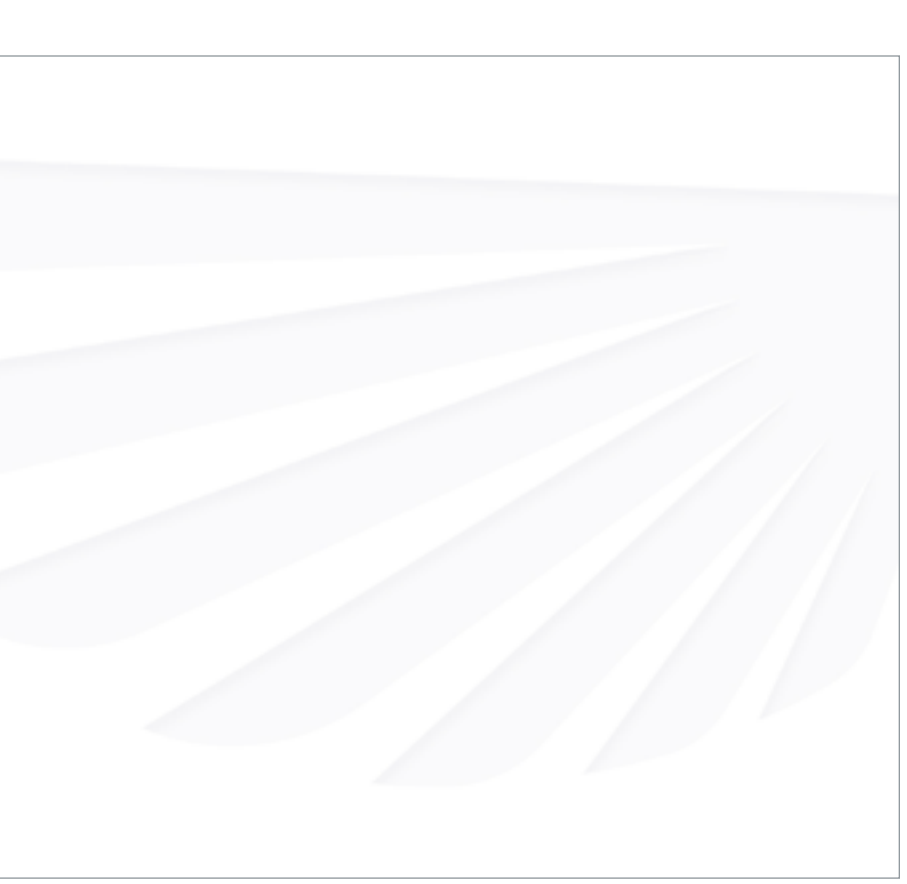

### **Half Wing**

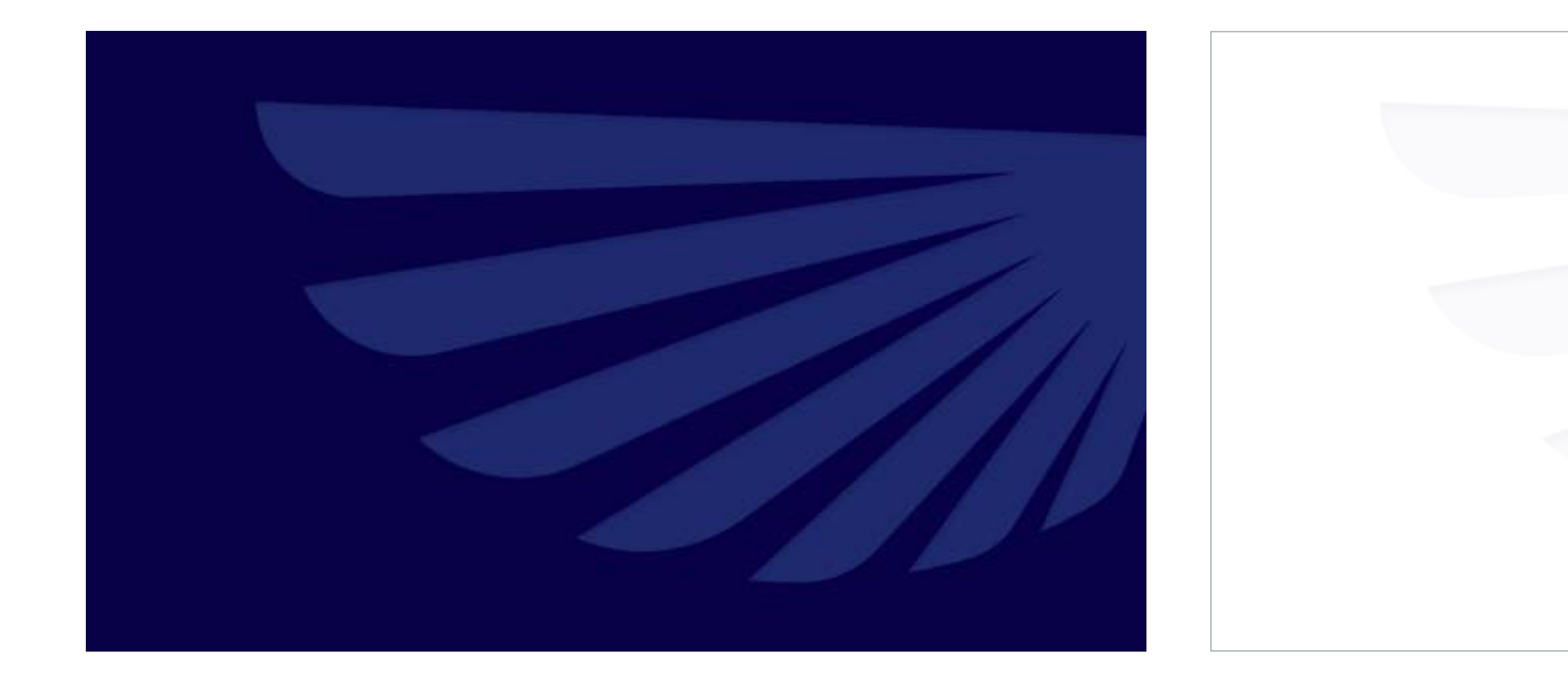

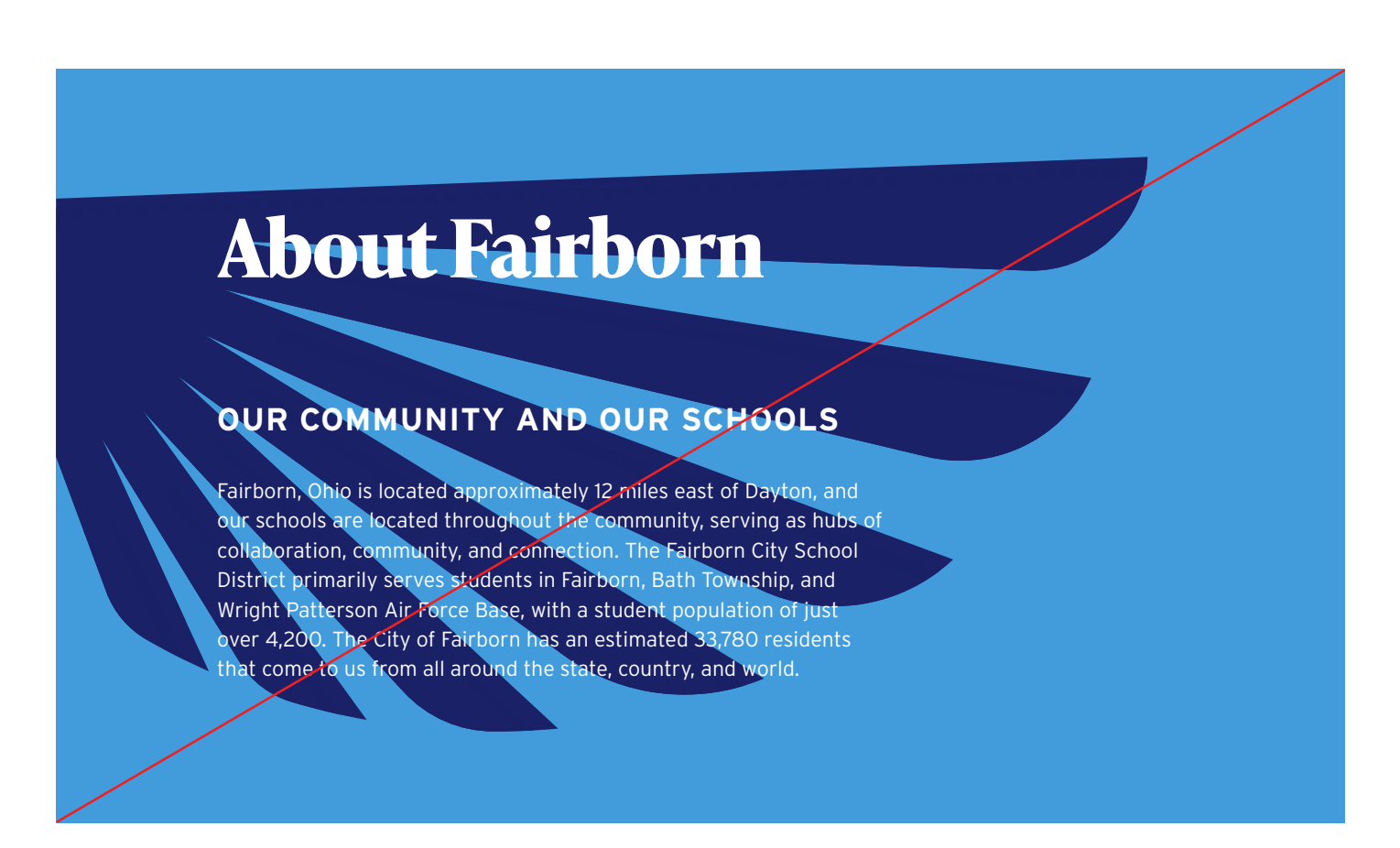

### $\overline{\mathsf{x}}$

**Dark Background White Background White Background Do not** use high contrasting colors when used as a background **Do not** use unapproved color combinations **Do not** reflect or use on the left hand side of the composition **Do not** use heavy text over the wing area

Drawing inspiration from classic American academia, a series of pennants act as badges to add visual character to the brand. These graphics are accents and used minimally throughout the brand system.

### **Pennants**

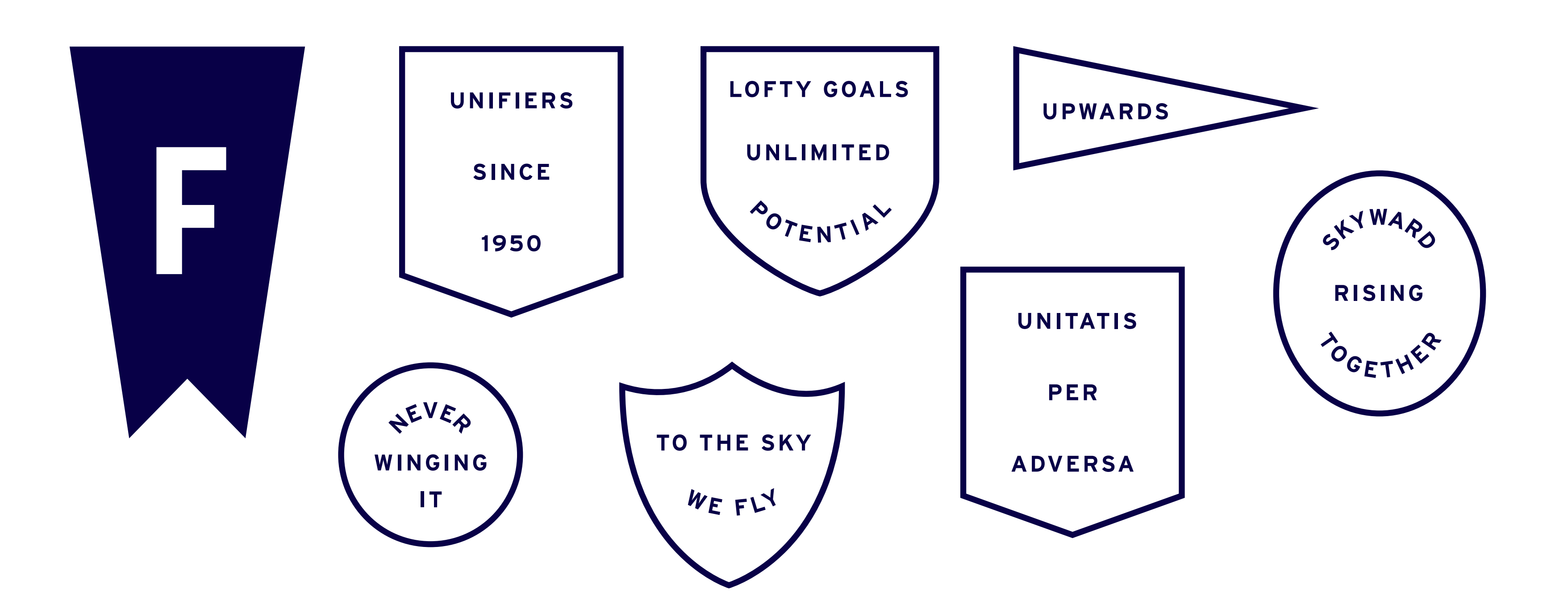

### **Usage**

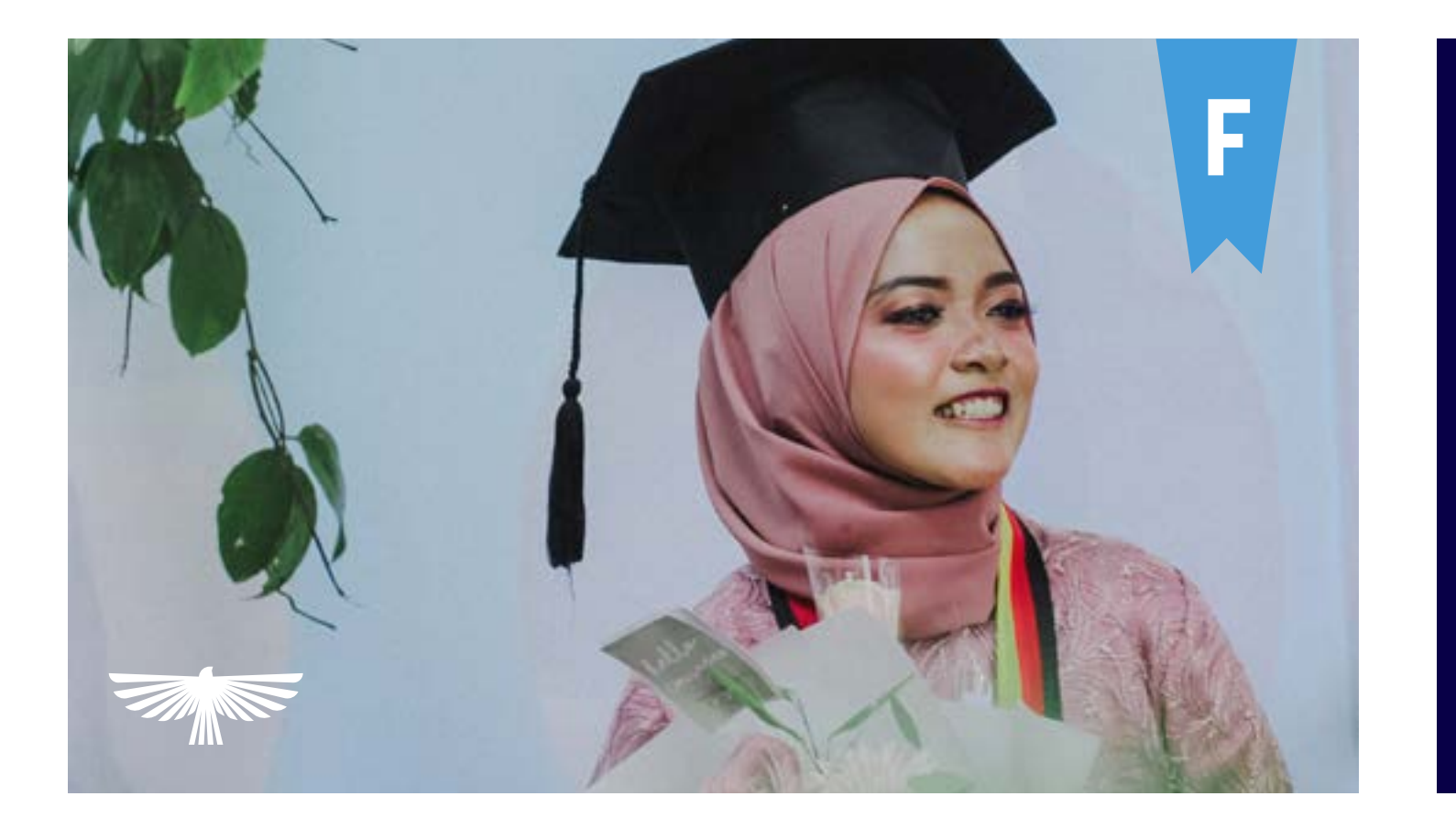

### **Tips**

- 1. Only use 1-2 elements per composition
- 2. Follow color, type, and contrast rules
- 3. Use pennants at a smaller size compared to typography
- 4. When layering graphics maintain legibility for all elements
- 5. When using elements over photography do not
- crowd or block subjects in the photo

## **Skyward Together**

**UNIFIERS** 

SINCE

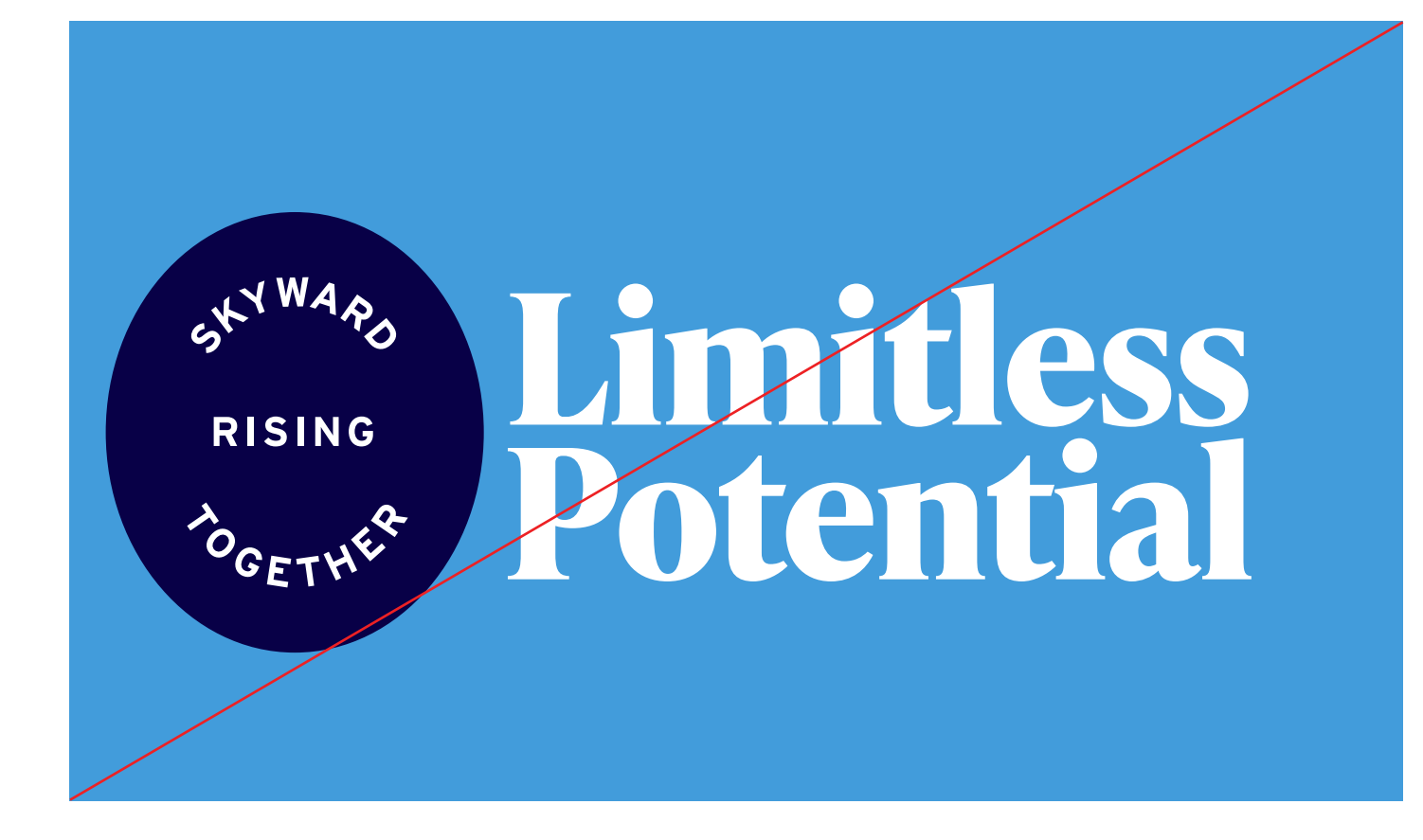

**Do not** use columbia as a background color **Do not** use white text over columbia **Do not** use pennants that are outlined as fills **Do not** scale pennants larger than typography

# **Photography EXER**

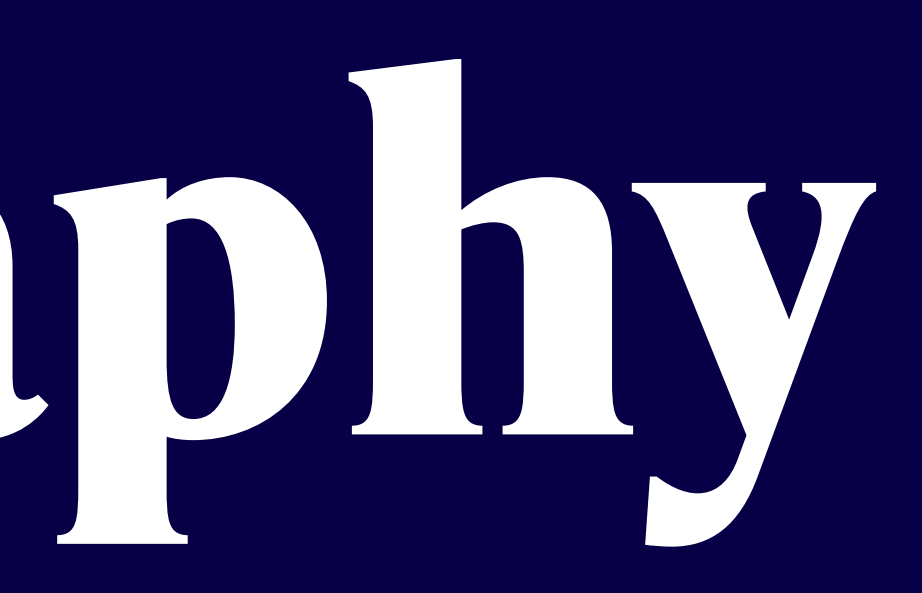

# **OVERVIEW**

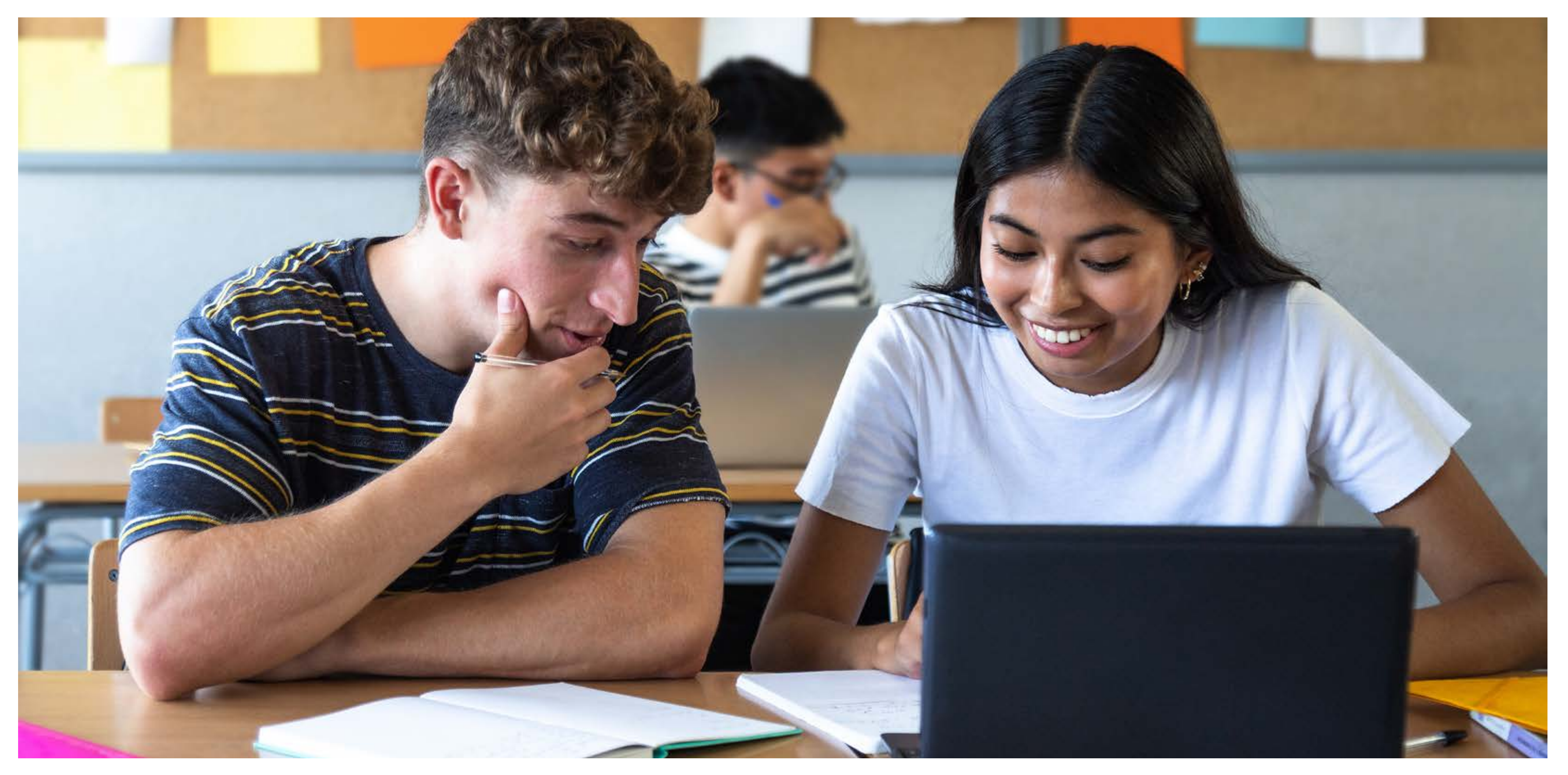

**Overview** Photography is a key tool for showing the diverse and collaborative community that makes up Fairborn City Schools.

Any photography should have an overall positive tone and feel. Photos should utilize natural light as much as possible and should be more candid than posed. When photographing students or staff, the subjects should always feel candid and natural.

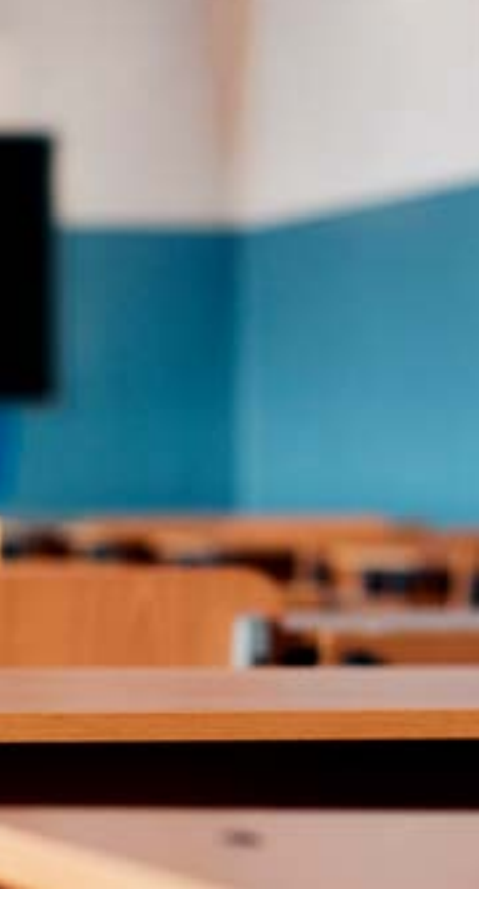

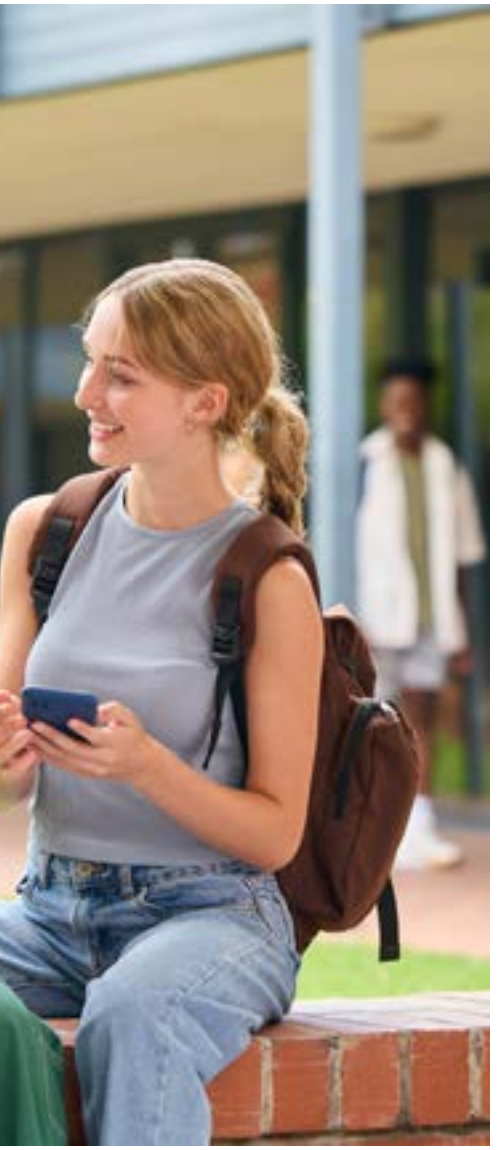

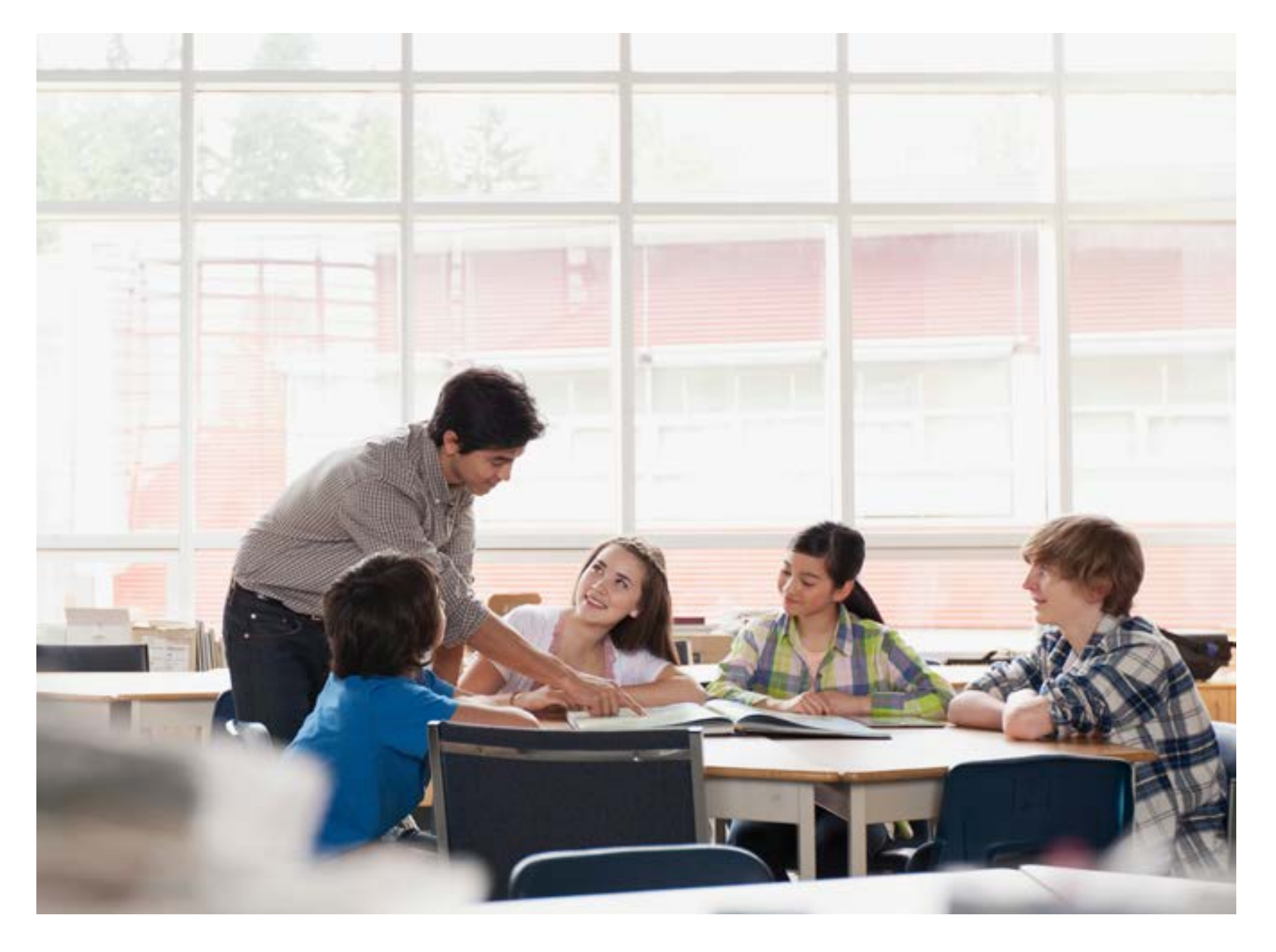

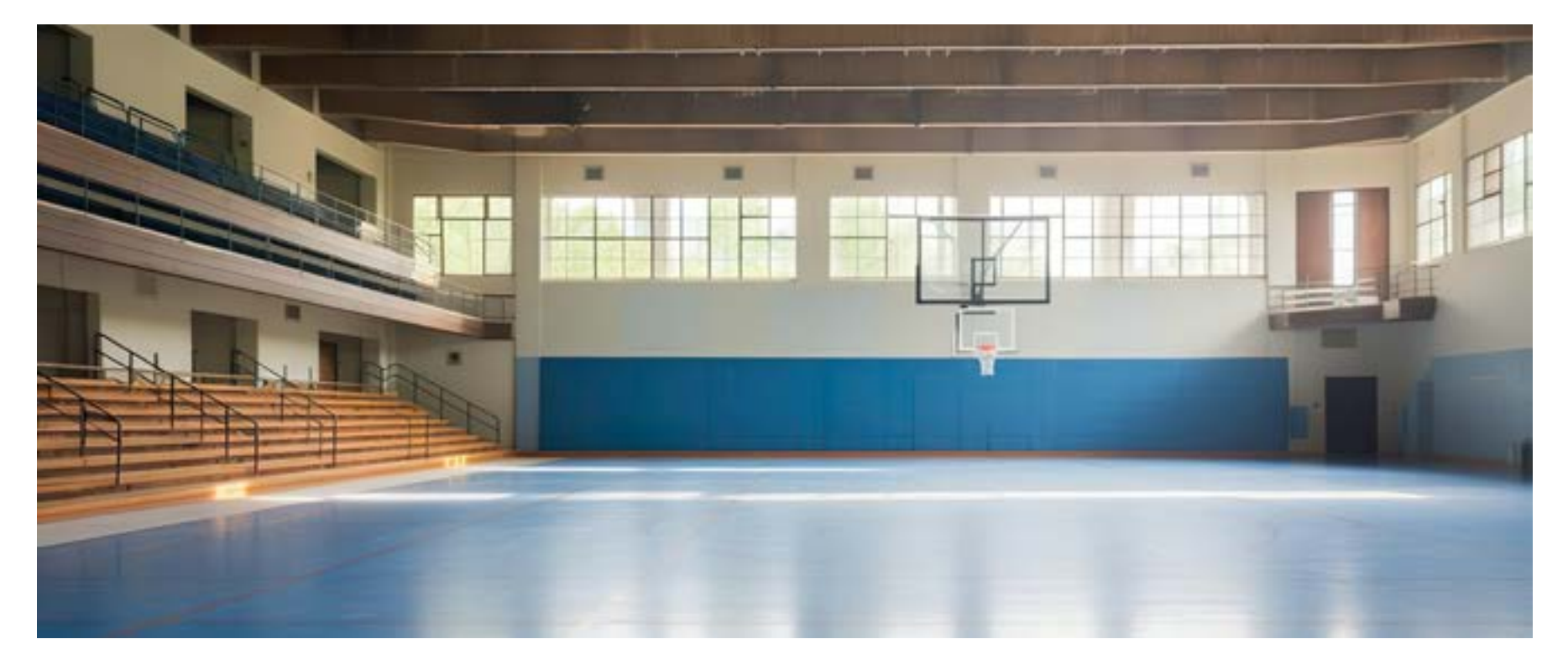

### **Tone**

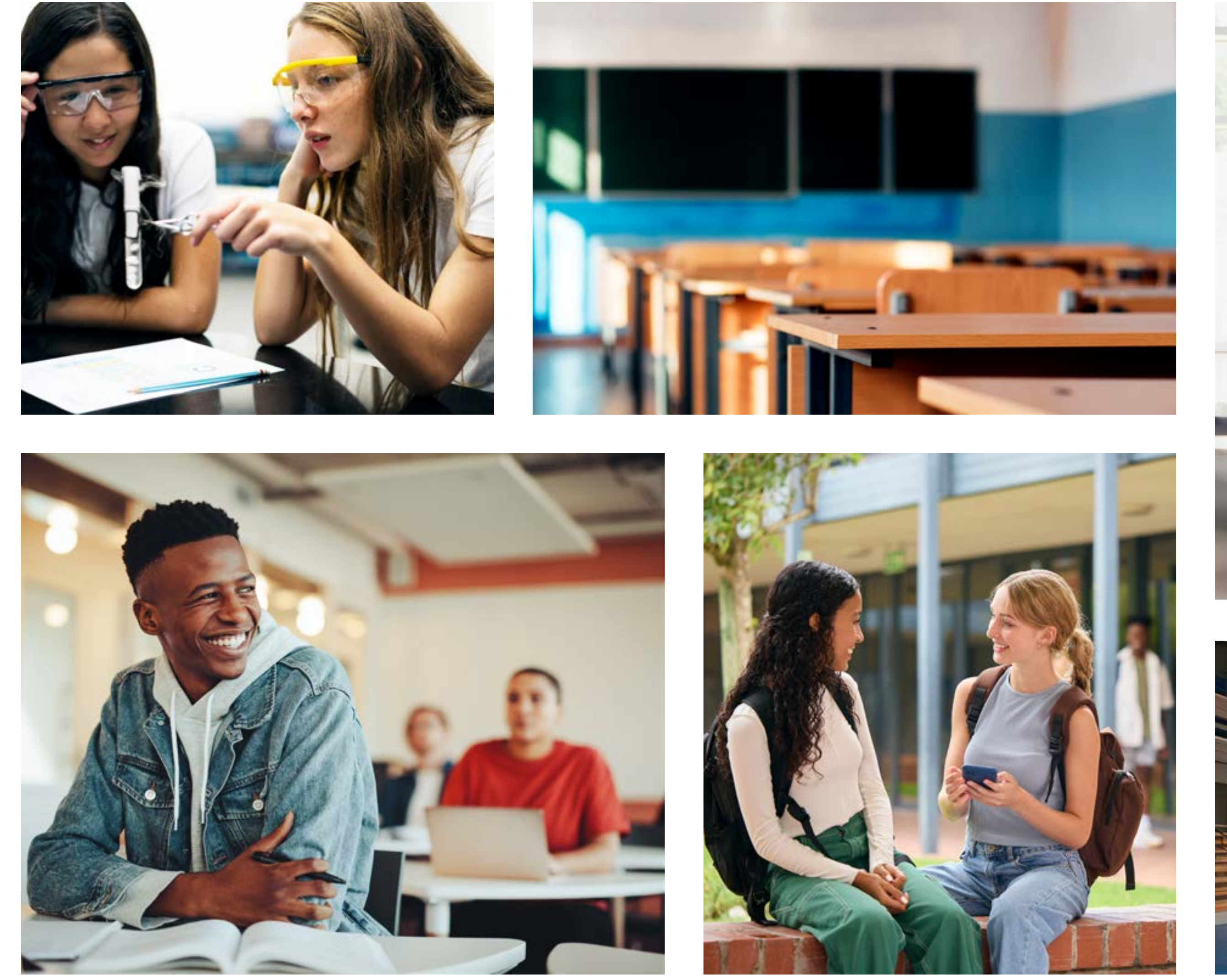